**République Algérienne Démocratique et Populaire Ministère de l'Enseignement Supérieur et de la Recherche Scientifique UNIVERSITÉ ABDERAHAMANE MIRA DE BÉJAIA**

> **Faculté de Technologies Département Génie Électrique**

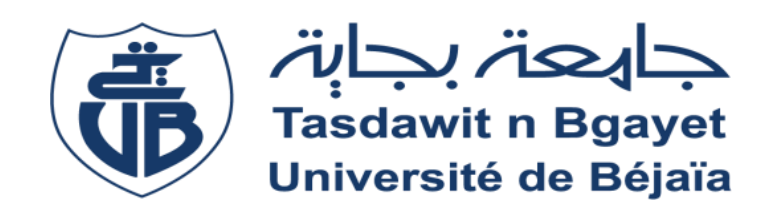

# <span id="page-0-1"></span>**MÉMOIRE DE FIN D'ÉTUDE En vue de l'obtention du diplôme de master en électrotechnique Option : Automatismes industriels**

# THÈME

# <span id="page-0-0"></span>Commande par Arduino d'un système photovoltaïque

# connecté au réseau

<span id="page-0-2"></span>**Réalisé par :** BRAHMI Nabil HOUACHINE Zine Eddine **Encadré par :** Mr. TAIB Nabil

**Année universitaire 2022/2023**

## **Remerciements**

*« Au nom du Dieu le clément et le miséricordieux »*

A l'issue de ce travail, nous adressons nos sincères remerciements premièrement à dieu le tout puissant qui nous a donné la santé, la volonté et la patience, Ensuite à notre promoteur monsieur Taib.N pour son dévouement incessant, ses orientations et surtout sa gentillesse afin de nous permettre l'accomplissement de ce travail. Nos remerciements vont aussi à tous nos enseignants qui ont contribué à notre formation et à tous les membres du jury qui ont accepté de juger notre travail. Et enfin, à tous ceux qui ont contribué d'une manière ou d'une autre à la réalisation de ce modeste travail de près ou de loin

# **Table de matière :**

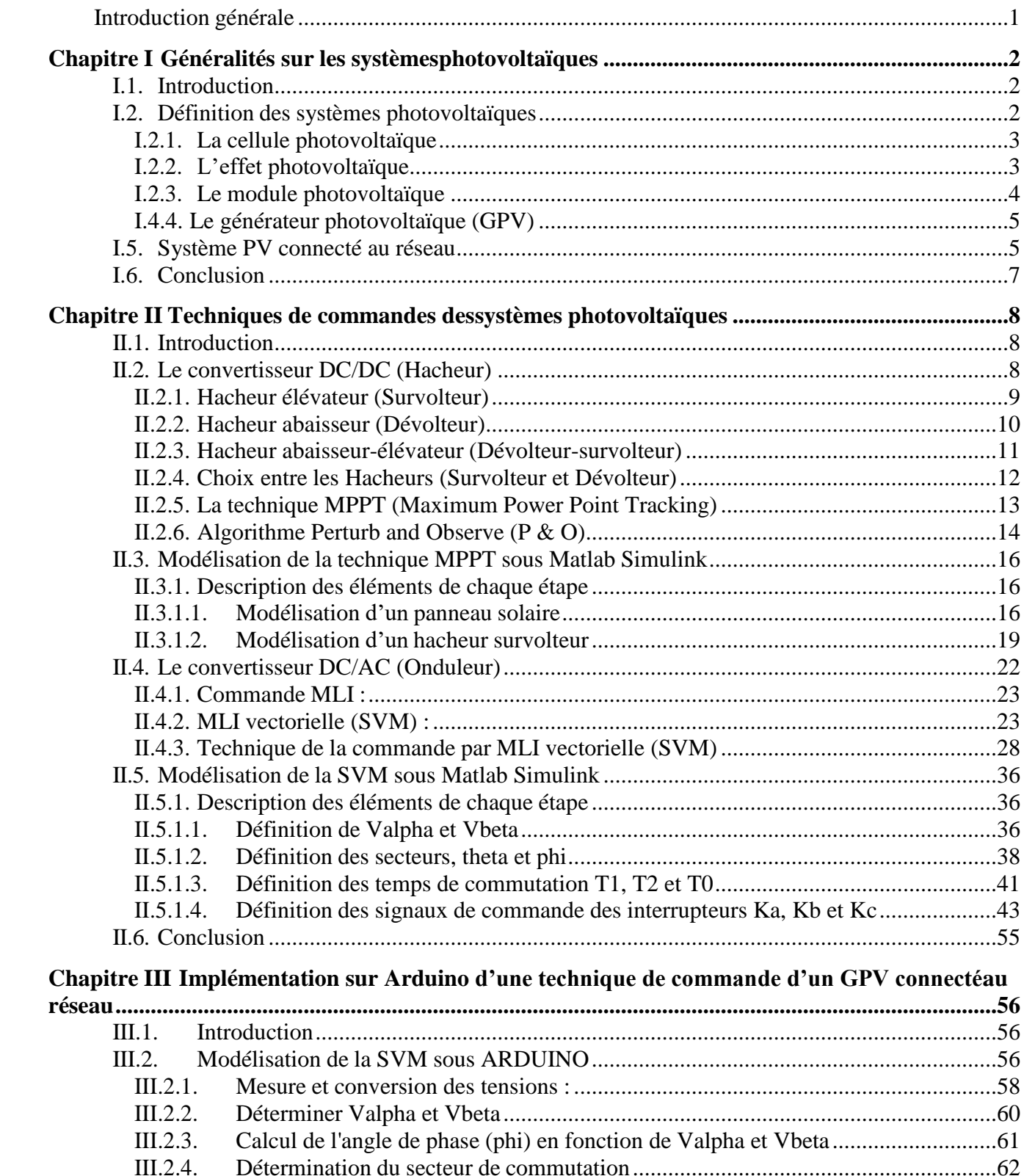

# Table de matière

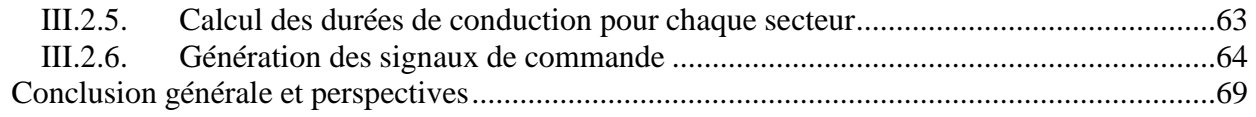

# **Liste des figures**

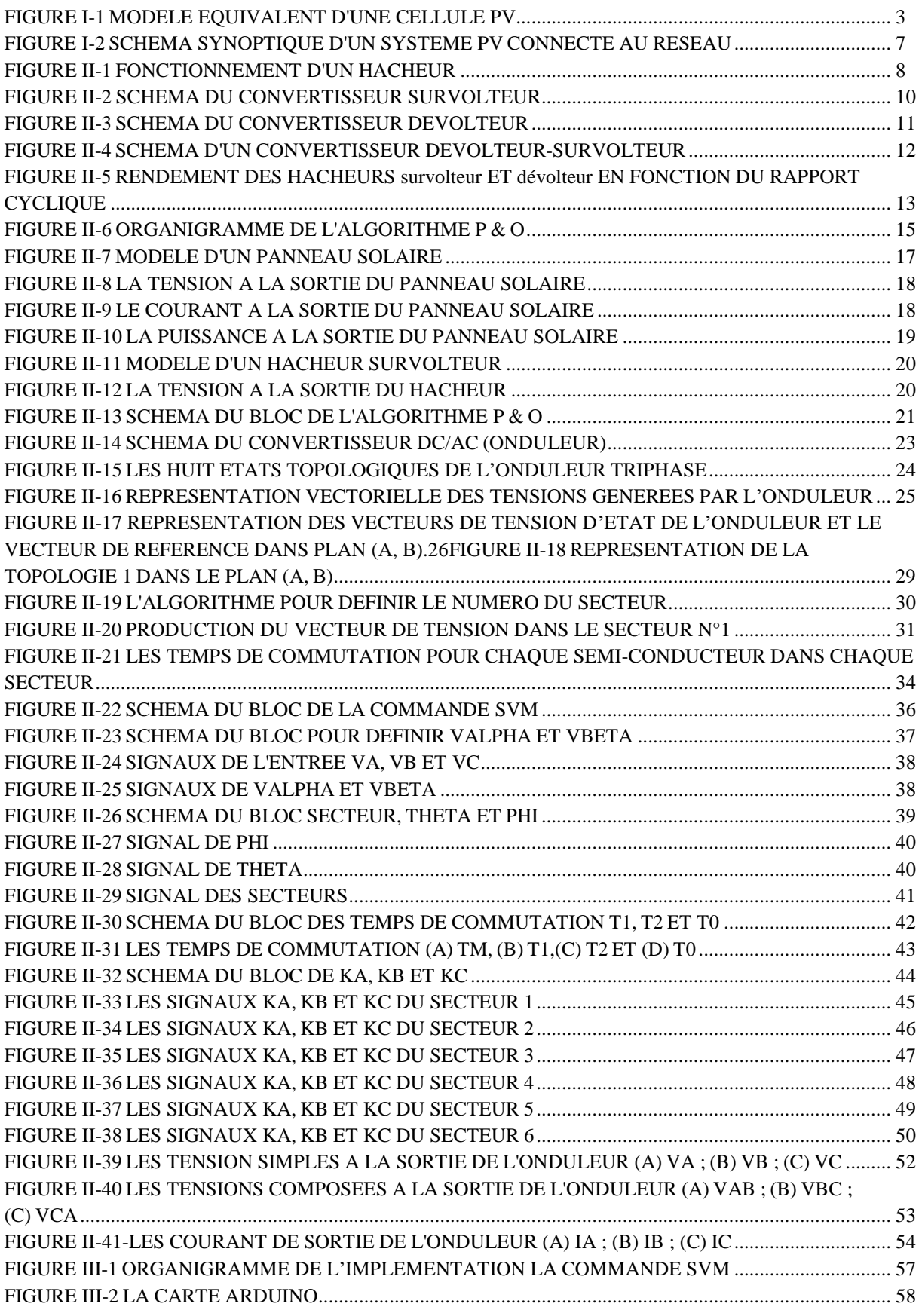

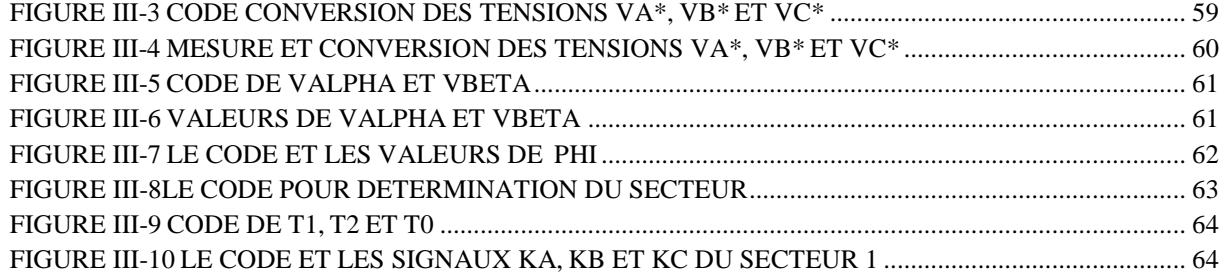

# **Liste des tableaux**

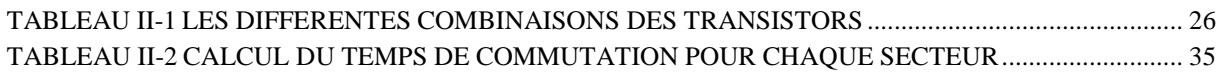

## <span id="page-7-0"></span>**Introduction générale**

Le but du présent Projet de Fin d'Études (PFE) intitulé "Commande par Arduino d'un système photovoltaïque connecté au réseau" est de développer une commande efficace pour les systèmes photovoltaïques. L'objectif principal est de créer et de mettre en œuvre une stratégie de commande basée sur la plateforme Arduino afin d'optimiser les performances d'un générateur photovoltaïque (GPV) connecté au réseau électrique.

Le chapitre I, intitulé "Généralités sur les systèmes photovoltaïques", fournit une base théorique essentielle pour comprendre les systèmes photovoltaïques. Nous abordons la définition des systèmes photovoltaïques, en mettant l'accent sur les cellules photovoltaïques, l'effet photovoltaïque, les modules photovoltaïques et les générateurs photovoltaïques (GPV). De plus, nous examinons le concept de système photovoltaïque connecté au réseau.

Dans le chapitre II, intitulé "Techniques de commande des systèmes photovoltaïques", nous explorons les composants clés de la commande des systèmes photovoltaïques. Nous mettons en évidence le convertisseur DC/DC, également appelé hacheur, qui joue un rôle crucial dans la régulation de la tension et du courant. Nous examinons les différents types de hacheurs, tels que l'hacheur élévateur (Survolteur), l'hacheur abaisseur (Dévolteur) et l'hacheur abaisseur-élévateur (dévolteur-survolteur), ainsi que la technique de suivi du point de puissance maximale (MPPT) qui maximise l'efficacité de conversion. Nous nous intéressons également au convertisseur DC/AC, appelé onduleur, et à la commande par modulation de largeur d'impulsion (MLI), en mettant l'accent sur la technique de la MLI vectorielle (SVM) pour assurer une intégration harmonieuse avec le réseau électrique. Nous modélisons ces techniques de commande sous Matlab Simulink pour une meilleure compréhension.

Enfin, dans le chapitre III, "Implémentation sur Arduino d'une technique de commande d'un GPV connecté au réseau", nous nous concentrons sur la mise en œuvre pratique de la commande SVM sur la plateforme Arduino. Nous détaillons les étapes de configuration d'Arduino, la programmation du microcontrôleur en utilisant le langage C/C++, et nous présentons les tests réalisés sur Proteus pour évaluer les performances de la commande SVM. Cette approche nous permet de visualiser les résultats obtenus et de préparer l'application réelle de la commande sur le système photovoltaïque connecté au réseau.

En résumé, ce PFE fournit une base théorique solide et détaille les différentes techniques de commande visant à développer une commande efficace pour les systèmes photovoltaïques connectés au réseau en utilisant la plateforme Arduino, ce qui nous rapproche davantage de l'application réelle de la commande sur le système photovoltaïque.

# <span id="page-8-0"></span>Chapitre I Généralités sur les systèmes photovoltaïques

## <span id="page-9-0"></span>**I.1. Introduction**

Les systèmes photovoltaïques sont des dispositifs qui permettent de convertir l'énergie solaire en électricité. Ils sont constitués de plusieurs composants, notamment des panneaux solaires qui captent l'énergie solaire et la transforment en électricité. Les systèmes photovoltaïques fonctionnent grâce à l'effet photovoltaïque, qui permet aux cellules photovoltaïques de convertir directement l'énergie lumineuse des photons en électricité. Les systèmes photovoltaïques présentent de nombreux avantages, notamment leur capacité à produire de l'électricité à partir d'une source d'énergie renouvelable et non polluante. Ils peuvent être utilisés dans de nombreuses applications, telles que la production d'électricité pour les bâtiments résidentiels, commerciaux et industriels, ainsi que pour les systèmes de transport et les réseaux électriques. Dans ce chapitre, nous allons explorer les différents aspects des systèmes photovoltaïques, en commençant par une définition générale des systèmes photovoltaïques et la connectivité des systèmes photovoltaïques au réseau électrique.

### <span id="page-9-1"></span>**I.2. Définition des systèmes photovoltaïques**

Les systèmes photovoltaïques offrent une solution innovante pour la conversion directe de l'énergie solaire en électricité. Au cœur de ces systèmes se trouve le générateur photovoltaïque (PV), qui utilise des cellules photovoltaïques et des modules solaires pour capturer la lumière du soleil et la transformer en courant électrique utilisable. Comprendre le principe de fonctionnement de ces systèmes est essentiel pour appréhender leur potentiel en tant que source d'énergie propre et renouvelable.

Les cellules photovoltaïques, également appelées cellules solaires, sont les éléments fondamentaux des systèmes photovoltaïques. Elles sont fabriquées à partir de matériauxsemiconducteurs, principalement le silicium, qui possèdent la propriété unique de convertir la lumière du soleil en électricité grâce à l'effet photovoltaïque. Lorsque les photons de la lumière solaire frappent la surface de la cellule, ils excitent les électrons présents dans le matériau, générant ainsi un courant électrique continu.

Ces cellules photovoltaïques sont ensuite regroupées en modules solaires, qui sont des ensembles de cellules interconnectées et encapsulées dans des matériaux protecteurs. Les modules solaires sont conçus pour optimiser l'absorption de la lumière solaire et la conversion de cette énergie en électricité. Ils sont capables de générer une puissance électriqueen fonction de la quantité de lumière solaire incidente.

Le générateur photovoltaïque est formé par l'assemblage de plusieurs modules solaires, qui travaillent pour produire de l'électricité à partir de l'énergie solaire captée. Ces modules sont montés sur des structures, tels que des toits ou des supports au sol, et sont connectés électriquement pour former un générateur PV complet. Le générateur PV constitue ainsi la partie active du système photovoltaïque, permettant la conversion efficace de l'énergiesolaire en courant électrique utilisable pour alimenter des appareils électriques ou être intégré au réseau électrique.

### <span id="page-10-0"></span>**I.2.1. La cellule photovoltaïque**

La première cellule photovoltaïque (ou photopile) a été développée aux Etats-Unien 1954 par les chercheurs des laboratoires Bell, qui ont découvert que la photosensibilité du silicium pouvait être augmentée en ajoutant des "impuretés", c'est une technique appelée le "dopage" qui est utilisée pour tous les semi-conducteurs [1].

• Principe de fonctionnement de la cellule photovoltaïque :

Quand une cellule solaire photovoltaïque est connectée au réseau ou à la consommation et, en même temps, éclairée par le soleil, il génère une différence de potentiel entre les contacts causés par le mouvement des électrons à travers la charge, dans cesconditions, la cellule fonctionne comme un générateur de courant [2].

Le modèle équivalent d'une cellule est proche de celui d'une diode à jonction PN dont les caractéristiques dépendent du semi-conducteur, l'effet photovoltaïque pouvant être décrit par une simple source de courant proportionnelle au courant engendré par l'éclairement de la cellule. A cela, nous devons ajouter une résistance série (RS) représentant les diverses résistances de contact et unerésistance parallèle (RP) représentant les divers courants de fuite (Figure 1) [1].

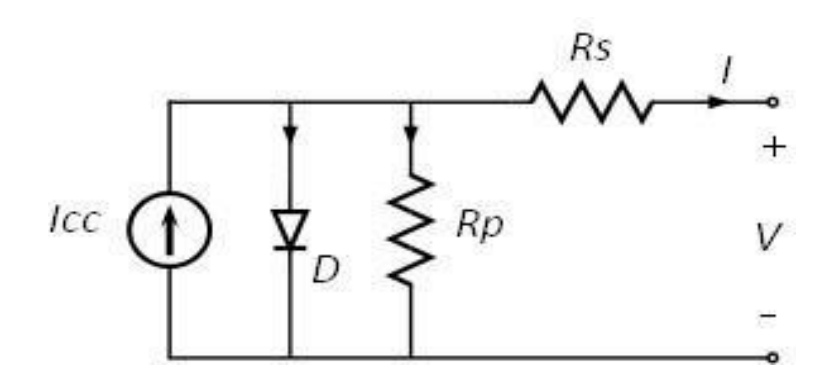

Figure I-1 Modèle équivalent d'une cellule PV

### <span id="page-10-1"></span>**I.2.2. L'effet photovoltaïque**

L'effet photovoltaïque est un phénomène physique fondamental qui permet la conversion de l'énergie solaire en énergie électrique. Ce processus repose sur l'utilisation de semiconducteurs, des matériaux dont la conductibilité électrique peut varier en fonction de certaines conditions.

Un matériau photovoltaïque typique est constitué de deux parties distinctes : une partie dopée de type N, qui présente un excès d'électrons, et une partie dopée de type P, qui présente un déficit en électrons. Lorsque ces deux parties sont mises en contact, les électrons en excès dans le matériau N diffusent vers le matériau P. Par conséquent, la zone N devient chargée positivement, tandis que la zone P devient chargée négativement. Cette interface entre les zones N et P forme une jonction P-N.

Au niveau de cette jonction, un champ électrique se crée en raison de la différence de charges électriques entre les deux zones. Ce champ électrique agit comme une barrière pour les électrons en excès dans la zone N, les repoussant vers cette zone, et pour les "trous" (défauts d'électrons) dans la zone P, les poussant également vers cette zone. Cette configuration crée une séparation nette des charges électriques, générant ainsi un potentiel électrique entre les deux zones.

Lorsque la lumière solaire, composée de photons, atteint la jonction P-N, les photons peuvent exciter les électrons dans le matériau, leur donnant suffisamment d'énergie pour surmonter la barrière du champ électrique et se déplacer vers la zone N. Ce mouvement des électrons crée un courant électrique dansle circuit externe connecté au matériau photovoltaïque.

En d'autres termes, les électrons supplémentaires, qui ont acquis de l'énergie grâce aux photons solaires, ont tendance à quitter la zone N par le biais d'un contact électrique externe, car le champ électrique à la jonction P-N est très fort. Cela entraîne la génération d'un courant électrique dans le circuit externe, qui est défini dans le sens opposé à celui des électrons.

Ce processus d'excitation des électrons par les photons solaires et de génération d'un courant électrique est à la base du fonctionnement des cellules solaires photovoltaïques. En exploitant cet effet photovoltaïque, il est possible de capturer une partie de l'énergie solaire et de la convertir directement en électricité, offrant ainsi une source d'énergie propre et renouvelable [3].

### <span id="page-11-0"></span>**I.2.3. Le module photovoltaïque**

Pour augmenter la tension et la puissance délivrées par une cellule photovoltaïque, un module photovoltaïque est composé d'un ensemble de cellules connectées. Ces cellules peuvent être agencées en série pour augmenter la tension du GPV, ou en parallèle pour obtenir un courant plus élevé. Ces différentes configurations offrent la possibilité de choisir le courant et la tension souhaités en fonction des besoins spécifiques de l'application. Ainsi, en reliant les cellules photovoltaïques de manière appropriée on obtient un module PV, le générateur photovoltaïque est en mesure de fournir une tension et une puissance plus élevées pour répondre aux exigences des systèmes électriques [1].

Ce module est entouré d'un cadre rigide en aluminium anodisée avec des trous de fixation, à l'arrière de chaque module se trouve une boite de jonctions contenant deux diodes antiparallèles ces derniers permettent d'éviter la décharge dans l'ombre [3].

Le modèle mathématique, qui caractérise le panneau PV, est donné par l'équation suivante:

$$
I = I_{ph} - I_{s2} * \left[ e \left[ \frac{q(V + N_s * I * R_s)}{a_1 * N_s * k * T} \right] - 1 \right] - I_{s2} * \left[ e \left[ \frac{q * (V + N_s * I * R_s)}{a_2 * N_s * k * T} \right] - 1 \right] - \frac{V + N_s * I * R_s}{N_s * R_p}
$$
(I-1)

4

- q : La charge élémentaire.
- k : Constante de Boltzmann.
- T : La température.
- Ns : Nombres de cellules PV raccordées en série.
- Rp : résistance parallèle.
- Rs : résistance série.
- IS2 : courant de diffusion dans les zones neutres.
- Iph : courant de photo-génération

### <span id="page-12-0"></span>**I.4.4. Le générateur photovoltaïque (GPV)**

C'est un dispositif qui transforme l'énergie PV en électricité. Selon la puissance crête désirée, ce générateur PV est constitué d'un certain nombre de modules assemblés entre eux en série ou en parallèle.

La plupart des panneaux photovoltaïques commerciaux sont composés de sous-réseaux de modules connectés en série. Chaque sous-réseau est lui-même constitué d'un groupe de modules photovoltaïques connectés en série. Le choix du nombre de modules par sous-réseau est un compromis économique entre la protection contre les pertes en cas de défaut partiel et l'optimisation du rendement global du générateur.

Cette configuration en série/parallèle permet d'optimiser les performances du générateur photovoltaïque en termes de tension et d'ampérage, afin de répondre aux exigences spécifiques de l'application. En exploitant de manière efficace les connexions entre les modules photovoltaïques, le générateur photovoltaïque est en mesure de fournir une puissance électrique plus élevée, contribuant ainsi à la production d'électricité à partir de l'énergie solaire de manière fiable et efficace [4].

### <span id="page-12-1"></span>**I.5. Système PV connecté au réseau**

La connexion du système photovoltaïque au réseau électrique peut être réalisée à travers différentes architectures, selon les besoins spécifiques et les contraintes techniques.

Parmi les différentes architectures. Voici quelques-unes d'entre elles :

Architecture en injection directe : Les panneaux solaires sont connectés directement au réseau via un onduleur.

Architecture avec stockage d'énergie : Elle intègre des batteries pour stocker l'énergie produite par les panneaux solaires afin de l'utiliser ultérieurement.

Architecture en système centralisé : Plusieurs générateurs PV sont regroupés dans une centrale solaire de grande taille.

Architecture en système décentralisé : Des générateurs PV plus petits sont installés sur des toits résidentiels ou commerciaux, avec un onduleur individuel pour chaque générateur.

Le choix de l'architecture dépend des besoins spécifiques du système, de la capacité de stockage requise et d'autres facteurs importants.

Dans notre étude, nous allons nous concentrer sur l'architecture qui utilise un bus DC intermédiaire.

Cette architecture se compose de plusieurs composants essentiels, à commencer par le générateur photovoltaïque (GPV) lui-même, qui est responsable de la conversion de l'énergie solaire en énergie électrique. Les panneaux solaires du GPV captent la lumière du soleil et génèrent un courant continu (DC).

Pour faciliter l'intégration avec le réseau électrique, un convertisseur DC/DC (hacheur), est utilisé. Ce convertisseur permet d'ajuster la tension et le courant du courant continu provenant du GPV, en fonction des exigences du système et du réseau électrique. Il joue un rôle crucial dans l'optimisation de l'efficacité énergétique et de la gestion de la puissance du système photovoltaïque.

Le bus DC intermédiaire permet de stocker temporairement l'énergie électrique produite par le GPV avant qu'elle ne soit convertie en courant alternatif (AC) compatible avec le réseau électrique. Cela permet d'assurer une alimentation régulière et stable au réseau, même en cas de variations dans la production d'énergie solaire.

Ensuite, un convertisseur DC/AC (onduleur), est utilisé pour convertir le courant continu du bus DC en courant alternatif synchronisé avec le réseau électrique. L'onduleur assure une conversion efficace et de haute qualité, en veillant à ce que l'énergie produite par le système photovoltaïque soit injectée de manière sûre et conforme aux normes du réseau.

L'architecture avec bus DC intermédiaire présente plusieurs avantages, notamment une meilleure flexibilité dans la gestion de la puissance, une régulation précise de la tension et du courant, et une plus grande fiabilité grâce à la séparation du système photovoltaïque et du réseau électrique.

La connexion du système photovoltaïque au réseau électrique nécessite une approche soigneusement conçue pour assurer une intégration harmonieuse et une alimentation fiable. À la sortie de l'onduleur, qui convertit le courant continu en courant alternatif compatible avec le réseau électrique, certains éléments doivent être pris en compte pour une connexion adéquate.

Lors de la connexion au réseau, il est essentiel de s'assurer que la puissance active et réactive fournies par le système photovoltaïque sont bien régulées. Cela permet de maintenir

L'équilibre entre l'offre et la demande d'énergie, de minimiser les perturbations sur le réseau etde garantir une qualité d'énergie stable.

Parmi les techniques de contrôle utilisées, la technique de contrôle directe de puissance (DPC) a été largement étudiée et appliquée dans les onduleurs connectés au réseau. La DPC permet de réguler la puissance active et réactive sans avoir recours à des blocs de modulation traditionnels tels que la modulation de largeur d'impulsion (MLI).

Le principe de la DPC repose sur une estimation en temps réel de la puissance active et réactive à partir des mesures de tension et de courant à la sortie de l'onduleur. En utilisant cette information, le contrôleur peut ajuster les paramètres de l'onduleur pour maintenir une puissance active et réactive appropriée selon les besoins du réseau électrique [5].

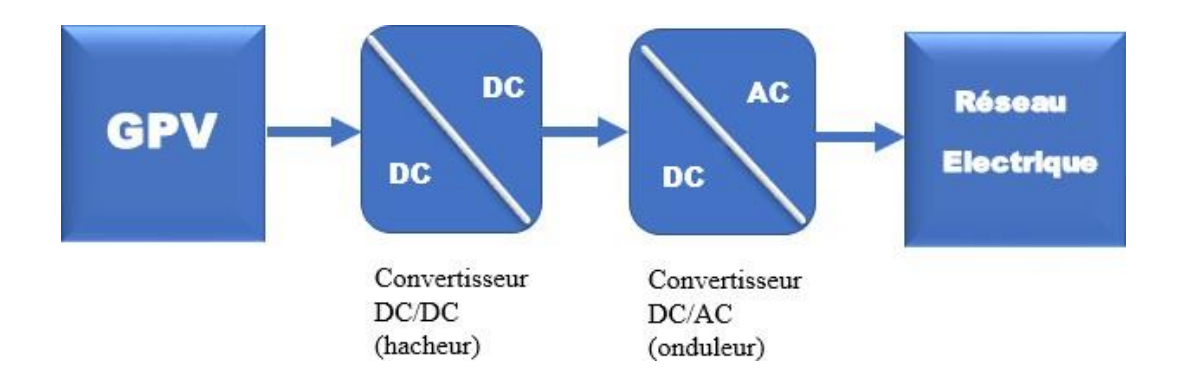

Figure I-2 Schéma synoptique d'un système PV connecté au réseau

# <span id="page-14-1"></span><span id="page-14-0"></span>**I.6. Conclusion**

En conclusion, Ce chapitre nous a permis de mieux comprendre les systèmes photovoltaïques, leur connexion au réseau électrique et leur potentiel en tant que source d'énergie propre et renouvelable. Grâce aux cellules et aux modules solaires, ces systèmes captent la lumière du soleil et la convertissent en électricité utilisable. La connexion au réseau électrique est assurée par des convertisseurs DC/DC et DC/AC, offrant une meilleure flexibilité et une régulation précise de la puissance. Les systèmes photovoltaïques sont une solution innovante pour la production d'électricité durable, contribuant à la transition énergétique vers des sources renouvelables.

# <span id="page-15-0"></span>Chapitre II Techniques de commandes des systèmes photovoltaïques

# <span id="page-16-0"></span>**II.1. Introduction**

Le chapitre suivant se focalise sur la connexion essentielle du système photovoltaïque au réseau électrique. Nous étudierons en détail deux composants clés, à savoir le convertisseur DC/DC (hacheur) et le convertisseur DC/AC (onduleur), ainsi que les techniques de commande associées. Nous mettrons en évidence l'importance de l'hacheur dans la régulation du bus DC intermédiaire et l'optimisation de la puissance solaire grâce à la commande MPPT. De plus, nous explorerons la modulation de largeur d'impulsion (MLI) vectorielle pour la commande de l'onduleur, assurant une intégration harmonieuse avec le réseau. En fin de chapitre, nous effectuerons la simulation de ces techniques de commande sur MATLAB Simulink.

# <span id="page-16-1"></span>**II.2. Le convertisseur DC/DC (Hacheur)**

Un convertisseur DC/DC, communément appelé hacheur, est un dispositif électronique utilisé pour convertir et réguler une tension continue (DC) d'un niveau à un autre en utilisant des techniques de commutation. Son principe de fonctionnement repose sur l'alternance du courant électrique à haute fréquence entre les éléments de commutation, généralement des interrupteurs électroniques tels que des transistors, afin de contrôler la tension de sortie.

Le convertisseur DC/DC permet d'adapter la tension d'entrée fournie par une source d'alimentation à une tension de sortie spécifique requise par un appareil ou un système électrique. Cela en fait un composant essentiel dans de nombreuses applications, notamment dans les systèmes de conversion d'énergie renouvelable tels que les systèmes photovoltaïques.

Le fonctionnement d'un convertisseur DC/DC repose sur le principe fondamental de stockage et de transfert d'énergie. L'énergie électrique est stockée dans un élément de stockage d'énergie, tel qu'une bobine ou un condensateur, pendant une certaine période, puis transféréeà la charge pendant une autre période. Ce cycle de stockage et de transfert permet de réguler la tension de sortie en contrôlant le rapport cyclique (α) du signal de commutation.

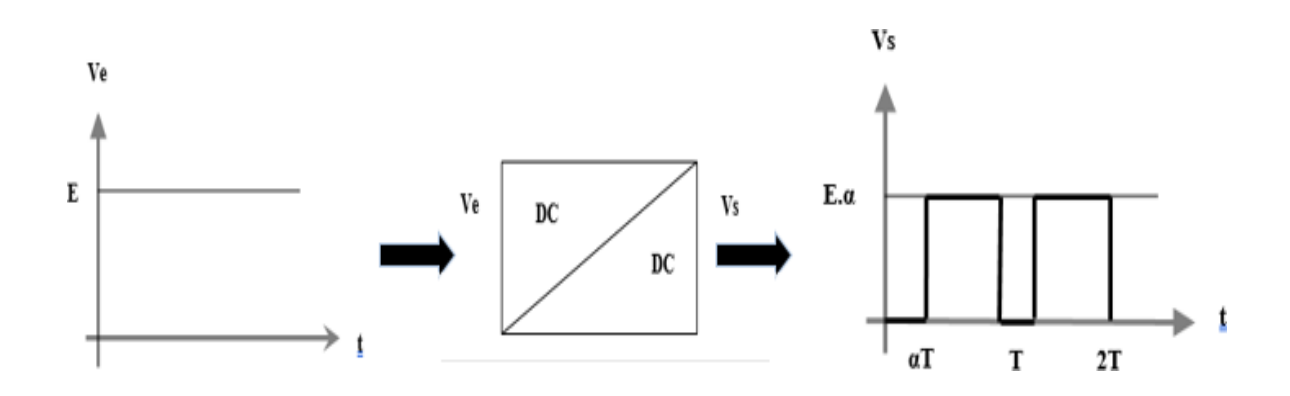

<span id="page-16-2"></span>Figure II-1 Fonctionnement d'un hacheur

Le convertisseur DC/DC peut être configuré de différentes manières pour répondre aux besoins spécifiques des applications. Les deux configurations les plus courantes sont l'hacheur Dévolteur et l'hacheur Survolteur.

Ces deux configurations de hacheurs offrent une flexibilité dans la conversion de tension, permettant d'adapter la source d'alimentation aux exigences spécifiques des charges. Ils offrent également des avantages tels qu'une efficacité élevée, une régulation précise de la tension de sortie et la capacité à gérer des niveaux de puissance différents.

Dans la suite de ce chapitre, nous explorerons plus en détail les caractéristiques, les avantages et les applications spécifiques des hacheurs Dévolteur et Survolteur dans le contexte des systèmes photovoltaïques.

## <span id="page-17-0"></span>**II.2.1. Hacheur élévateur (Survolteur)**

Le convertisseur survolteur, également connu sous le nom d'hacheur élévateur, est un type deconvertisseur DC/DC utilisé pour augmenter la tension d'entrée à une tension de sortie supérieure. Il est couramment utilisé dans les applications où la tension de sortie doit être supérieure à la tension d'entrée. Le principe de fonctionnement du convertisseur survolteur repose sur la commutation d'un interrupteur électronique, généralement un transistor, pour contrôler letransfert d'énergie entre les éléments du circuit.

Le fonctionnement du convertisseur survolteur peut être divisé en deux phases distinctes en fonction de l'état de l'interrupteur :

- Phase de conduction : Pendant la phase de conduction, l'interrupteur est fermé (conducteur). Cela permet à l'une des bobines de se charger en courant à partir de la source d'alimentation. Pendant cette période, l'énergie est stockée sous forme d'énergie magnétique dans la bobine. Le courant dans la bobine augmente progressivement, cequi conduit à une augmentation de l'énergie emmagasinée.
- Phase de blocage : Pendant la phase de blocage, l'interrupteur est ouvert (non conducteur). Dans cette phase, la bobine se trouve en série avec la charge et la tension de sortie. L'énergie stockée dans la bobine est transférée à la charge, ce qui permet d'obtenir une tension de sortie plus élevée que la tension d'entrée. La tension desortie est également maintenue grâce à la présence d'un condensateur de sortie qui lissele courant.

Dans le mode de conduction continu, où le courant dans la bobine ne tombe jamais à zéro, on peut déduire la relation entre la tension d'entrée et la tension de sortie en fonction du rapport cyclique  $(\alpha)$  :

$$
Vout = \alpha * Vin \qquad (II-1)
$$

Cette relation montre que la tension de sortie est toujours supérieure à la tension d'entrée, ce qui confère au convertisseur élévateur son appellation de "survolteur".

Le convertisseur survolteur offre plusieurs avantages, notamment la possibilité d'augmenter latension de sortie sans augmenter la tension d'entrée, une régulation précise de la tension de sortie, et la capacité à fournir une alimentation stable à des charges nécessitant une tension supérieure. Il est largement utilisé dans diverses applications, telles que les systèmes d'alimentation des véhicules électriques, les systèmes de panneaux solaires, et les applicationsindustrielles nécessitant une tension élevée [3].

|                        |                                                                                                    | $\rightarrow$ |                                                                                                    |                                                                                                    |                                                                                                    |
|------------------------|----------------------------------------------------------------------------------------------------|---------------|----------------------------------------------------------------------------------------------------|----------------------------------------------------------------------------------------------------|----------------------------------------------------------------------------------------------------|
| . .<br>الديما<br>ここ坐まし |                                                                                                    |               |                                                                                                    | $\begin{bmatrix} 1 & 1 & 1 & 1 & 1 \\ 1 & 1 & 1 & 1 & 1 \\ 1 & 1 & 1 & 1 & 1 \\ 1 & 1 & 1 & 1 & 1 \\ 1 & 1 & 1 & 1 & 1 \\ 1 & 1 & 1 & 1 & 1 \\ 1 & 1 & 1 & 1 & 1 \\ 1 & 1 & 1 & 1 & 1 \\ 1 & 1 & 1 & 1 & 1 \\ 1 & 1 & 1 & 1 & 1 \\ 1 & 1 & 1 & 1 & 1 \\ 1 & 1 & 1 & 1 & 1 \\ 1 & 1 & 1 & 1 & 1 \\ 1 & 1 & 1 & 1 & 1 \\ 1 & $ |                                                                                                    |
|                        | $\vert \cdot \vert$ .<br>ing page 19. September 19.                                                   |               | المناب والمتواط والمنافي                                                                                                    | وتوح المتعارف والمتحدث والمتحارف والمتحدث                                                                                                    | $\left\vert \cdot \right\rangle$ , $\left\vert \cdot \right\rangle$                                                                                                    |
|                        | $\begin{bmatrix} 1 & 0 \\ 0 & 1 \end{bmatrix} \begin{bmatrix} \frac{1}{2} & 0 \\ 0 & 1 \end{bmatrix}$ |               | $\begin{minipage}{0.5\textwidth} \begin{picture}(10,0) \put(0,0){\vector(0,1){1.5}} \put(10,0){\vector(0,1){1.5}} \put(10,0){\vector(0,1){1.5}} \put(10,0){\vector(0,1){1.5}} \put(10,0){\vector(0,1){1.5}} \put(10,0){\vector(0,1){1.5}} \put(10,0){\vector(0,1){1.5}} \put(10,0){\vector(0,1){1.5}} \put(10,0){\vector(0,1){1.5}} \put(10,0){\vector(0,1){1.5}} \put(10,0$ |                                                                                                    |                                                                                                    |
|                        |                                                                                                    |               |                                                                                                    |                                                                                                    | $\begin{array}{c} \begin{array}{c} \begin{array}{c} \end{array} \\ \begin{array}{c} \end{array} \\ \begin{array}{c} \end{array$ |
|                        | $\left\lfloor \frac{1}{2} \right\rfloor \left\lfloor \frac{1}{2} \right\rfloor$                       |               |                                                                                                    |                                                                                                    | $1 - 1 - 1$                                                                                                    |
|                        |                                                                                                    |               |                                                                                                    |                                                                                                    |                                                                                                    |
|                        |                                                                                                    |               |                                                                                                    |                                                                                                    |                                                                                                    |
|                        |                                                                                                    |               |                                                                                                    |                                                                                                    |                                                                                                    |

Figure II-2 Schéma du Convertisseur survolteur

### <span id="page-18-1"></span><span id="page-18-0"></span>**II.2.2. Hacheur abaisseur (Dévolteur)**

Le convertisseur dévolteur, également connu sous le nom d'hacheur abaisseur, est un type deconvertisseur DC/DC utilisé pour réduire une tension continue d'entrée à une tension de sortie inférieure. Son principe de fonctionnement repose sur l'utilisation d'un interrupteurélectronique, tel qu'un transistor, placé en série avec une inductance.

Le fonctionnement du convertisseur dévolteur peut être divisé en deux phases :

- Phase de conduction : Pendant cette phase, l'interrupteur est fermé, permettant au courant de circuler à travers l'inductance. Cela entraîne une augmentation linéaire du courant dans l'inductance et le stockage d'énergie magnétique.
- Phase de blocage : Pendant cette phase, l'interrupteur est ouvert et une diode est connectée en parallèle à l'inductance. L'inductance se décharge dans le condensateur de sortie et la charge à travers la diode. La tension moyenne aux bornes de l'inductance est nulle en régime permanent, ce qui permet de réguler la tension de sortie.

La relation entre la tension d'entrée (Ve) et la tension de sortie (V) du convertisseur dévolteurest déterminée par le rapport cyclique (α). Le rapport cyclique est défini comme le rapport entre

la durée où l'interrupteur est fermé et la période complète du cycle de commutation. Cette relation peut être exprimée comme suit :

$$
V/Ve=\alpha.\qquad (II-2)
$$

Cette relation montre que la tension de sortie est inférieure à la tension d'entrée et dépend du rapport cyclique. Le convertisseur dévolteur est largement utilisé dans diverses applications, telles que les alimentations à découpage, les régulateurs de tension, les chargeurs de batterie, et les circuits d'alimentation pour les dispositifs électroniques [3].

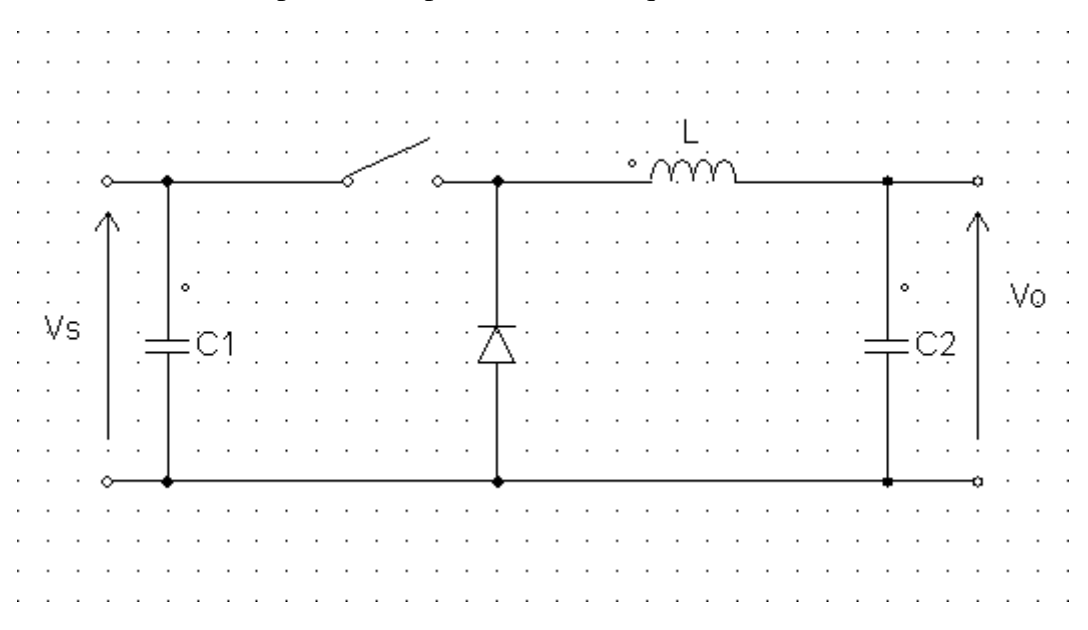

Figure II-3 Schéma du Convertisseur dévolteur

### <span id="page-19-1"></span><span id="page-19-0"></span>**II.2.3. Hacheur abaisseur-élévateur (Dévolteur-survolteur)**

Le convertisseur dévolteur-survolteur, également appelé hacheur dévolteur-survolteur, est un typede convertisseur DC/DC qui permet de convertir une tension continue d'entrée en une tension continue de sortie dont le niveau peut être supérieur ou inférieur à celui de la tension d'entrée. Il s'agit d'un arrangement spécifique des commutateurs à semi-conducteurs, où la diode et l'inductance du convertisseur dévolteur sont échangées.

Le fonctionnement du convertisseur dévolteur-survolteur peut être divisé en deux phases principales :

- Phase de conduction : Pendant cette phase, l'interrupteur électronique, généralement un transistor, est fermé, permettant au courant de circuler dans l'inductance. L'énergie est stockée dans l'inductance sous forme d'énergie magnétique.
- Phase de blocage : Pendant cette phase, l'interrupteur est ouvert et la diode est connectée en parallèle à l'inductance. L'énergie stockée dans l'inductance est transférée vers la charge et le condensateur de sortie.

La différence fondamentale du convertisseur dévolteur-survolteur par rapport aux convertisseurs dévolteur et survolteur réside dans le fait que la tension de sortie est de signe opposé à celle de la source d'alimentation constante. Cela signifie que le convertisseur dévolteur-survolteur peut générer une tension de sortie plus élevée ou plus basse que la tension d'entrée, en fonction de la configuration du circuit et du rapport cyclique (α).

Le rapport cyclique (α) est défini comme la durée pendant laquelle l'interrupteur est fermé par rapport à la période complète du cycle de commutation. Il détermine le rapport entre la tension d'entrée et la tension de sortie du convertisseur dévolteur-survolteur.

Le convertisseur dévolteur-survolteur est couramment utilisé dans de nombreuses applications, notamment dans les systèmes de recharge de batterie, les régulateurs de tension, les onduleurssolaires, et les circuits d'alimentation portables. Son architecture flexible et sa capacité à abaisser ou élever la tension en font un choix polyvalent pour les besoins de conversion de tension [6].

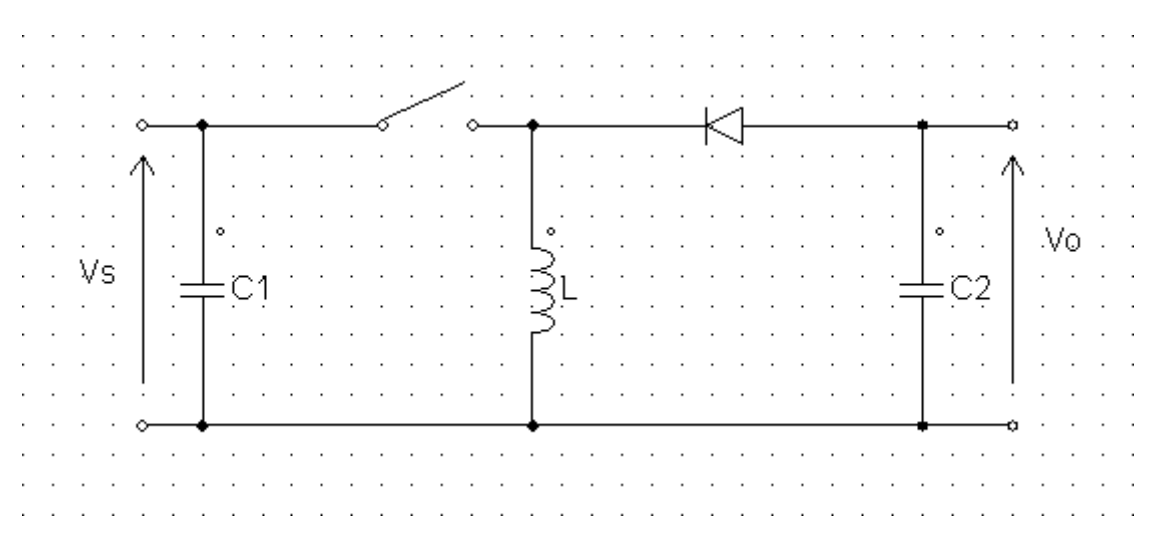

Figure II-4 Schéma d'un convertisseur dévolteur-survolteur

### <span id="page-20-1"></span><span id="page-20-0"></span>**II.2.4. Choix entre les Hacheurs (Survolteur et Dévolteur)**

Le choix entre les hacheurs Survolteur et Dévolteur dépend principalement des caractéristiques dela source d'énergie, dans ce cas, le générateur photovoltaïque (GPV), ainsi que des besoins spécifiques du système.

Lorsqu'il s'agit de maximiser la puissance délivrée par le GPV, l'hacheur Survolteur est souvent préféré. Cela est dû au fait que l'hacheur Survolteur permet d'augmenter la tension de sortiepar rapport à la tension du GPV. Comme la puissance maximale que peut délivrer le GPV est proportionnelle à la tension (Vmax) et au courant (Imax) maximums, augmenter la tension de sortie permet d'atteindre une puissance maximale plus élevée (Pmax = Vmax \* Imax). De plus,les études montrent que l'hacheur Survolteur un rendement élevé pour une grande partie du rapportcyclique, ce qui signifie qu'il peut convertir efficacement l'énergie du GPV en tension continue.

Cependant, le choix entre les hacheurs Survolteur et Dévolteur peut également dépendre d'autres facteurs tels que les exigences de tension de la charge, la gamme de tension de fonctionnementdu GPV et les contraintes de conception du système.

Si la tension de sortie souhaitée est inférieure à la tension du GPV, l'hacheur Dévolteur peut être une meilleure option. Il permet de réduire la tension de sortie tout en maintenant une efficacité de conversion élevée. De plus, l'hacheur Dévolteur est généralement plus simple en termesde conception et de contrôle par rapport à l'hacheur Survolteur.

En résumé, le choix entre les hacheurs Survolteur et Dévolteur dans les systèmes photovoltaïques dépend de la tension de sortie souhaitée, des caractéristiques du GPV, de l'efficacité de conversion et des contraintes de conception du système. L'hacheur Survolteur est souvent privilégiépour maximiser la puissance délivrée par le GPV, tandis que l'hacheur Dévolteur peut être utilisé lorsque la tension de sortie doit être inférieure à la tension du GPV [7].

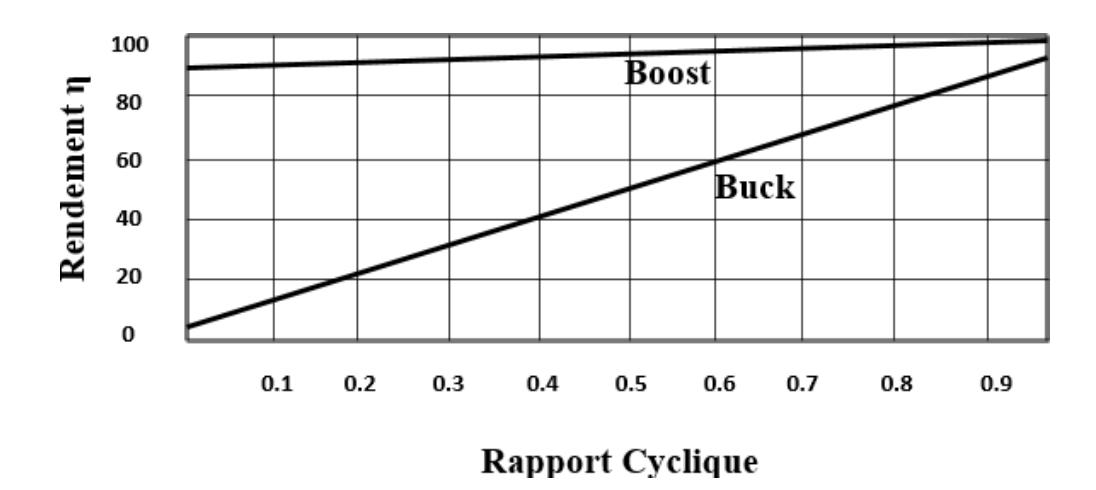

<span id="page-21-1"></span>Figure II-5 Rendement des hacheurs Survolteur et Dévolteur en fonction du rapport cyclique

### <span id="page-21-0"></span>**II.2.5. La technique MPPT (Maximum Power Point Tracking)**

La technique MPPT (Maximum Power Point Tracking) est une méthode utilisée dans les systèmes photovoltaïques pour maximiser la production de puissance à partir du générateur photovoltaïque (GPV) en recherchant et en maintenant le point de puissance maximale (PPM) du GPV.

Le principe de fonctionnement du MPPT repose sur l'utilisation d'un contrôleur qui surveille en permanence les conditions de fonctionnement du GPV, telles que la tension, le courant et la puissance de sortie. Le contrôleur compare ensuite ces valeurs avec les caractéristiques de puissance du GPV pour déterminer la meilleure configuration de fonctionnement qui permettra de maximiser la puissance délivrée.

Le contrôleur MPPT utilise généralement des algorithmes spécifiques pour suivre le PPM du GPV. L'une des méthodes les plus couramment utilisées est la méthode de perturbation et observation (P&O). Cette méthode consiste à effectuer des perturbations périodiques de la tension ou du courant de sortie du GPV et à observer les variations de puissance résultantes. En fonction de ces observations, le contrôleur ajuste les paramètres de fonctionnement du convertisseur DC/DC pour se rapprocher du PPM.

En résumé, la technique MPPT utilise un contrôleur pour surveiller en permanence les conditions de fonctionnement du GPV et ajuster les paramètres de fonctionnement du convertisseur DC/DC afin de maximiser la puissance délivrée. Elle repose sur des algorithmes spécifiques tels que la méthode de perturbation et observation (P&O), Le MPPT permet d'optimiser la production d'énergie dans des conditions variables et de maintenir le GPV à son point de puissance maximale (PPM) pour une efficacité et une performance maximale [2].

### <span id="page-22-0"></span>**II.2.6. Algorithme Perturb and Observe (P & O)**

L'algorithme Perturb and Observe (P&O) est une méthode de recherche du point de puissance maximale (MPP) utilisée dans les systèmes photovoltaïques pour le contrôle MPPT (Maximum Power Point Tracking). Cet algorithme repose sur un processus itératif de perturbation du système et d'observation des variations de puissance et de tension pour trouver le MPP.

Le fonctionnement de l'algorithme P&O peut être décrit en plusieurs étapes :

- Initialisation : L'algorithme démarre en définissant un point de fonctionnement initial du générateur photovoltaïque (GPV), souvent situé à une valeur moyenne du rapport cyclique α du convertisseur DC/DC.
- Perturbation : Le système est perturbé en modifiant le rapport cyclique α du convertisseur DC/DC. Cela peut être réalisé en augmentant ou en diminuant progressivement le rapport cyclique, ce qui entraîne une augmentation ou une diminution de la tension de sortie du GPV.
- Observation : À chaque instant, les variations de puissance et de tension sont mesurées et comparées aux valeurs précédentes. Si la puissance augmente, cela indique que le système se rapproche du MPP. Si la puissance diminue, cela signifie que le système s'éloigne du MPP.
- Direction de perturbation : En fonction de l'observation de la puissance, la direction de perturbation est ajustée. Si la puissance augmente, la perturbation continue dans la même direction pour se rapprocher davantage du MPP. Si la puissance diminue, la direction de perturbation est inversée pour s'éloigner du MPP.
- Répétition : Les étapes de perturbation, d'observation et d'ajustement de la direction se répètent périodiquement, permettant ainsi de se rapprocher progressivement du MPP.

L'algorithme P&O est relativement simple à implémenter et offre une bonne précision de suivi du MPP dans des conditions de fonctionnement statiques. Cependant, il peut présenter

certaines limitations dans des situations où les conditions d'éclairement ou de température varient rapidement. Par conséquent, d'autres techniques de contrôle plus avancées ont été développées pour améliorer la performance du MPPT dans des conditions variables, telles que lestechniques basées sur la logique floue, les réseaux de neurones ou les algorithmes génétiques [3].

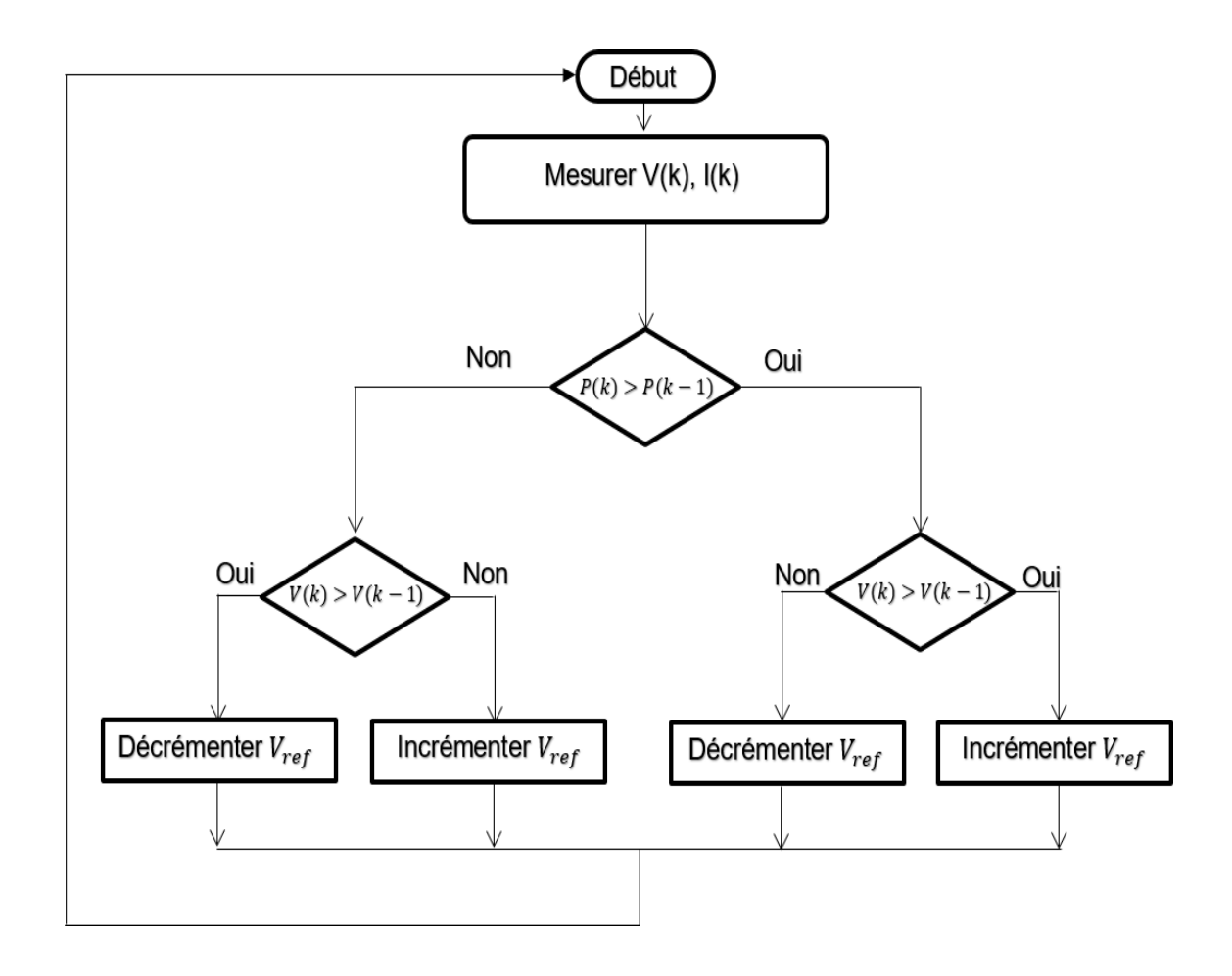

<span id="page-23-0"></span>Figure II-6 Organigramme de l'algorithme P & O

# <span id="page-24-0"></span>**II.3. Modélisation de la technique MPPT sous Matlab Simulink**

Dans cette partie, nous allons nous concentrer sur la modélisation de la commande du suivi du point de puissance maximale (MPPT) pour le système photovoltaïque (PV) à l'aide de MATLAB Simulink.

La modélisation de la commande MPPT consiste à développer un modèle mathématique du système PV et à mettre en place les algorithmes de suivi du point de puissance maximale. À l'aide de MATLAB Simulink, nous pourrons créer un modèle du système PV en intégrant les blocs fonctionnels tels que les panneaux solaires, le convertisseur DC-DC et l'algorithme P&O.

### <span id="page-24-1"></span>**II.3.1. Description des éléments de chaque étape**

### <span id="page-24-2"></span>**II.3.1.1. Modélisation d'un panneau solaire**

Dans cette partie, nous allons nous concentrer sur la modélisation du panneau solaire. Il est l'élément clé d'un système photovoltaïque (PV), responsable de la conversion de l'énergie solaire en électricité.

Pour modéliser le panneau solaire, nous prendrons en compte plusieurs paramètres importants, tels que la tension à vide (Voc), le courant de court-circuit (Isc), la tension maximale en circuit ouvert (Vmp), le courant maximal de puissance (Impp), la température du panneau solaire, et d'autres facteurs qui influencent les performances du panneau solaire.

L'irradiance est une mesure de la puissance radiante reçue par une surface par unité de surface.

 $lr=1000$  (W/m<sup>2</sup>).

Coefficient de température : Il s'agit du changement relatif de la puissance, de la tension ou du courant d'un module PV en fonction de la température ambiante.

 $T=20^\circ$ .

Puissance crête (Pc): Il s'agit de la puissance maximale que peut fournir un module photovoltaïque dans des conditions standardisées.

Pc=262.3152 W.

Tension à circuit ouvert (Voc) : C'est la tension mesurée aux bornes d'un module PV lorsqu'il n'est pas connecté à une charge.

Voc=38.18 V.

Courant de court-circuit (Isc) : Il s'agit du courant mesuré à travers un module PV lorsqu'il est court-circuité, c'est-à-dire lorsqu'il est connecté directement sans aucune résistance de charge.

Isc=8.84 A.

Tension de fonctionnement maximale (Vmp) : C'est la tension à laquelle un module PV fournit sa puissance maximale.

Vmp=31.08

Courant de fonctionnement maximal (Imp) : Il s'agit du courant correspondant à la puissance maximale fournie par un module PV.

Imp= 8.84 A.

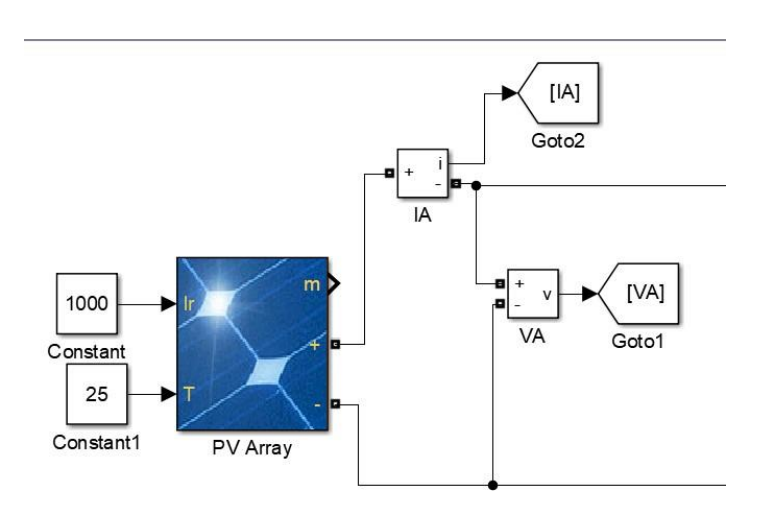

Figure II-7 modèle d'un panneau solaire

Dans cette partie, nous présentons les figures qui illustrent les signaux de la tension, du courant et de la puissance mesurée à la sortie du panneau solaire. Ces mesures sont essentielles pour évaluer les performances du panneau solaire et pour comprendre son fonctionnement dans des conditions réelles.

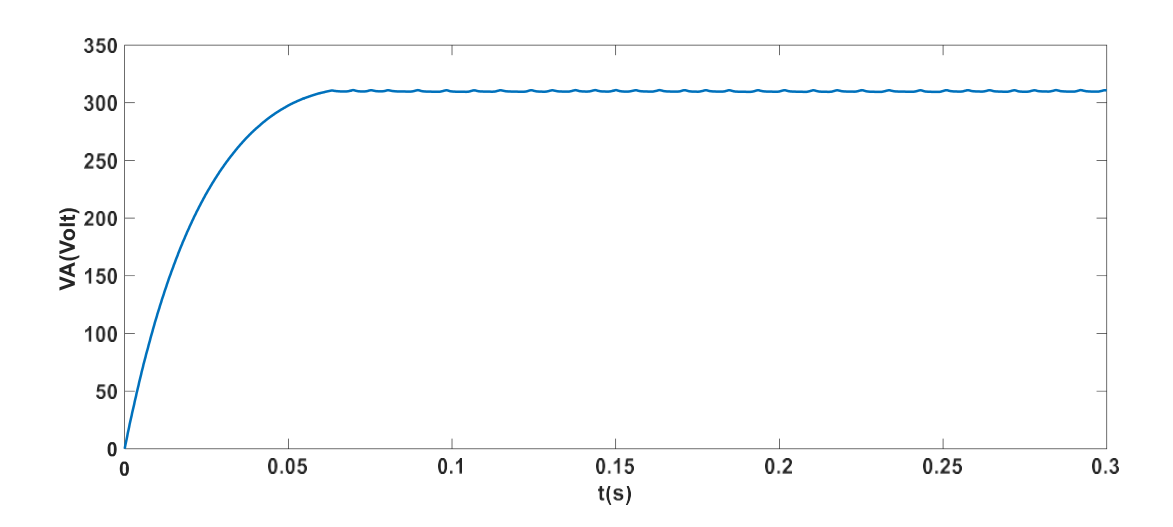

<span id="page-26-0"></span>Figure II-8 La tension a la sortie du panneau solaire

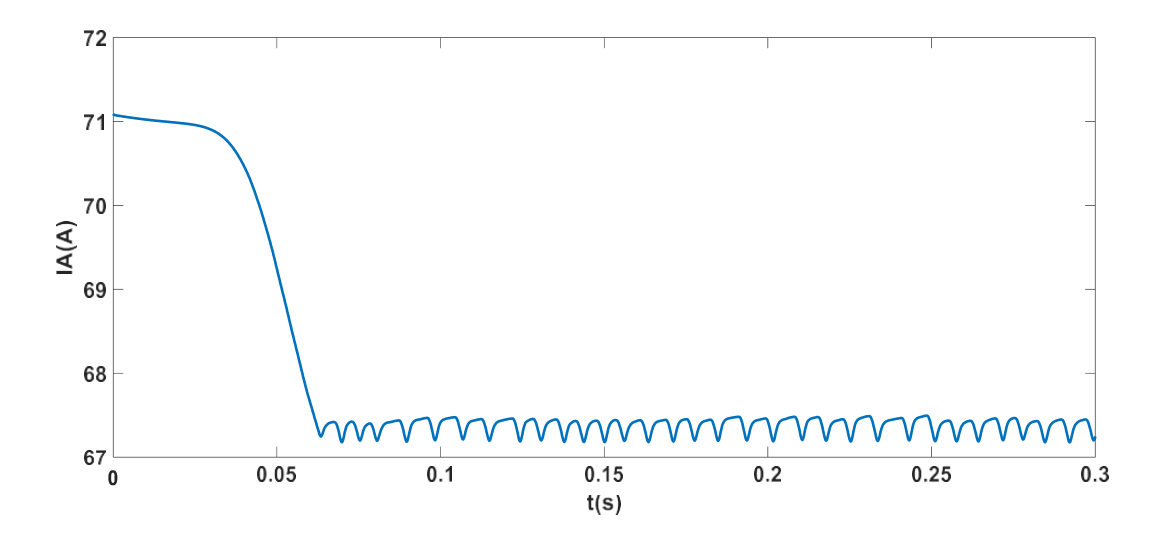

<span id="page-26-1"></span>Figure II-9 Le courant a la sortie du panneau solaire

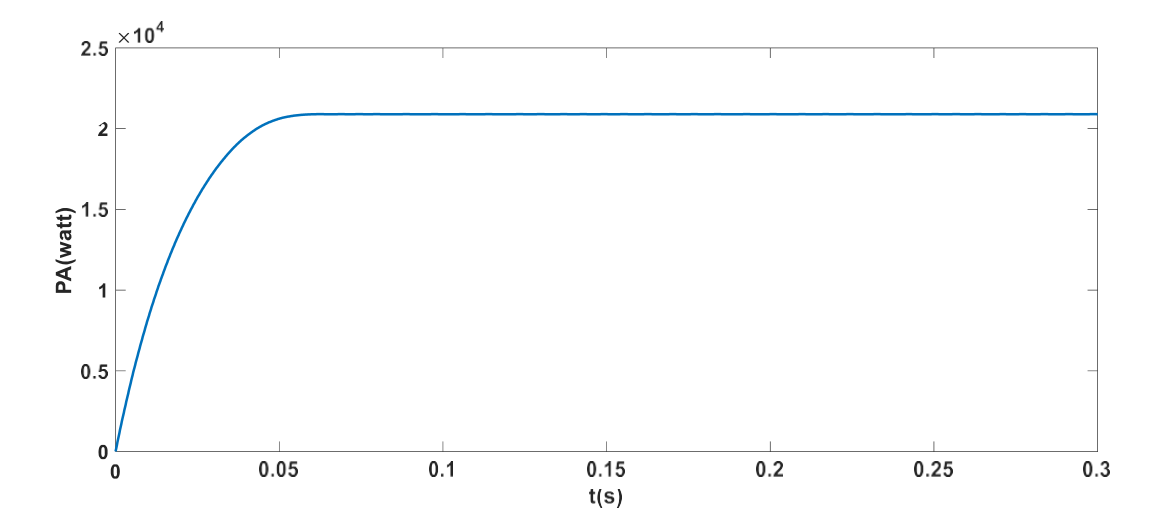

<span id="page-27-1"></span>Figure II-10 La puissance à la sortie du panneau solaire

### <span id="page-27-0"></span>**II.3.1.2. Modélisation d'un hacheur survolteur**

Dans cette partie, nous nous concentrerons sur la modélisation de l'hacheur survolteur, un composant essentiel des systèmes photovoltaïques (PV). L'hacheur survolteur est un convertisseur DC/DC utilisé pour augmenter la tension continue du générateur photovoltaïque (GPV) afin derépondre aux exigences du système.

La modélisation de l'hacheur survolteur implique la prise en compte de plusieurs paramètres clés tels que l'inductance (L), la résistance (R) et la capacité (C) qui définissent son comportement électrique. Ces paramètres permettent de décrire les caractéristiques électriques de l'hacheur et d'évaluer ses performances dans différents scénarios de fonctionnement.

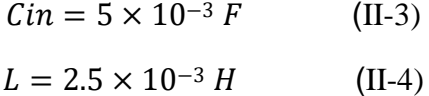

```
\text{Cout} = 250 \times 10^{-6} \text{ F} (II-5)
```
 $RLoad = 200 Ohms$  (II-6)

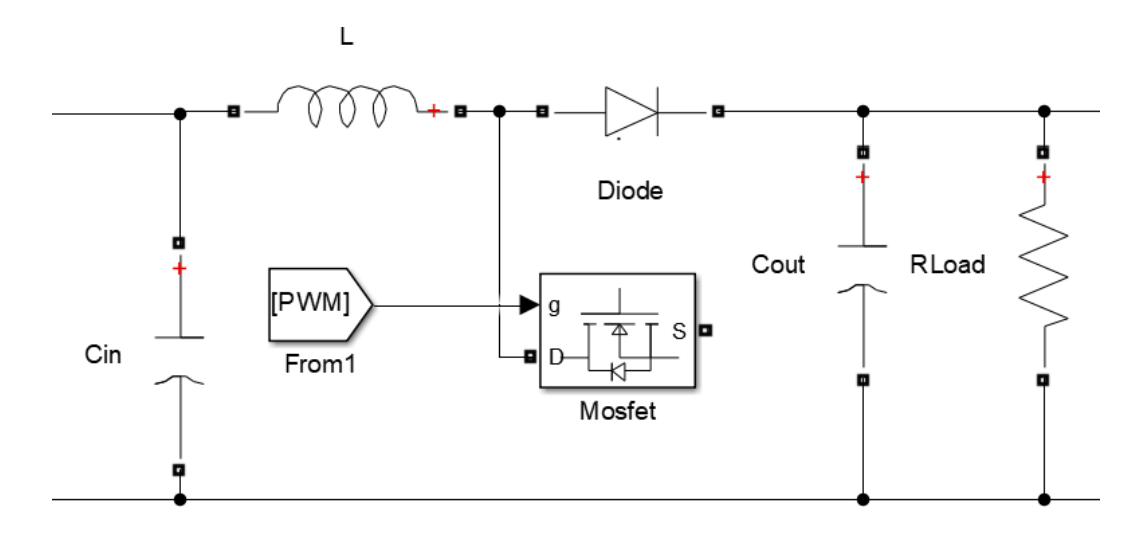

Figure II-11 Modèle d'un hacheur survolteur

Dans cette partie, nous présentons la figure qui illustre le signal de tension à la sortie du hacheur Survolteur. Le signal de tension à la sortie du hacheur Survolteur représente la tension électrique produitepar le convertisseur en fonction du temps. Ce signal est important pour évaluer le fonctionnement du hacheur Survolteur et vérifier si la tension de sortie atteint le niveau souhaité.

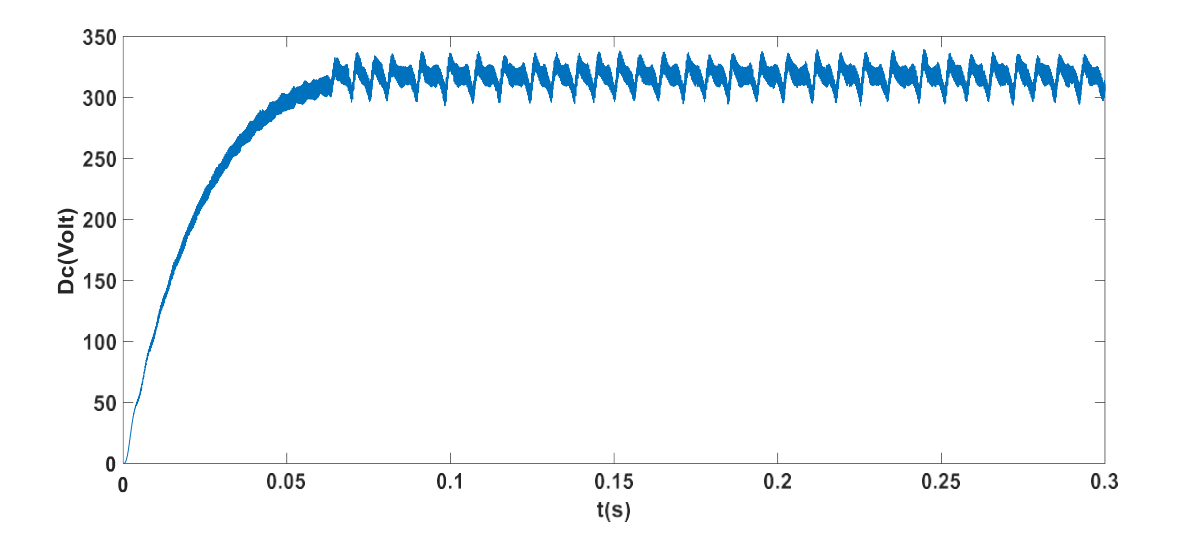

Figure II-12 La tension a la sortie du hacheur

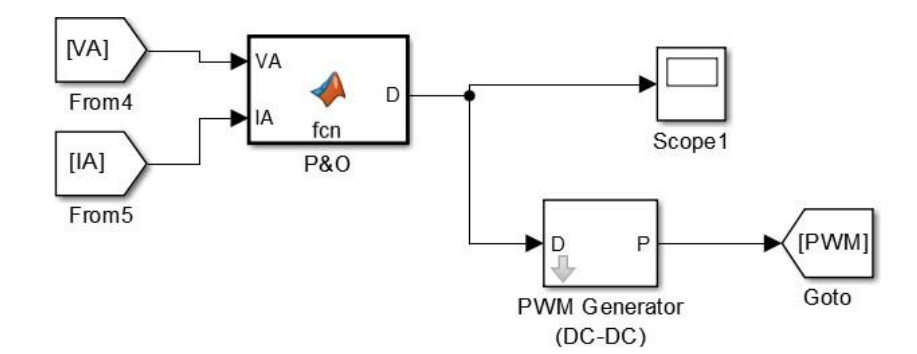

Figure II-13 Schéma du bloc de l'algorithme P & O

<span id="page-29-0"></span>Le générateur PWM (Pulse Width Modulation) dans MATLAB est un outil utilisé pour générer des signaux PWM (modulation de largeur d'impulsion) dans le domaine de la commande de convertisseurs DC-DC, tels que les convertisseurs survolteur

La fonction P & O sur Matlab :

```
function D = fcn(VA, IA)persistent VAprev
persistent PAprev
persistent Dprev
if isempty(VAprev)
    VAprev=0;
end
if isempty(PAprev)
    PAprev=0;
end
if isempty(Dprev)
    Dprev=0;
end
D=Dprev;
PA=VA*IA;
DeltaVA=VA-VAprev;
DeltaPA=PA-PAprev;
if DeltaPA>0
    if DeltaVA>0
        D=Dprev-0.0001;
    elseif DeltaVA<0
        D=Dprev+0.0001;
```

```
end
elseif DeltaPA<0
    if DeltaVA>0
        D=Dprev+0.0001;
    elseif DeltaVA<0
        D=Dprev-0.0001;
    end
end
if D>0.9
    D=0.9;elseif D<0
    D=0;end
VAprev=VA;
PAprev=PA;
Dprev=D;
```
# <span id="page-30-0"></span>**II.4. Le convertisseur DC/AC (Onduleur)**

Un convertisseur DC/AC, également appelé onduleur, est un dispositif d'électronique de puissance utilisé pour transformer une énergie électrique de type continu en une énergie électrique de type alternatif. Son principe de fonctionnement repose sur la modulation de la tension ou du courant continu d'entrée afin de produire une tension alternative de fréquence et d'amplitude souhaitées en sortie.

L'onduleur convertit la tension continue en une tension alternative en utilisant des techniques de modulation, telles que la modulation de largeur d'impulsion (MLI) ou la modulation de fréquence. Ces techniques permettent de contrôler les dispositifs de commutation de l'onduleur pour générer une forme d'onde alternative désirée.

Dans le cas d'un onduleur connecté au réseau électrique, il est conçu pour convertir la tension continue produite par les modules photovoltaïques en une tension alternative adaptée à la fréquence et à la tension du réseau. Il doit respecter certaines exigences de compatibilité avec le réseau, telles que le temps de réponse, le facteur de puissance, la commande de fréquence, la synchronisation et la protection.

La commande de l'onduleur, y compris la modulation de la tension de sortie, peut être réalisée à l'aide de différentes techniques. L'une de ces techniques est la modulation de largeur d'impulsion vectorielle (MLI vectorielle). La MLI vectorielle permet de contrôler les dispositifs de commutation de manière à moduler simultanément les amplitudes et les angles de phase des signaux de commande. Cela permet de générer une tension alternative de haute qualité avec une meilleure précision et une meilleure réponse dynamique.

En résumé, un onduleur est un dispositif d'électronique de puissance qui convertit une tension continue en une tension alternative en utilisant des techniques de modulation. Dans le contexte des systèmes photovoltaïques connectés au réseau, l'onduleur est utilisé pour adapter

la tension continue des modules photovoltaïques à la fréquence et à la tension du réseau électrique. La commande de l'onduleur, y compris la modulation de la tension de sortie, peut être réalisée à l'aide de la MLI vectorielle pour améliorer la qualité de la tension de sortie [6].

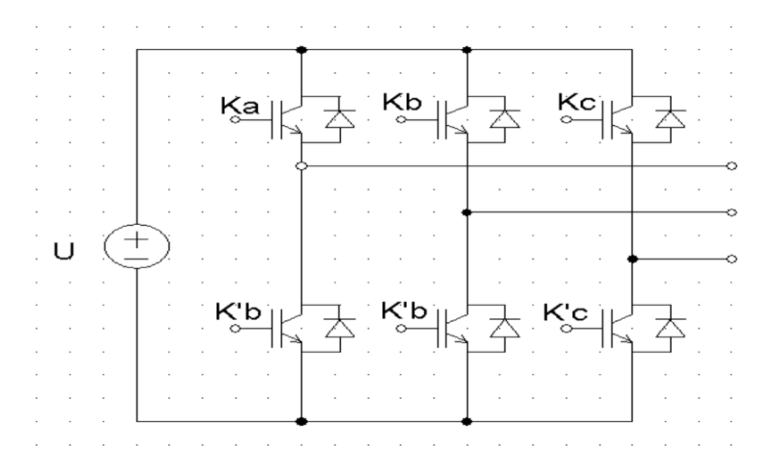

Figure II-14 Schéma du convertisseur DC/AC (onduleur)

### <span id="page-31-2"></span><span id="page-31-0"></span>**II.4.1. Commande MLI :**

La modulation de largeur d'impulsion (MLI) est une technique couramment utilisée pour le contrôle des onduleurs (à la fois MLI scalaire et MLI vectorielle) dans le but de réduire les harmoniques de courant, ce qui permet d'obtenir un filtrage naturel. Les moments de commande des interrupteurs sont déterminés par les intersections entre une onde appelée "porteuse" et une onde de référence appelée "modulatrice". La modulatrice est une tension sinusoïdale souhaitée de fréquence  $f_m$ , tandis que la porteuse est une onde triangulaire dont la fréquence est beaucoup plus élevée que  $f_m$ , assurant ainsi une bonne qualité de modulation [8].

#### <span id="page-31-1"></span>**II.4.2. MLI vectorielle (SVM) :**

La modulation vectorielle d'espace, ou SVM (Space Vector Modulation), est une technique de contrôle de deuxième génération largement utilisée. Elle utilise un modèle approximatif de la machine électrique, valable en régime permanent, ainsi qu'une modulation de largeur d'impulsion vectorielle pour réaliser une régulation prédictive du couple et du flux. L'idée principale de cette méthode est de déterminer la durée de modulation allouée à chaque vecteur de tension pendant la période d'échantillonnage. Cette approche de commande précise permet de contrôler précisément les moments d'allumage et d'extinction des composants du convertisseur [9].

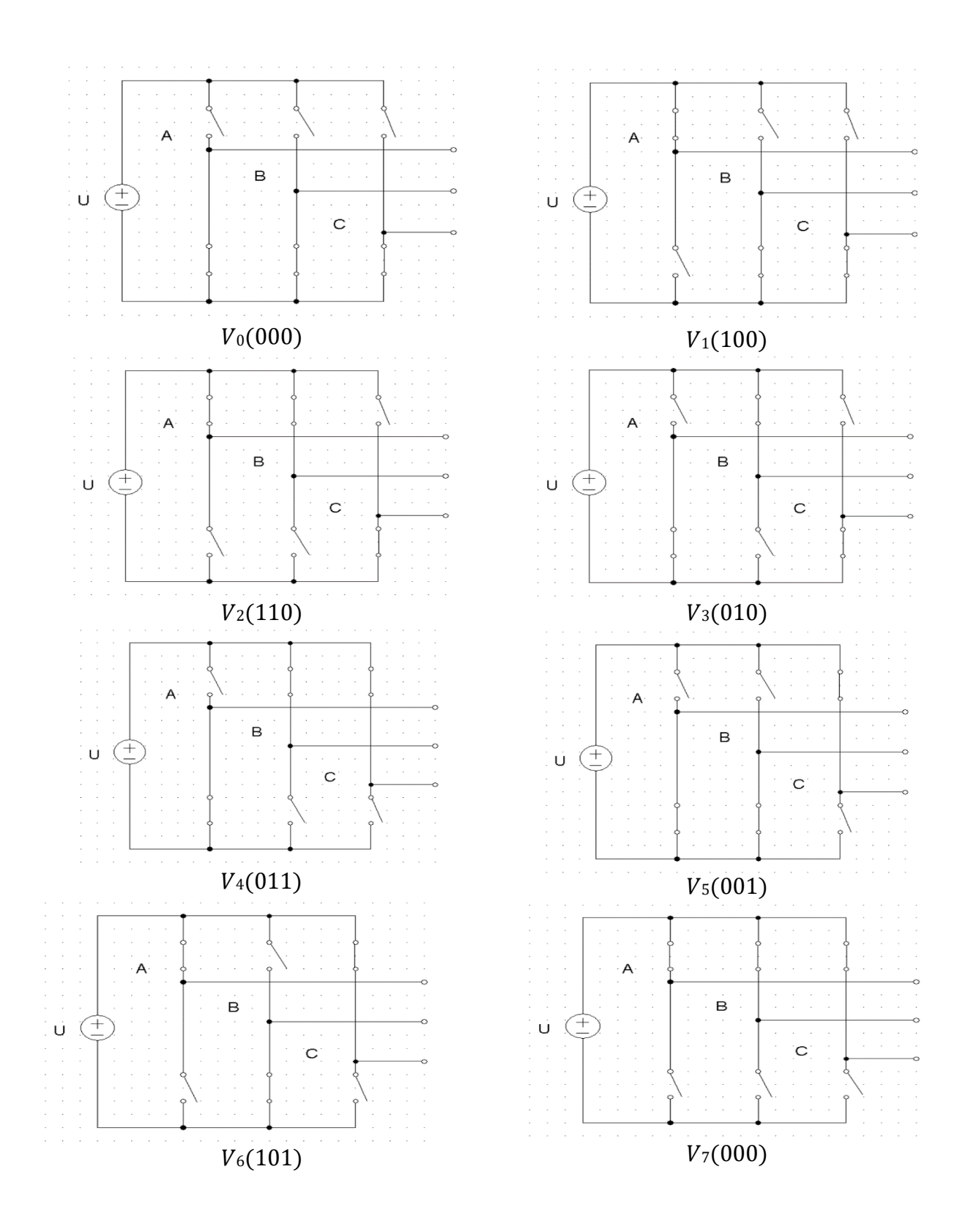

<span id="page-32-0"></span>Figure II-15 Les huit états topologiques de l'onduleur triphasé.

Pour expliquer le principe de la modulation par la méthode vectorielle, on fait appel au schéma suivant la figure II-16 :

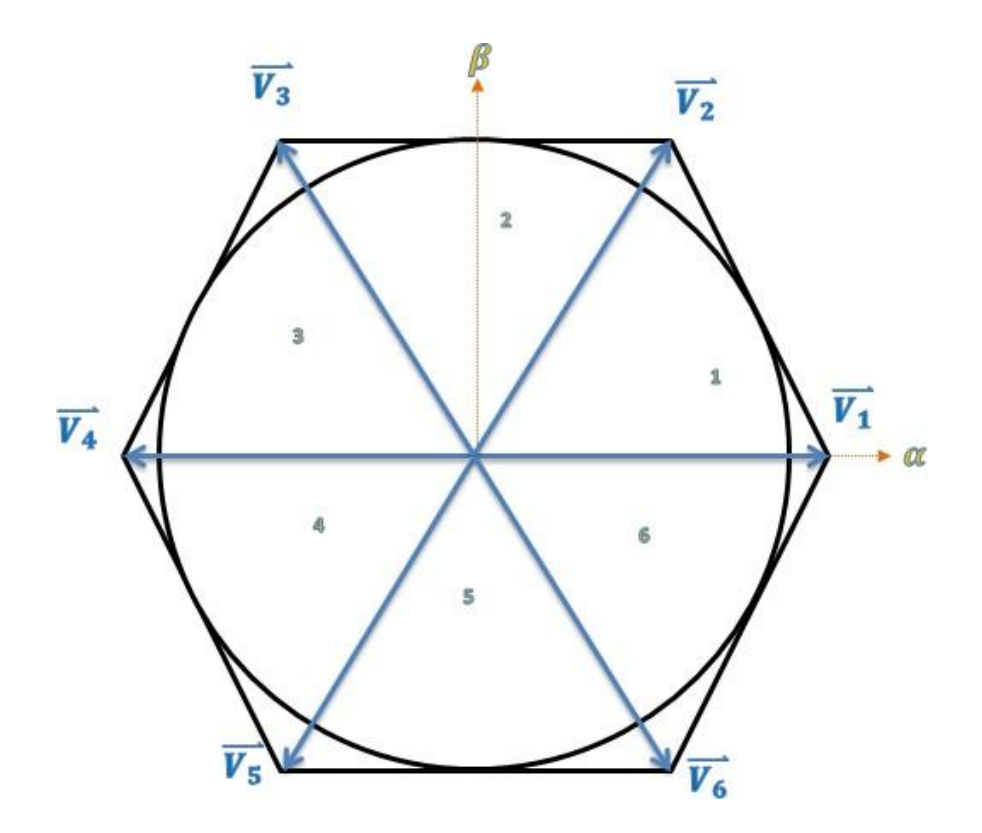

Figure II-16 Représentation vectorielle des tensions générées par l'onduleur.

<span id="page-33-0"></span>Puisque chaque interrupteur a deux états (ouvert ou fermé), ce qui donne donc  $2^3 = 8$ Combinaisons possibles représentées par huit vecteurs :

- Six vecteurs principaux (1 à 6) actif, la tension est appliquée aux bornes de la charge.
- Deux vecteurs de roues libres (8 et 7) inactif, pas de tension aux bornes de la charge.

Les six vecteurs principaux sont déphasés, l'un par rapport à l'autre, de  $(\pi 3)$  formant ainsi six sections (triangles). Chaque vecteur correspond à une séquence bien définie composée de trois variables logiques qui pilotent instantanément les trois bras de l'onduleur.

| <b>Etats</b> | <b>Transistor ON</b>                             | <b>Transistor OFF</b>                            | <b>Vecteurs</b>        |
|--------------|--------------------------------------------------|--------------------------------------------------|------------------------|
| 000          | T <sub>2</sub> , T <sub>4</sub> , T <sub>6</sub> | $T_1$ , T <sub>3</sub> , T <sub>5</sub>          | $\overrightarrow{V_0}$ |
| 001          | T <sub>1</sub> , T <sub>4</sub> , T <sub>6</sub> | T <sub>2</sub> , T <sub>3</sub> , T <sub>5</sub> | $\overrightarrow{V_1}$ |
| 010          | T <sub>1</sub> , T <sub>3</sub> , T <sub>6</sub> | T <sub>2</sub> , T <sub>4</sub> , T <sub>5</sub> | $\overrightarrow{V_2}$ |
| 011          | T <sub>2</sub> , T <sub>3</sub> , T <sub>6</sub> | T <sub>1</sub> , T <sub>4</sub> , T <sub>5</sub> | $\overrightarrow{V_3}$ |
| 100          | T <sub>2</sub> , T <sub>3</sub> , T <sub>5</sub> | T <sub>1</sub> , T <sub>4</sub> , T <sub>6</sub> | $\overline{V_4}$       |
| 101          | T <sub>2</sub> , T <sub>4</sub> , T <sub>5</sub> | T <sub>1</sub> , T <sub>3</sub> , T <sub>6</sub> | $\overrightarrow{V_5}$ |
| 110          | T <sub>1</sub> , T <sub>4</sub> , T <sub>5</sub> | T <sub>2</sub> , T <sub>3</sub> , T <sub>6</sub> | $\overrightarrow{V_6}$ |
| 111          | T <sub>1</sub> , T <sub>3</sub> , T <sub>5</sub> | T <sub>2</sub> , T <sub>4</sub> , T <sub>6</sub> | $\overrightarrow{V_7}$ |

Tableau II-1 Les différentes combinaisons des transistors

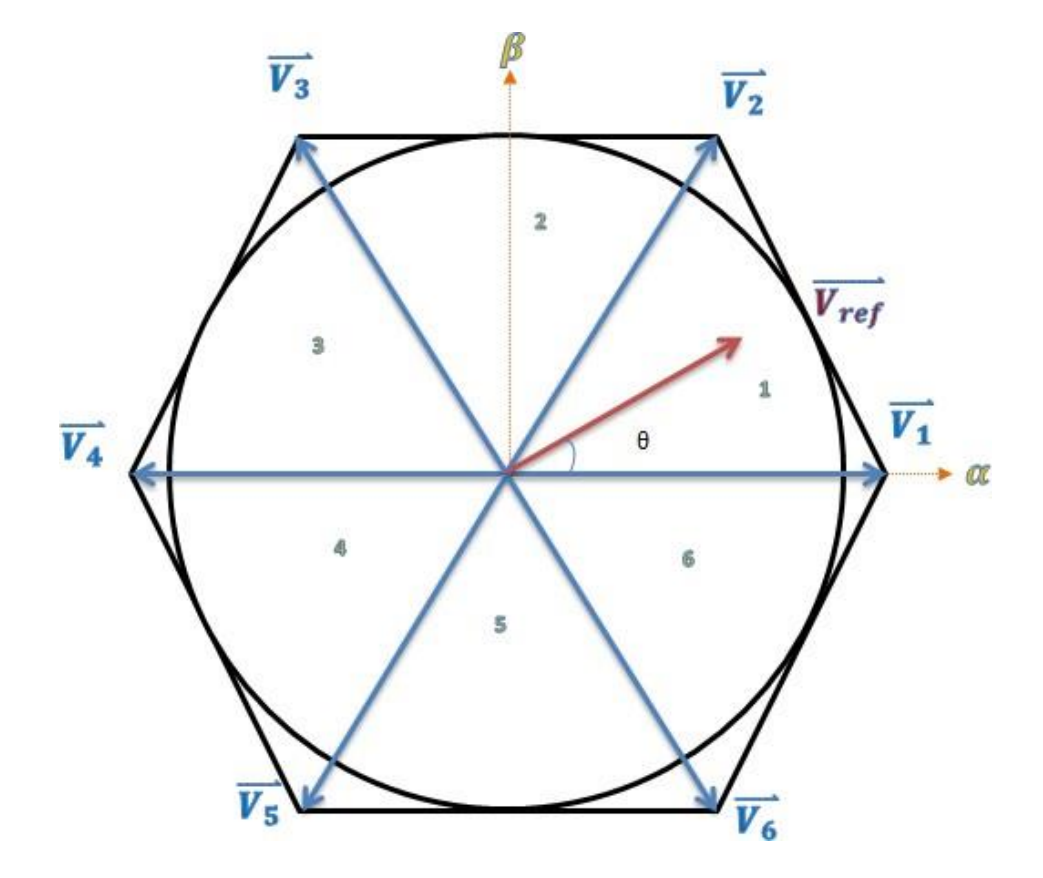

<span id="page-34-0"></span>Figure II-17 Représentation des vecteurs de tension d'état de l'onduleur et le vecteur de référence dans plan  $(α, β)$ .

$$
T_1 \times V_1 + T_2 \times V_2 + T_0 \times V_0 = T_m \times V_{ref}
$$
 (II-7)  
avec :  

$$
V_{ref} = V_{\alpha} + jV_{\beta}
$$
 (II-8)  
Et :  

$$
\frac{T_1}{T_M} + \frac{T_2}{T_M} + \frac{T_0}{T_M} = 0
$$
 (II-9)

Où :  $T_1 + T_2 + T_0 = T_M$ 

Pour les tensions composées  $V_{AC}$ ,  $V_{BC}$ ,  $V_{CA}$ , on a :

$$
\begin{cases}\nV_{AC} = V_{a0} - V_{b0} \\
V_{BC} = V_{b0} - V_{c0} \\
V_{CA} = V_{c0} - V_{a0}\n\end{cases}
$$
\n(II-10)

 $V_{a0}$ ,  $V_{b0}$ ,  $V_{c0}$  Peuvent être considérées comme des tensions d'entrée à l'onduleur (Tensions continues). Soit " n" l'indice du point neutre du coté alternatif. On a:

{  $V_{a0} = V_{AN} + V_{N0}$  $V_{\rm b0} = V_{\rm BN} + V_{\rm N0}$  $V_{c0} = V_{CN} + V_{N0}$ (II-11)

 $V_{AN}$ ,  $V_{BN}$ ,  $V_{CN}$  sont les tensions de réseaux et  $V_{N0}$  est la tension fictive entre le neutre et le point fictif d'indice "o".

Sachant que la charge est équilibrée et le neutre isolé alors :

$$
V_{an} + V_{bn} + V_{cn} = 0 \tag{II-12}
$$

La substitution de (II-11) dans (II-12) aboutit à :

$$
V_{N0} = \frac{1}{3}(V_{a0} + V_{b0} + V_{c0})
$$
 (II-13)

En remplaçant (II-11) dans (II-13), on obtient :

$$
\begin{cases}\nV_{AC} = \frac{2}{3}V_{a0} - \frac{1}{3}V_{b0} - V_{c0} \\
V_{BC} = -\frac{1}{3}V_{a0} + \frac{2}{3}V_{b0} - V_{c0} \\
V_{CA} = -\frac{2}{3}V_{a0} - \frac{1}{3}V_{b0} + \frac{2}{3}V_{c0}\n\end{cases}
$$
\n(II-14)
En utilisant les variables booliennes de l'état des interrupteurs on a :

$$
\begin{bmatrix} V_{AN} \\ V_{BN} \\ V_{CN} \end{bmatrix} = \begin{bmatrix} \frac{U}{3} \begin{bmatrix} 2 & -1 & -1 \\ -1 & 2 & -1 \\ -1 & -1 & 2 \end{bmatrix} \times \begin{bmatrix} k_a \\ k_b \\ k_c \end{bmatrix} \quad (\text{II-15})
$$

Par principe, cet onduleur a un fonctionnement discret. Il ne peut prendre que  $2^2=8$  états. (Combinaison des trois grandeurs Ka, Kb, Kc).

Pour simplifier les calculs et représenter ces tensions. On utilise la transformation de Concordia pour transformer le vecteur de tensions triphasées (*V<sub>AN</sub>*, *V<sub>BN</sub>*, *V<sub>CN</sub>*) à un vecteur de tensions diphasées  $(V_{\alpha}, V_{\beta})$ .

La matrice de Concordia est donnée par :

$$
\begin{bmatrix} V_{\alpha} \\ V_{\beta} \end{bmatrix} = \sqrt{\frac{2}{3}} \times \begin{bmatrix} 1 & -\frac{1}{2} & -\frac{1}{2} \\ 0 & \frac{\sqrt{3}}{2} & -\frac{\sqrt{3}}{2} \end{bmatrix} \times \begin{bmatrix} V_{AN} \\ V_{BN} \\ V_{CN} \end{bmatrix}
$$
 (II-16)

Cette matrice est normée, elle permet la conservation de puissance. Cependant, les amplitudes des tensions et des courants, dans le système (α, β) sont multipliées par un coefficient  $\sqrt{(2/3)}$  donc, pour les déterminer dans le système réel, à partir du système (α,β) Nous devons les diviser par Ce coefficient.

#### **II.4.3. Technique de la commande par MLI vectorielle (SVM)**

La commande souvent adaptée aux convertisseurs statiques est la stratégie MLI. Plusieurs méthodes ont été développées avec l'objectif de générer à la sortie de l'onduleur une tension sinusoïdale ayant le moins d'harmonique possible. Pour l'onduleur de notre système de commande nous utilisons la technique de la modulation vectorielle (SVM) [8].

Par conséquent, la MLI vectorielle (SVM) peut être mis en application par les étapes suivantes :

**Étape 1 :** détermination des tensions de référence  $V_{\alpha}$ ,  $V_{\beta}$ ,  $V_{ref}$ .

**Étape** 2 : détermination des secteurs( $\theta$ ).

**Étape 3 :** calcul des tempes d'application T1, T2 et T0 des vecteurs adjacents pour chaque secteur.

**Étape 4 :** calcule des rapports cycliques de commutation pour chaque secteur.

# **Étape 1 Détermination des tensions de référence**  $V_a$ ,  $V_Q$ ,  $V_{ref}$ .

Les équations  $V_{\alpha}$ ,  $V_{\beta}$ ,  $V_{ref}$  et  $(\theta)$  l'angle peuvent être déterminés comme suit :

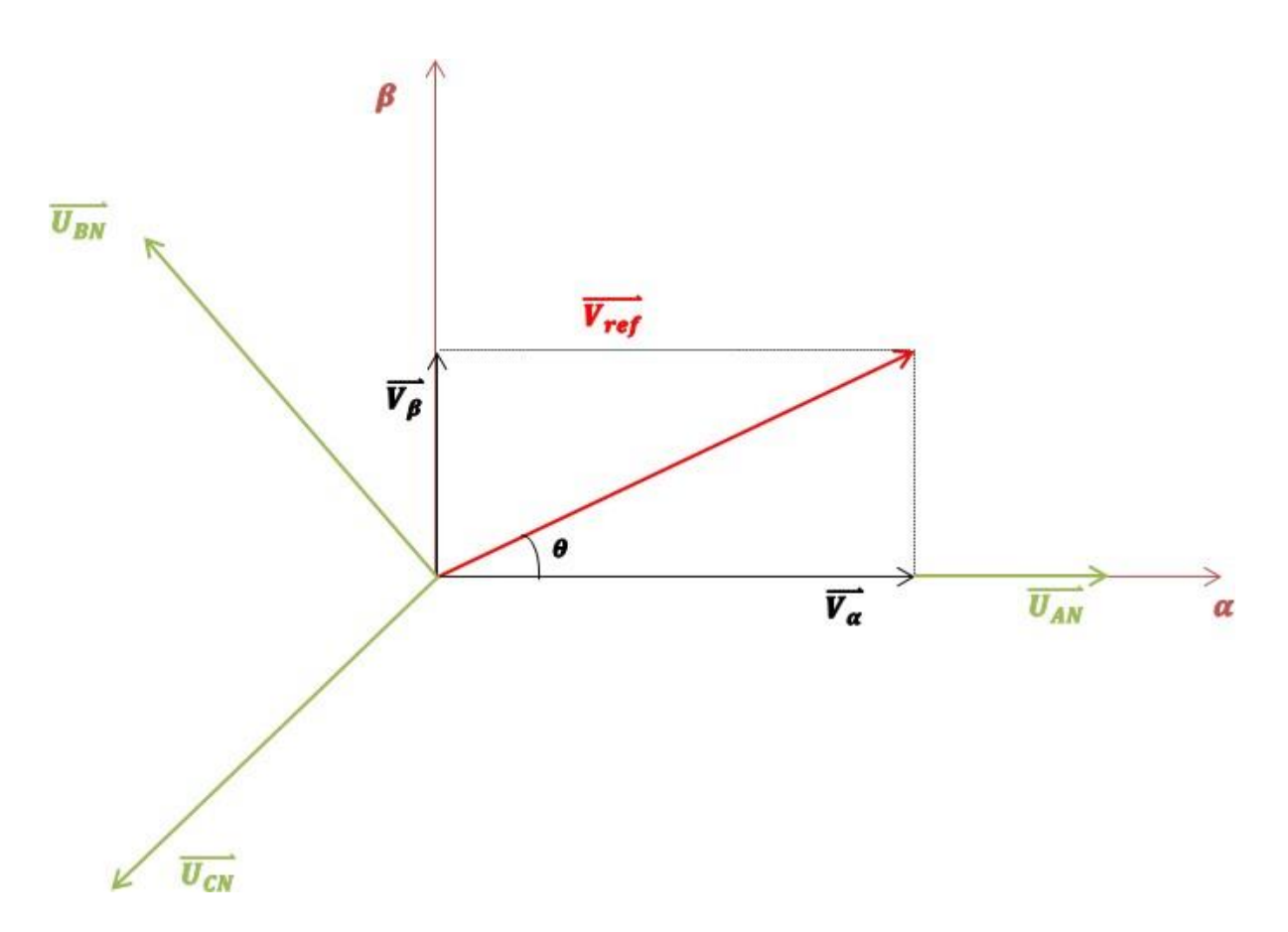

Figure II-18 Représentation de la topologie 1 dans le plan (α, β)

Avec :

$$
\begin{cases}\nV_{AN} = r \times \frac{U}{2} \times \cos(\theta) \\
V_{BN} = r \times \frac{U}{2} \times \cos\left(\theta - \frac{2\pi}{3}\right) \\
V_{CN} = r \times \frac{U}{2} \times \cos\left(\theta - \frac{4\pi}{3}\right) \\
r : \text{ est le coefficient de réglage.} \\
V_{\alpha} = V_{AN} - V_{BN} \times \cos(60) - V_{CN} \times \cos(60) \\
V_{\alpha} = V_{AN} - \frac{1}{2} \times V_{BN} - \frac{1}{2} \times V_{CN} \\
V_{\beta} = 0 \times V_{AN} + V_{BN} \times \cos(30) - V_{CN} \times \cos(30) \quad (\text{II-20})\n\end{cases}
$$

$$
V_{\beta} = -\frac{1}{2} \times V_{BN} - \frac{1}{2} \times V_{CN}
$$
 (II-21)

En respectant le transfert de puissance « Transformation De Concordia ». On aura : 14

$$
\begin{bmatrix} V_{\alpha} \\ V_{\beta} \end{bmatrix} = \sqrt{\frac{2}{3}} \times \begin{bmatrix} 1 & -\frac{1}{2} & -\frac{1}{2} \\ 0 & \frac{\sqrt{3}}{2} & -\frac{\sqrt{3}}{2} \end{bmatrix} \times \begin{bmatrix} V_{AN} \\ V_{BN} \\ V_{CN} \end{bmatrix}
$$
 (II-22)

$$
\left|\overrightarrow{V_{ref}}\right| = \sqrt{V_{\alpha}^2 + V_{\beta}^2}
$$
\n(II-23)

**Étape 2 :** détermination des secteurs $(\theta)$ .

$$
\theta = \tan^{-1}\left(\frac{v_{\beta}}{v_{\alpha}}\right) = \omega \cdot t = 2\pi ft \tag{II-24}
$$

*f* : est la fréquence fondamentale

L'algorithme pour déterminer i est décrit ci-dessous :

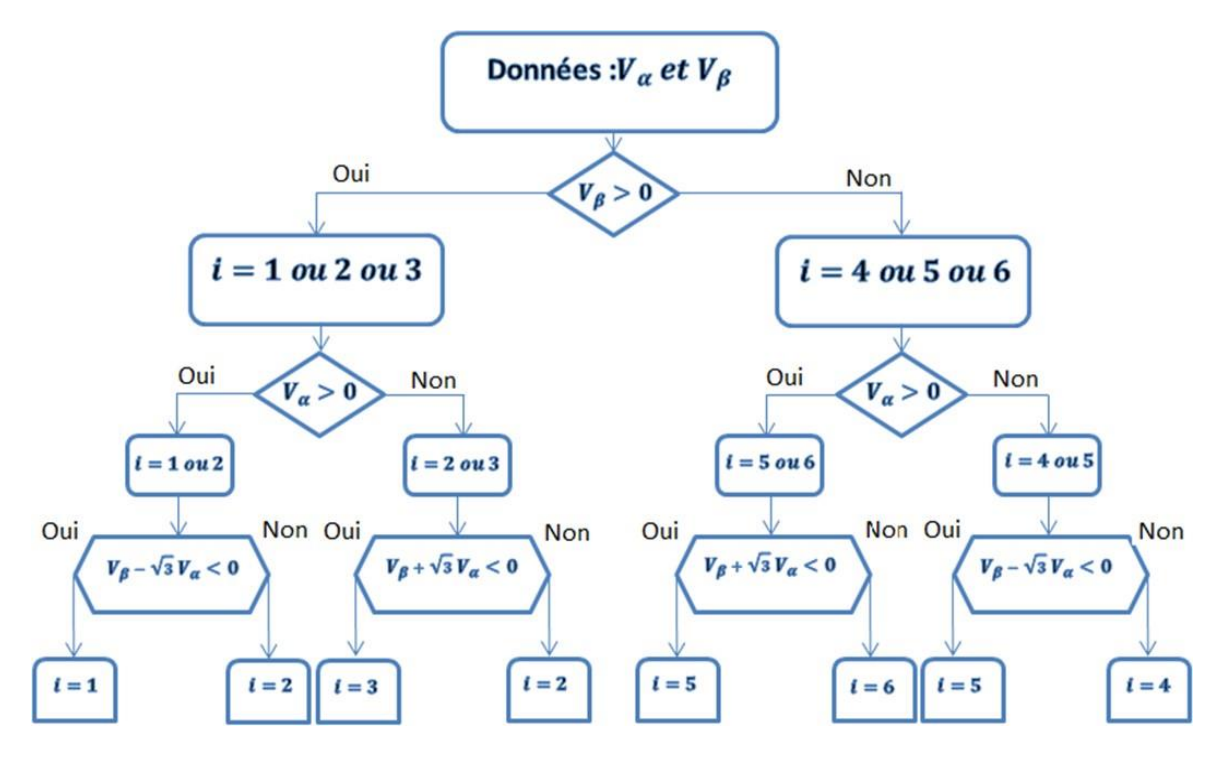

Figure II-19 L'algorithme pour définir le numéro du secteur

**Étape 3 :** calculs des tempes d'application T1, T2 et T0 des vecteurs adjacents pour chaque secteur :

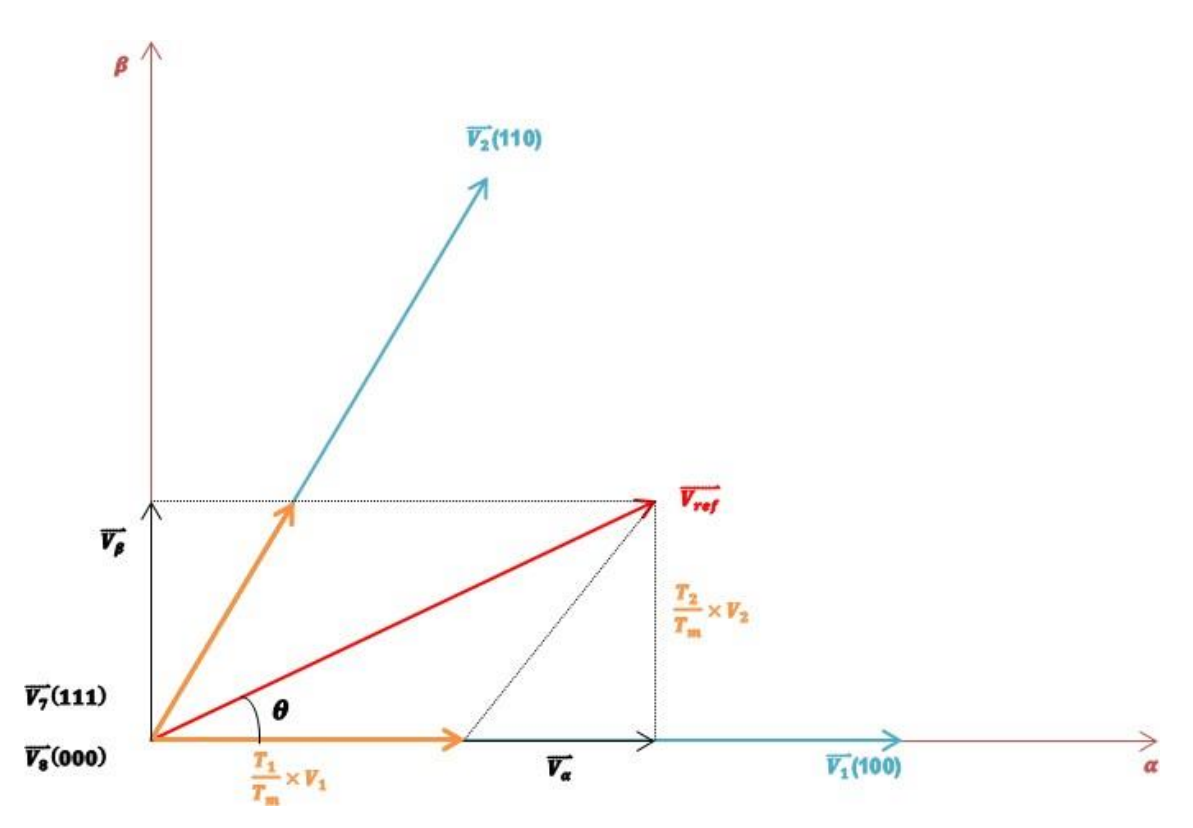

Figure II-20 Production du vecteur de tension dans le secteur n°1

$$
\int_0^{T_m} \overrightarrow{V_{ref}} dt = \left[ \int_0^{T_1} \overrightarrow{V_1} dt + \int_0^{T_1+T_2} \overrightarrow{V_2} dt + \int_{T_1+T_2}^{T_m} \overrightarrow{V_0} dt \right]
$$
 (II-25)

$$
T_m \cdot \overrightarrow{V_{ref}} = (T_1 \cdot \overrightarrow{V_1} + T_2 \cdot \overrightarrow{V_2})
$$
\n
$$
\text{Ou } (0 \le \theta \le 60)
$$
\n(II-26)

Pour le reste de la période on applique le vecteur nul :

$$
T_{m} \cdot |\overrightarrow{V_{ref}}| \cdot \begin{bmatrix} \cos \theta \\ \sin \theta \end{bmatrix} = T_1 \frac{2}{3} V_{BC} \begin{bmatrix} 1 \\ 0 \end{bmatrix} + T_2 \frac{2}{3} V_{BC} \begin{bmatrix} \cos \frac{\pi}{3} \\ \sin \frac{\pi}{3} \end{bmatrix}
$$
 (II-27)

$$
T_1 = \frac{2 \times T_m \times |\overline{V_{rer}}|}{\sqrt{3} \times U} \times \sin\left(K \times \frac{\pi}{3} - \theta\right)
$$
 (II-28)

$$
T_2 = \frac{2 \times T_m \times |\overline{V_{rer}}|}{\sqrt{3} \times U} \times \sin\left(\theta - (K - 1) \times \frac{\pi}{3}\right)
$$
 (II-29)

$$
T_0 = T_m - T_1 - T_2 \tag{II-30}
$$

 $K:$  numéro de secteur

**Étape 4 :** calcule des rapports cycliques de commutation pour chaque secteur.

Une fois que les durées d'application des vecteurs ont été calculées, il est nécessaire de déterminer les instants de commutation des interrupteurs. Le défi consiste à trouver plusieurs séquences de commutation qui correspondent aux temps calculés. Chaque séquence produit des harmoniques et des pertes en commutation différentes, même si elles génèrent la même fréquence fondamentale en sortie. La diversité de ces séquences est due à la répartition du temps d'application des vecteurs nuls  $\overline{V_0}$  et  $\overline{V_7}$ , ainsi qu'au positionnement de ces vecteurs sur une période de modulation.

Étant donné le grand nombre de séquences possibles, notre choix s'est limité aux séquences minimisant les pertes en commutation, en maintenant un bras sans commutation pendant chaque période de modulation. Étant donné que les vecteurs  $\overrightarrow{V_0}$  et  $\overrightarrow{V_7}$  offrent la même dynamique, la sélection du vecteur nul se fait de manière à assurer la symétrie sur une période du signal de référence. Ainsi,  $\overline{V_0}$  est utilisé avant ou après les vecteurs impairs, tandis que  $\overline{V_7}$  est utilisé avant ou après les vecteurs pairs [10].

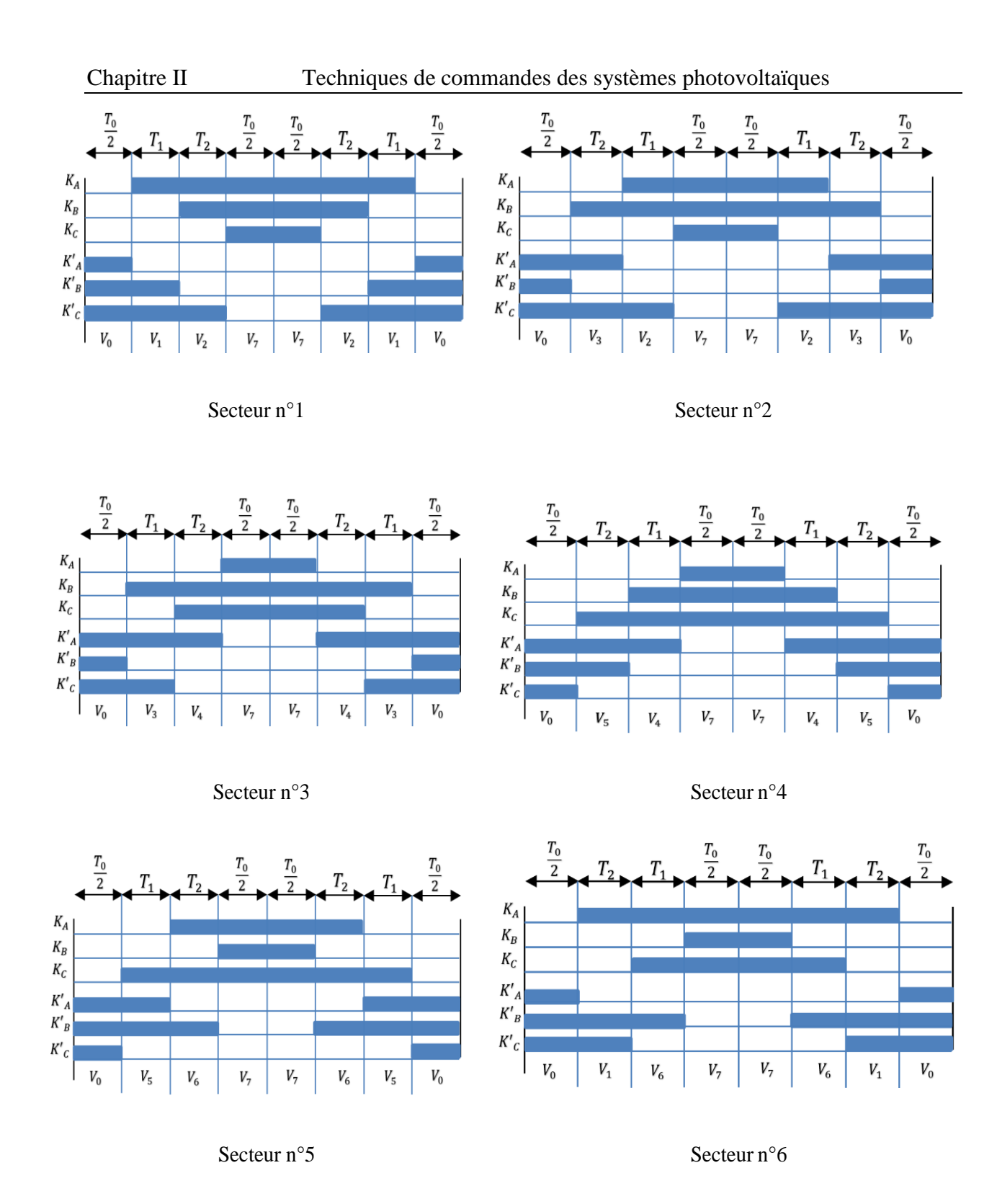

Figure II-21 Les temps de commutation pour chaque semi-conducteur dans chaque secteur

| <b>Secteur</b> | Commutateur supérieur                                                                     | Commutateur inférieur                                                                                     |
|----------------|-------------------------------------------------------------------------------------------|----------------------------------------------------------------------------------------------------|
|                | $K_a$ , $K_b$ et $K_c$                                                                    | $K'_a$ , $K'_b$ et $K'_c$                                                                                 |
| $\mathbf{1}$   | $K_a = T_1 + T_2 + \frac{I_0}{2}$<br>$K_b = T_2 + \frac{T_0}{2}$<br>$K_c = T_0/2$         | $K'_a = T_0/2$<br>$K'_b = T_1 + \frac{T_0}{2}$<br>$K'_c = T_1 + T_2 + \frac{T_0}{2}$                      |
| $\overline{2}$ | $K_a = T_1 + \frac{T_0}{2}$<br>$K_b = T_1 + T_2 + \frac{I_0}{2}$<br>$K_c = T_0/2$         | $K'_a = \frac{T_0}{2} + T_2$<br>$K'_{b} = \frac{T_0}{2}$<br>$K'_c = T_1 + T_2 + \frac{I_0}{2}$            |
| 3              | $K_a = T_0/2$<br>$K_b = T_1 + T_2 + \frac{T_0}{2}$<br>$K_c = T_2 + \frac{T_0}{2}$         | $K'_a = T_1 + T_2 + \frac{T_0}{2}$<br>$K'_{b} = \frac{T_0}{2}$<br>$K'_{c} = T_{1} + \frac{T_{0}}{2}$      |
| $\overline{4}$ | $K_a = \frac{T_0}{2}$<br>$K_b = T_1 + \frac{T_0}{2}$<br>$K_c = T_1 + T_2 + \frac{T_0}{2}$ | $K'_a = T_1 + T_2 + \frac{T_0}{2}$<br>$K'_{b} = T_{2} + \frac{T_{0}}{2}$<br>$K'_{c} = \frac{T_{0}}{2}$    |
| 5              | $K_a = T_2 + \frac{T_0}{2}$<br>$K_b = \frac{T_0}{2}$<br>$K_c = T_1 + T_2 + \frac{T_0}{2}$ | $K'_a = T_1 + \frac{T_0}{2}$<br>$K'_b = T_1 + T_2 + \frac{T_0}{2}$<br>$K'_{c} = \frac{T_0}{2}$            |
| 6              | $K_a = T_1 + T_2 + \frac{T_0}{2}$<br>$K_b = \frac{T_0}{2}$<br>$K_c = T_1 + \frac{T_0}{2}$ | $K'_a = \frac{\overline{T_0}}{2}$<br>$K'_{b} = T_1 + T_2 + \frac{T_0}{2}$<br>$K'_c = T_2 + \frac{T_0}{2}$ |

Tableau II-2 Calcul du temps de commutation pour chaque secteur

# **II.5. Modélisation de la SVM sous Matlab Simulink**

Dans cette partie, nous nous concentrerons sur la modélisation de la commande MLI vectorielle (SVM) sous l'environnement MATLAB Simulink. La commande SVM est une technique avancée utilisée dans les systèmes photovoltaïques connectés au réseau pour réguler et contrôler l'injection d'énergie solaire.

La modélisation de la commande SVM sous MATLAB Simulink nous permettra de simuler et d'évaluer le comportement du système PV connecté au réseau. En utilisant cet outil puissant, nous serons en mesure de définir les paramètres nécessaires, tels que les tensions Valpha et Vbeta, les secteurs de commutation, les angles de phase et les temps de commutation.

En utilisant un schéma de bloc global (Figure II-20), nous allons décrire les différentes étapes de la commande SVM et les éléments associés.

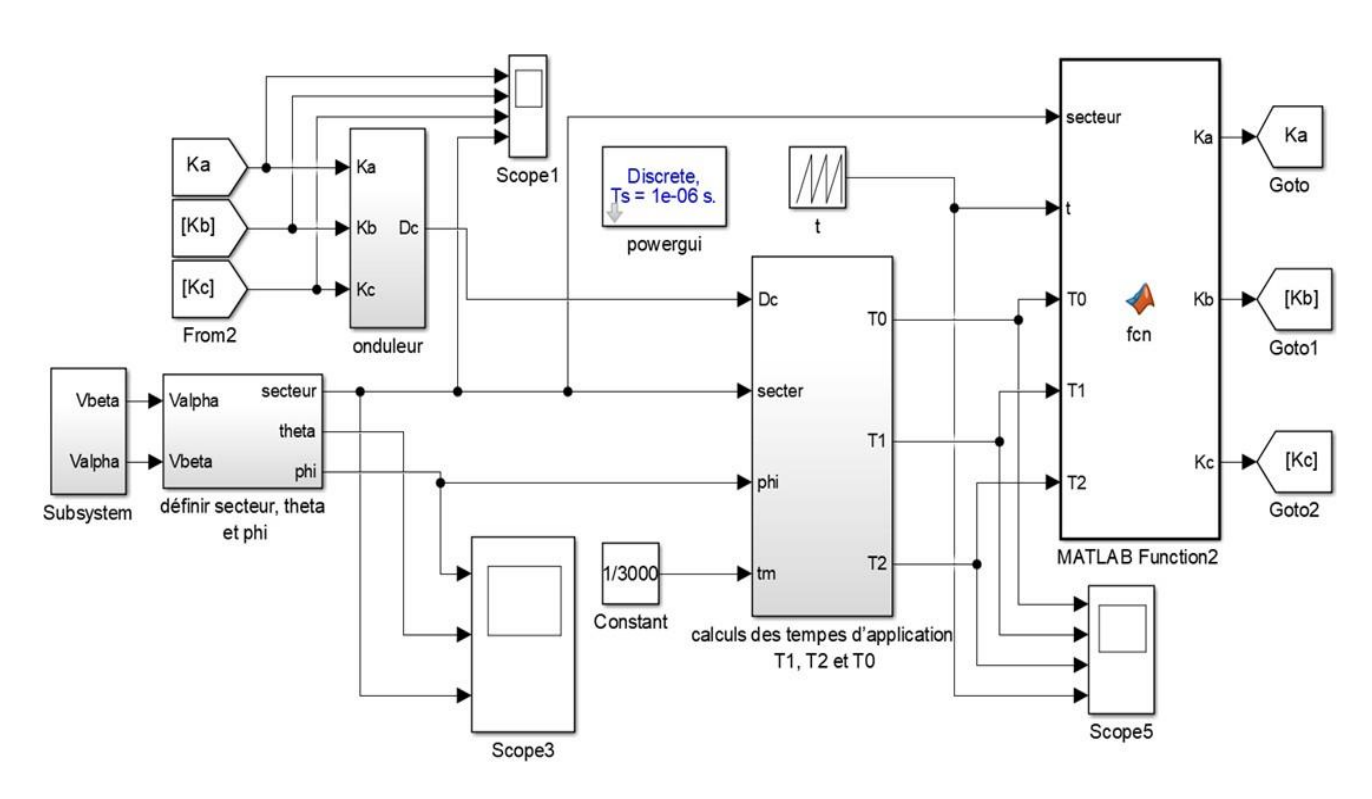

Figure II-22 Schéma du bloc de la Commande SVM

# **II.5.1. Description des éléments de chaque étape**

# **II.5.1.1. Définition de Valpha et Vbeta**

Dans cette partie, notre objectif est de définir les tensions Valpha et Vbeta, Ces tensions sont des paramètres clés utilisés pour contrôler la conversion du courant continu en courant alternatif dans un système photovoltaïque connecté au réseau.

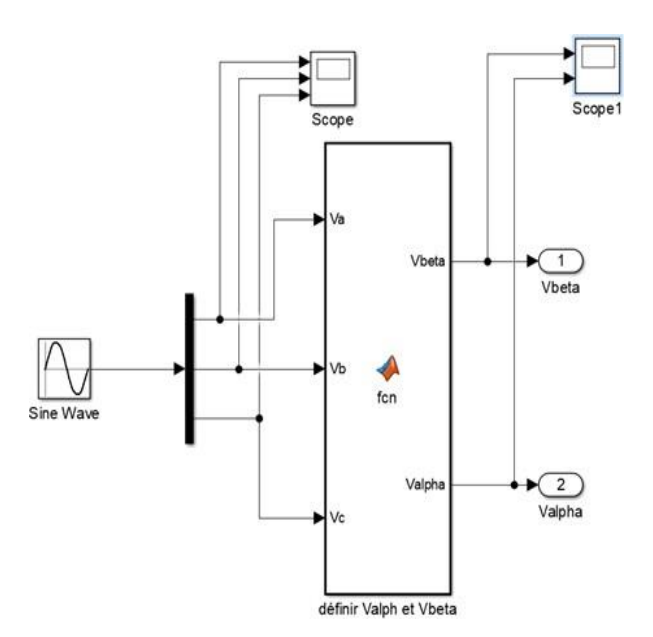

Figure II-23 Schéma du bloc pour Définir Valpha et Vbeta

• La fonction sur Matlab :

.

```
function [Vbeta,Valpha] = fcn(Va,Vb,Vc)
% définir Valpha et Vbeta
a=[1 - (1/2) - (1/2)];
b=[0 (sqrt(3)/2) - (sqrt(3)/2)];c=[Va;Vb;Vc];
Valpha=sqrt(2/3)*a*c;
Vbeta=sqrt(2/3)*b*c;
```
Les figures suivantes présentent les signaux des tensions Va, Vb, Vc du réseau électrique (Figure II-24), ainsi que les signaux résultants de Valpha et Vbeta (Figure II-25). Ces signaux jouent un rôle crucial dans le contrôle et la régulation de la conversion de l'énergie solaire en énergie électrique.

Les tensions Va, Vb et Vc représentent les tensions de ligne du réseau électrique, qui servent de référence pour la commande du système PV connecté au réseau. Elles peuvent varier en fonction des conditions du réseau et des charges connectées.

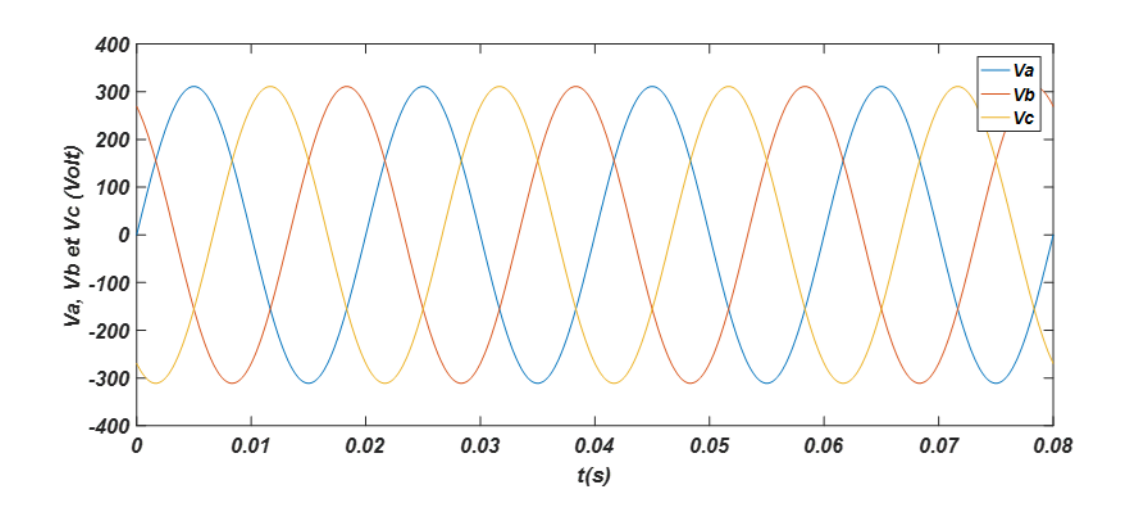

Figure II-24 Signaux de l'entrée Va, Vb et Vc

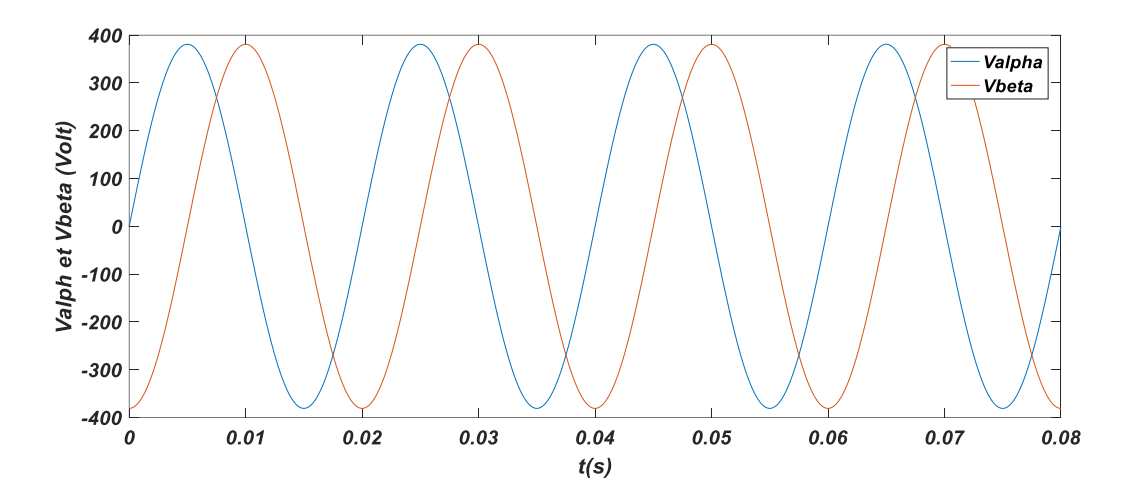

Figure II-25 Signaux de Valpha et Vbeta

# **II.5.1.2. Définition des secteurs, theta et phi**

Dans cette partie, nous allons définir les secteurs , theta et phi, qui sont calculés à partir des tensions Valpha et Vbeta.

Ces paramètres jouent un rôle essentiel dans la commande du système photovoltaïque connecté au réseau.

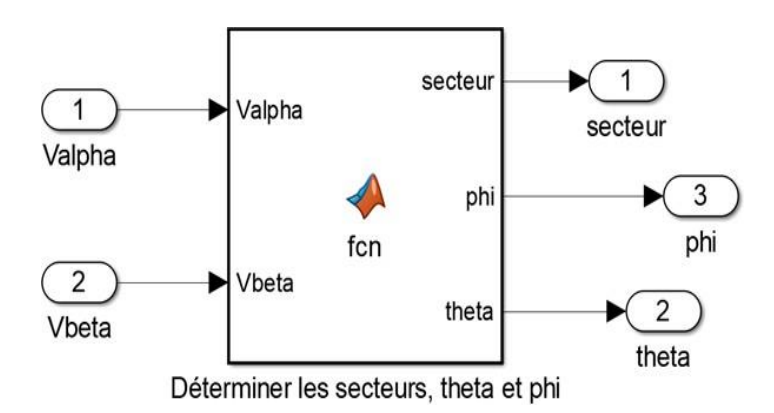

Figure II-26 Schéma du bloc secteur, theta et phi

• La fonction sur Matlab :

```
function [secteur,phi,theta] = fcn(Valpha,Vbeta)
% Déterminer les secteurs, theta et phi
phi=atan2(Vbeta,Valpha)+pi;
if ((phi >= 0) && (phi < pi/3))
    theta=phi;
    secteur=1;
elseif ((phi >= pi/3) && (phi < 2*pi/3))
    theta=phi-(pi/3);
    secteur=2;
elseif ((phi >= 2*pi/3) && (phi < pi))
    theta=phi-(2*pi/3);
    secteur=3;
elseif ((phi >= pi) && (phi< 4*pi/3))
    theta=phi-(3*pi/3);
    secteur=4;
elseif ((phi >= 4*pi/3) && (phi < 5*pi/3))
    theta=phi-(4 * pi / 3);
    secteur=5;
else
    theta=phi-(5*pi/3);
    secteur=6;
end
end
```
La figure II-27 montre le signal de phi, qui représente l'angle de phase du signal de commande de modulation de largeur d'impulsion (MLI). Ce signal est calculé en fonction des tensions Valpha et Vbeta et permet de synchroniser les interrupteurs du convertisseur.

La figure II-28 présente le signal de theta, qui indique la position angulaire du vecteur tension Valpha-Vbeta par rapport à l'axe Valpha. Ce paramètre est utilisé pour déterminer dans quel secteur se trouve le système et adapter la configuration de commutation adéquate.

Enfin, les figure II-29 affiche les signaux des secteurs. Ils permettent de contrôler le sens du courant de sortie et de garantir un fonctionnement sûr et stable du système PV connecté au réseau.

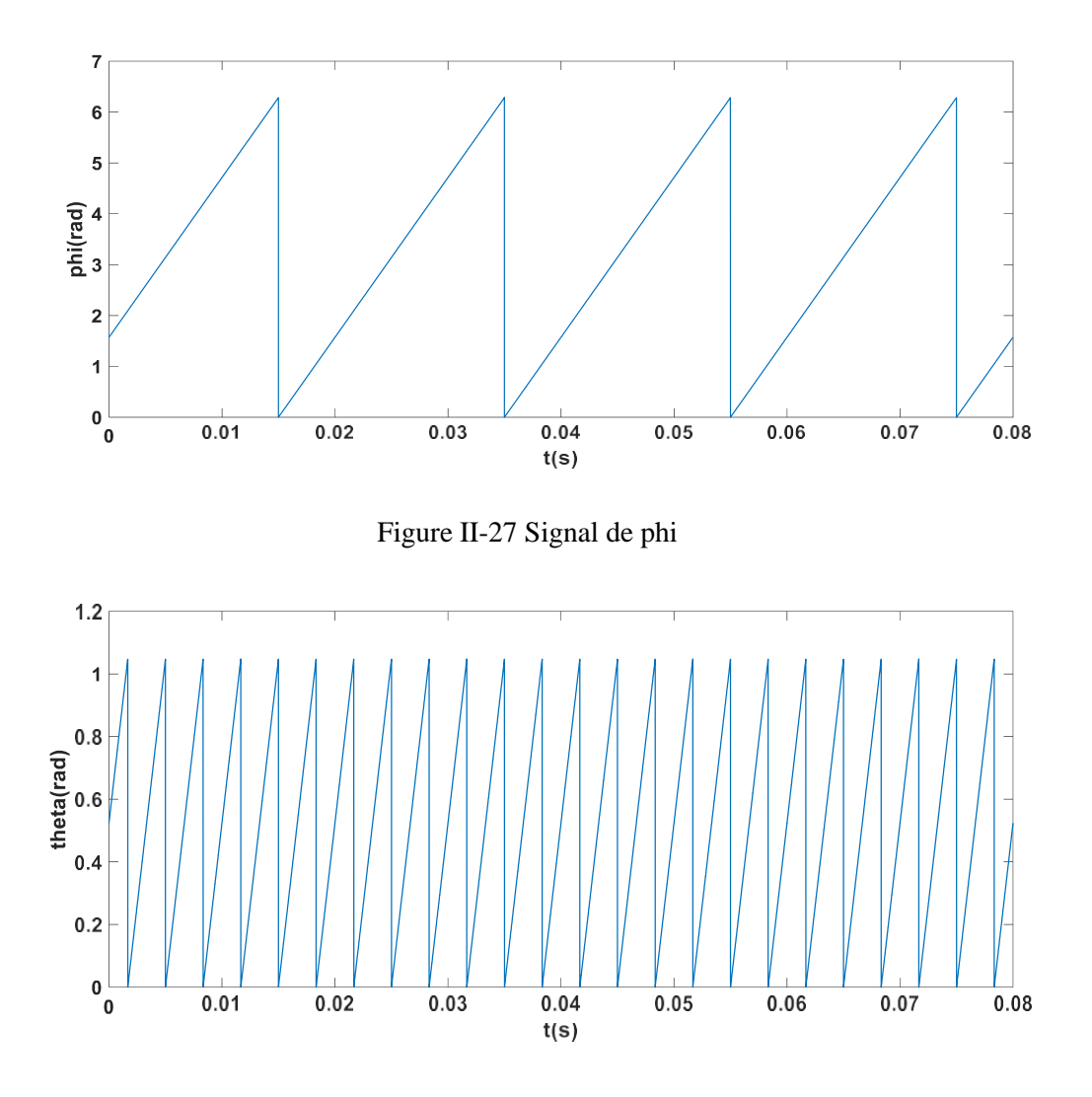

Figure II-28 Signal de theta

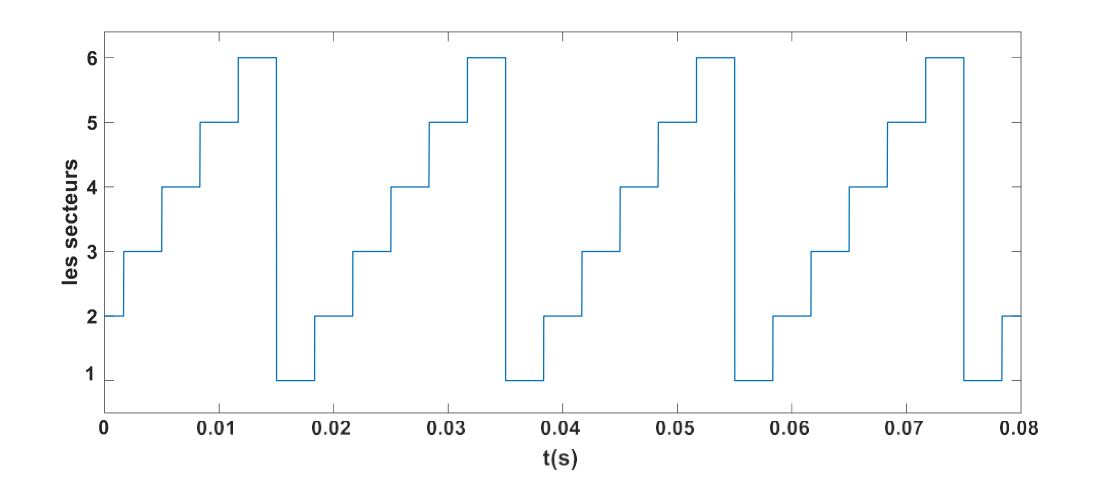

Figure II-29 Signal des secteurs

# **II.5.1.3. Définition des temps de commutation T1, T2 et T0**

Dans cette partie, nous allons définir les temps de commutation T1, T2 et T0.

T1 correspond à la durée pendant laquelle un interrupteur du convertisseur est activé pour connecter la source de tension Valpha ou Vbeta à la charge.

Tandis que T2 représente la période pendant laquelle aucun interrupteur du convertisseur n'est activé, permettant ainsi une interruption temporaire du courant.

Et enfin T0 correspond à la période totale du cycle de commutation du convertisseur. Il est déterminé par la somme des temps de commutation T1 et T2.

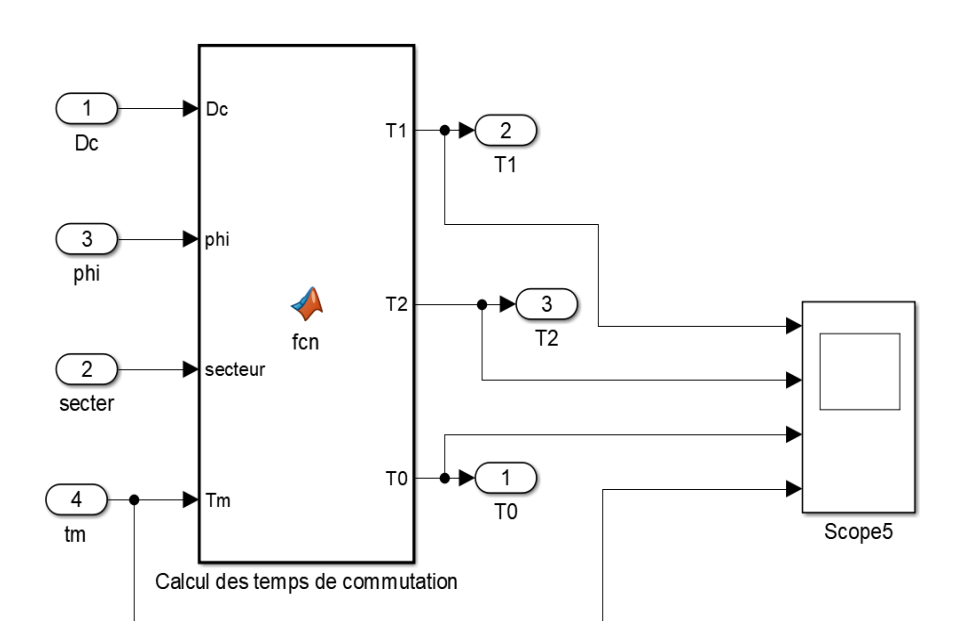

Figure II-30 Schéma du bloc des temps de commutation T1, T2 et T0

• La fonction sur Matlab :

```
function [T1, T2, T0] = \text{fon}(Dc,phi, sector, Tm)% Calcul des temps de commutation
      Vref=1/sqrt(3)*Dc;
      T1=(2/(sqrt(3)*Dc))*Tm*Vref*sin((secteur*pi/3)-phi);
      T2=(2/(sqrt(3)*Dc))*Tm*Vref*sin(phi-(secteur-1)*pi/3));
```
La figure suivante présente les signaux de Tm, T1, T2 et T0, qui sont les temps de commutation essentiels dans la commande du système photovoltaïque connecté au réseau.

Tm représente le temps total de modulation, correspondant à la période complète du cycle de commutation du convertisseur. Il englobe à la fois les temps de commutation actifs (T1) et les temps de commutation inactifs (T2).

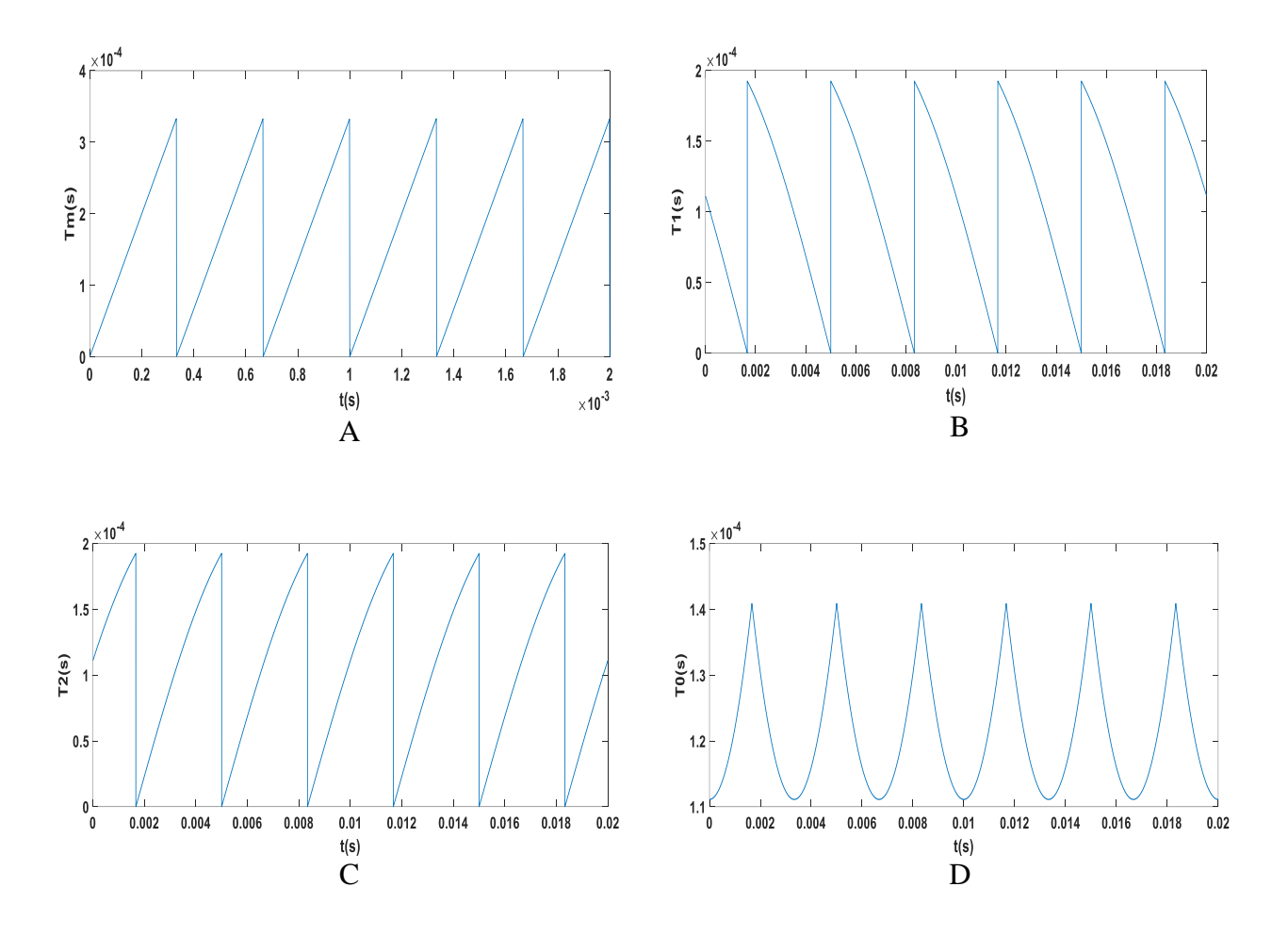

Figure II-31 les temps de commutation (A) Tm, (B) T1,(C) T2 et (D) T0

### **II.5.1.4. Définition des signaux de commande des interrupteurs Ka, Kb et Kc**

Dans cette partie, nous allons nous concentrer sur la définition des signaux de commande des interrupteurs Ka, Kb et Kc.

Les signaux de commande des interrupteurs déterminent le moment où chaque interrupteur doit être activé ou désactivé, permettant ainsi le transfert approprié de l'énergie électrique dans le système.

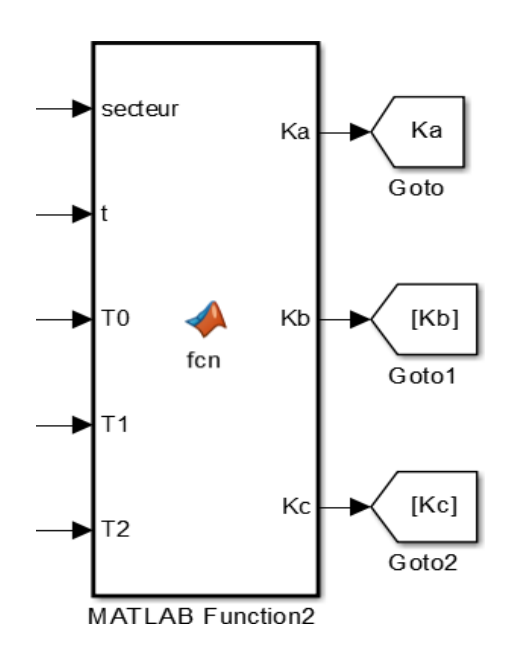

Figure II-32 Schéma du bloc de Ka, Kb et Kc

• La fonction sur Matlab (exemple le secteur 1) :

```
function [Ka,Kb,Kc]= fcn(secteur,t,T0,T1,T2)
if(secteur==1)
 if (t<(T0/4)) %V0(000)
   Ka=0:Kb=0:Kc=0;
   elseif ((t)=(T0/4)) & (t<((T0/4)+T1/2))) %V1(100)
   Ka=1;Kb=0;Kc=0;elseif((t>=((T0/4)+T1/2)) && (t<((T0/4)+T1/2+T2/2))) %V2(110)
   Ka=1;Kb=1;Kc=0;elseif ((t>=((T0/4) + T1/2+T2/2) & (t<(3*T0/4)+T1/2+T2/2)) %V7(111)
   Ka=1;Kb=1;Kc=1;
   elseif ((t)=(3*T0/4)+T1/2+T2/2) && (t<(3*T0/4)+T1/2+T2)) %V2(110)
   Ka=1;Kb=1;Kc=0;
   elseif((t>=(3*T0/4)+T1/2+T2) && (t<(3*T0/4)+T1+T2)) %V1(100)
   Ka=1;Kb=0;Kc=0;else %V0(000)
   Ka=0;Kb=0;Kc=0;end
```
La suite de la fonction est dans l'annexe A

Dans les figures suivantes, nous présentons les signaux de commande des interrupteurs Ka, Kb et Kc pour chacun des six secteurs de commutation

Chaque figure représente les signaux de commande pour un secteur spécifique. Ils indiquent le moment où chaque interrupteur doit être activé ou désactivé. Ces signaux sont soigneusement conçus en fonction de l'algorithme de commande et des caractéristiques du système.

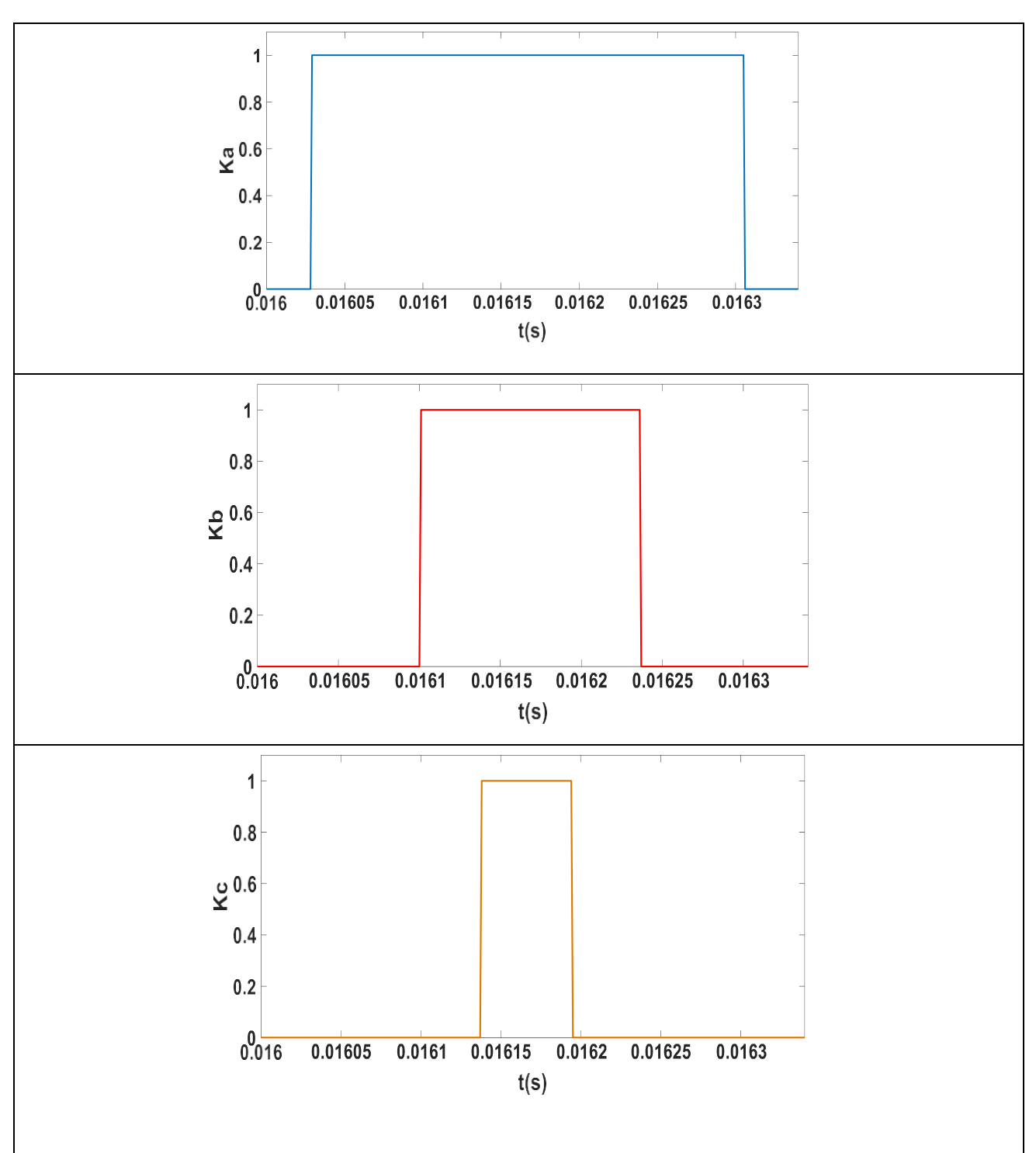

Figure II-33 Les signaux Ka, Kb et Kc du secteur 1

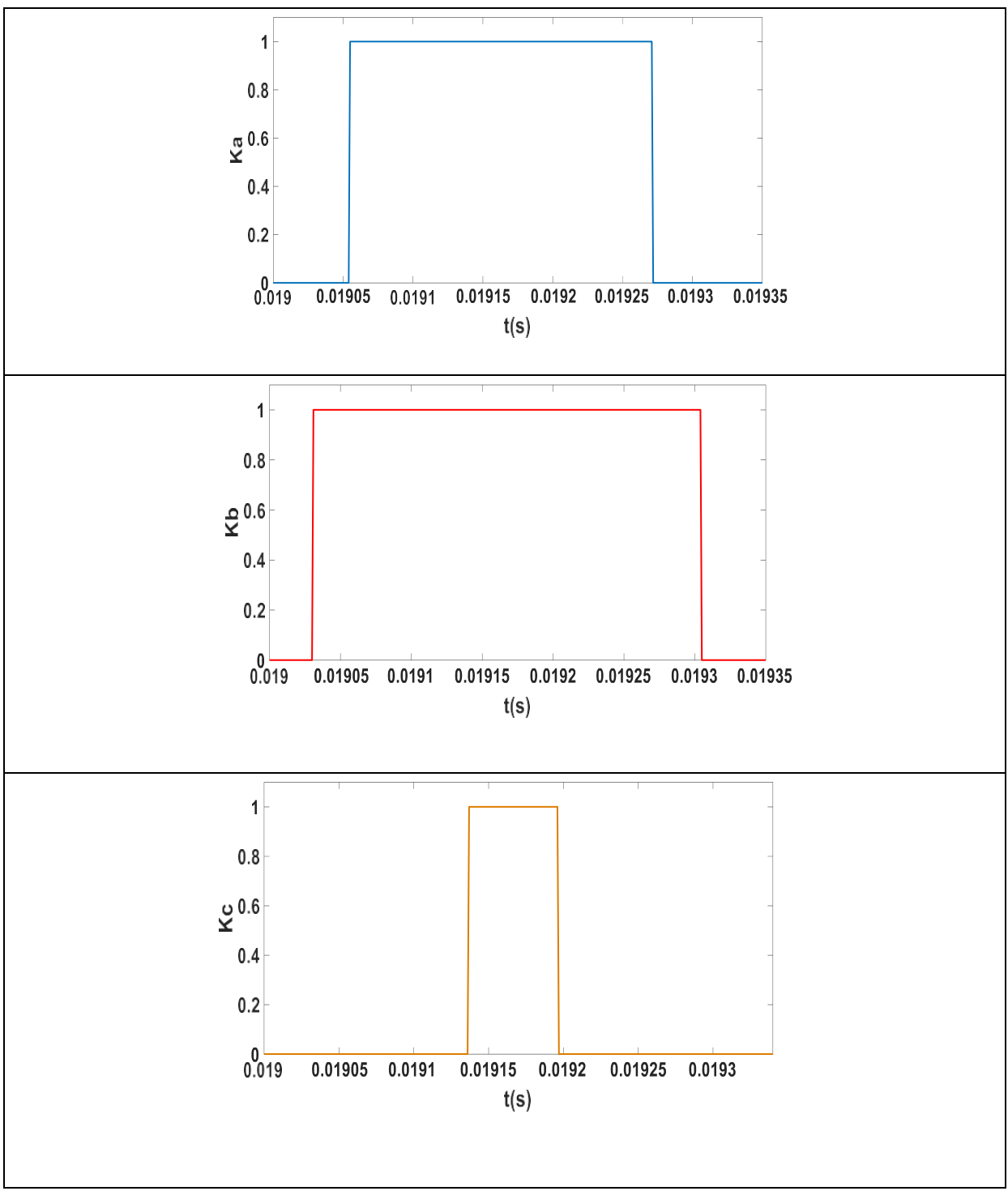

Figure II-34 Les signaux Ka, Kb et Kc du secteur 2

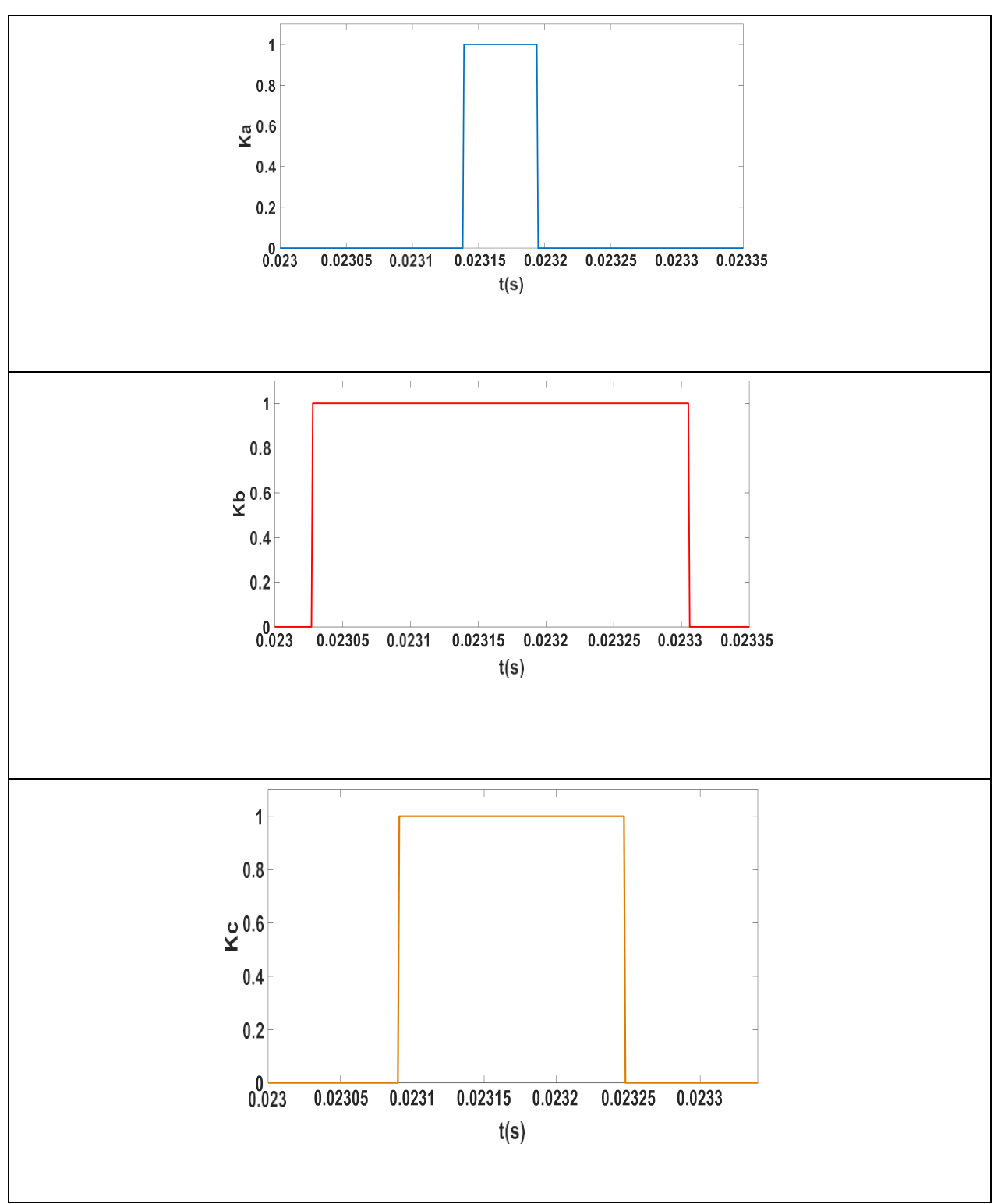

Figure II-35 Les signaux Ka, Kb et Kc du secteur 3

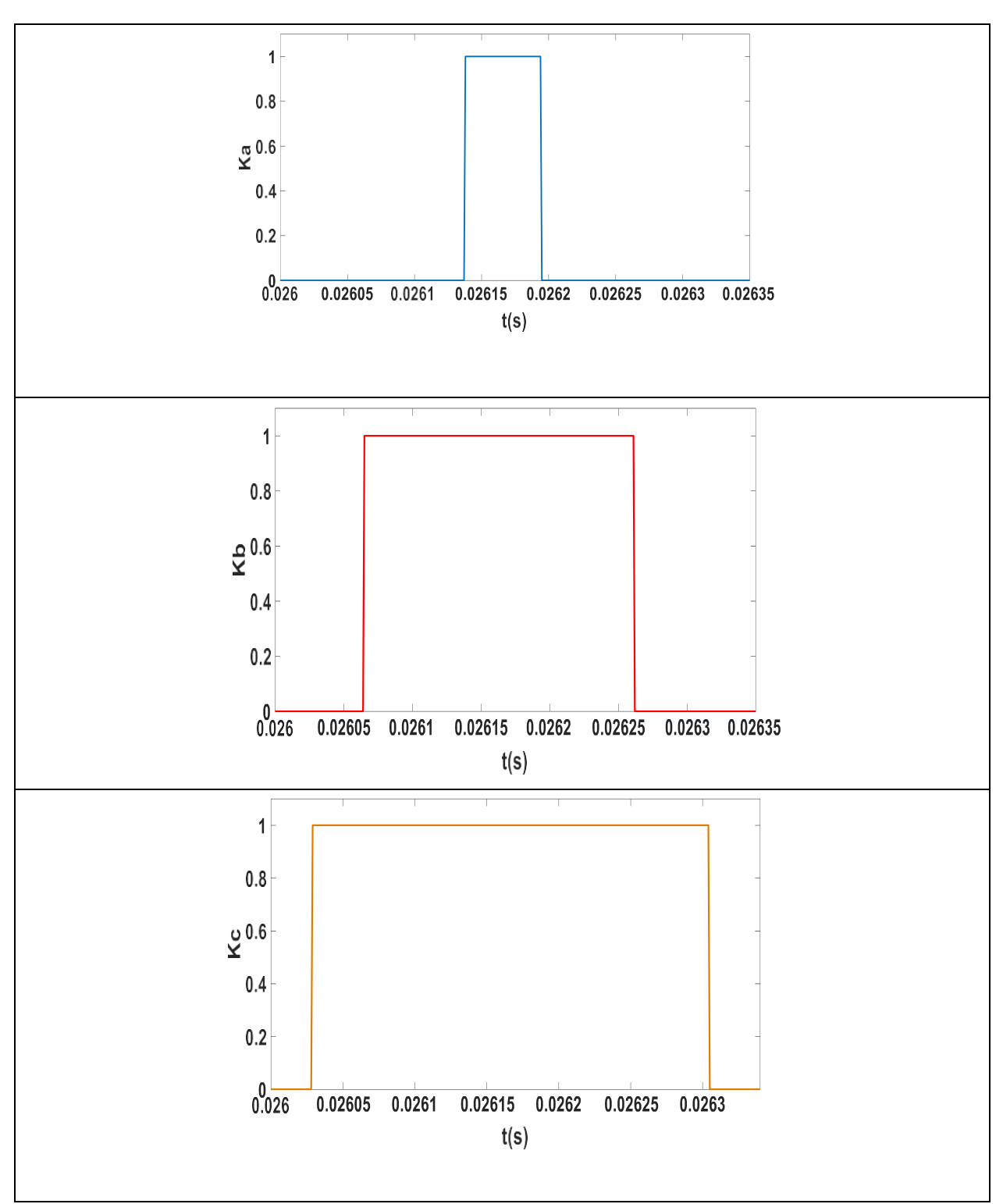

Figure II-36 Les signaux Ka, Kb et Kc du secteur 4

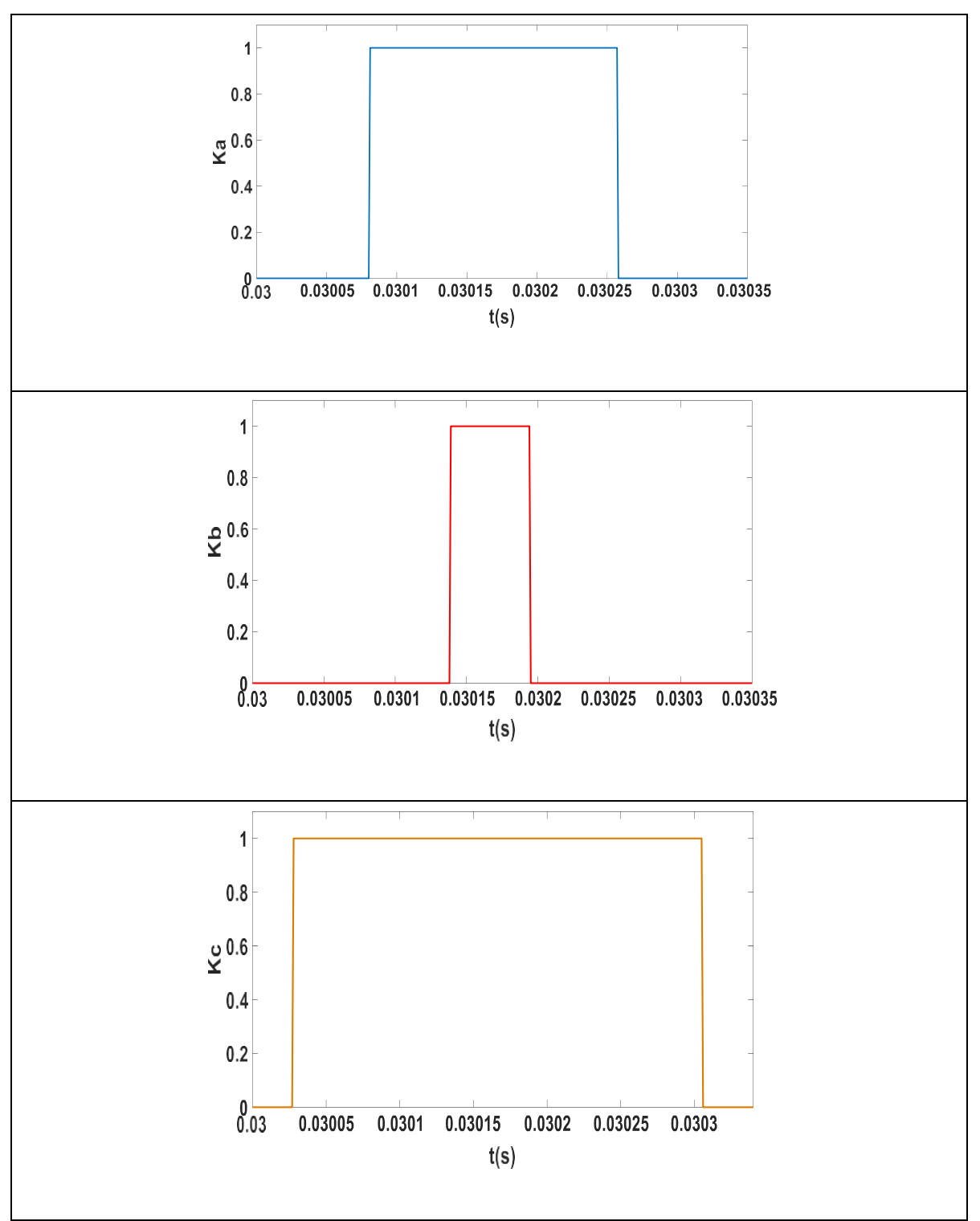

Figure II-37 Les signaux Ka, Kb et Kc du secteur 5

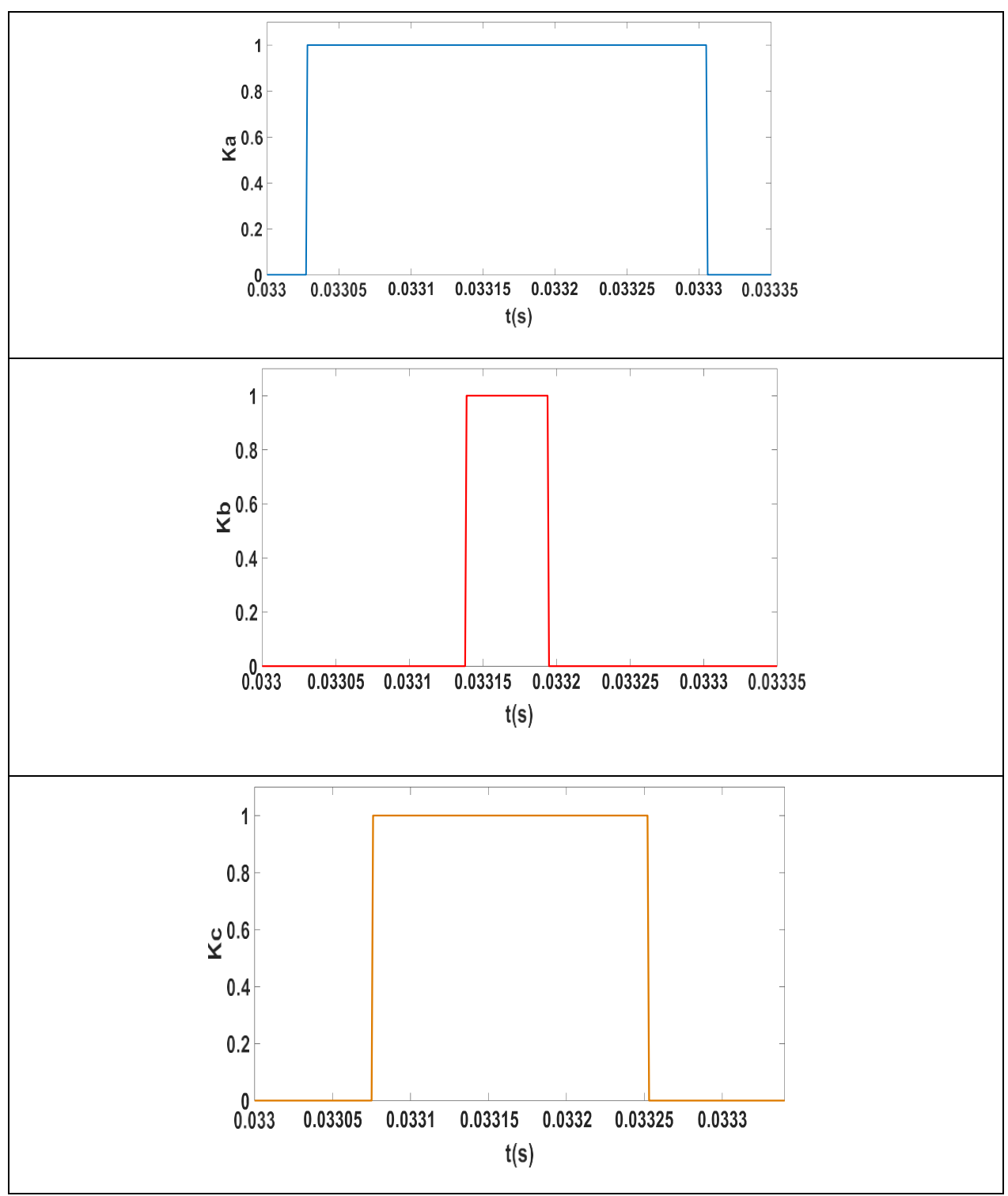

Figure II-38 Les signaux Ka, Kb et Kc du secteur 6

Les figures suivantes illustrent les signaux des tensions simples et composées à la sortie de l'onduleur commandé par la SVM. Ces signaux représentent les tensions générées par l'onduleur convertissant le courant continu du générateur photovoltaïque en courant alternatif synchronisé avec le réseau électrique.

Les tensions simples (Figure II-39), telles que Va, Vb et Vc, correspondent aux tensions mesurées à chaque phase de sortie de l'onduleur. Ces signaux montrent l'amplitude et la fréquence De la tension alternative généré par l'onduleur. Ils sont essentiels pour évaluer la qualitéde la tension de sortie et s'assurer qu'elle est conforme aux normes du réseau électrique.

Les tensions composées (Figure II-40), telles que Vab, Vbc et Vca, sont des combinaisons des tensions simples. Elles représentent les tensions entre deux phases de sortie de l'onduleur. Ces signaux permettent de mesurer la tension de ligne et de détecter d'éventuelles déséquilibres ou distorsions dans la tension de sortie.

En analysant ces figures, nous pouvons observer la forme d'onde des tensions simples et composées à la sortie de l'onduleur. Cela nous permet d'évaluer la qualité de la tension de sortie.

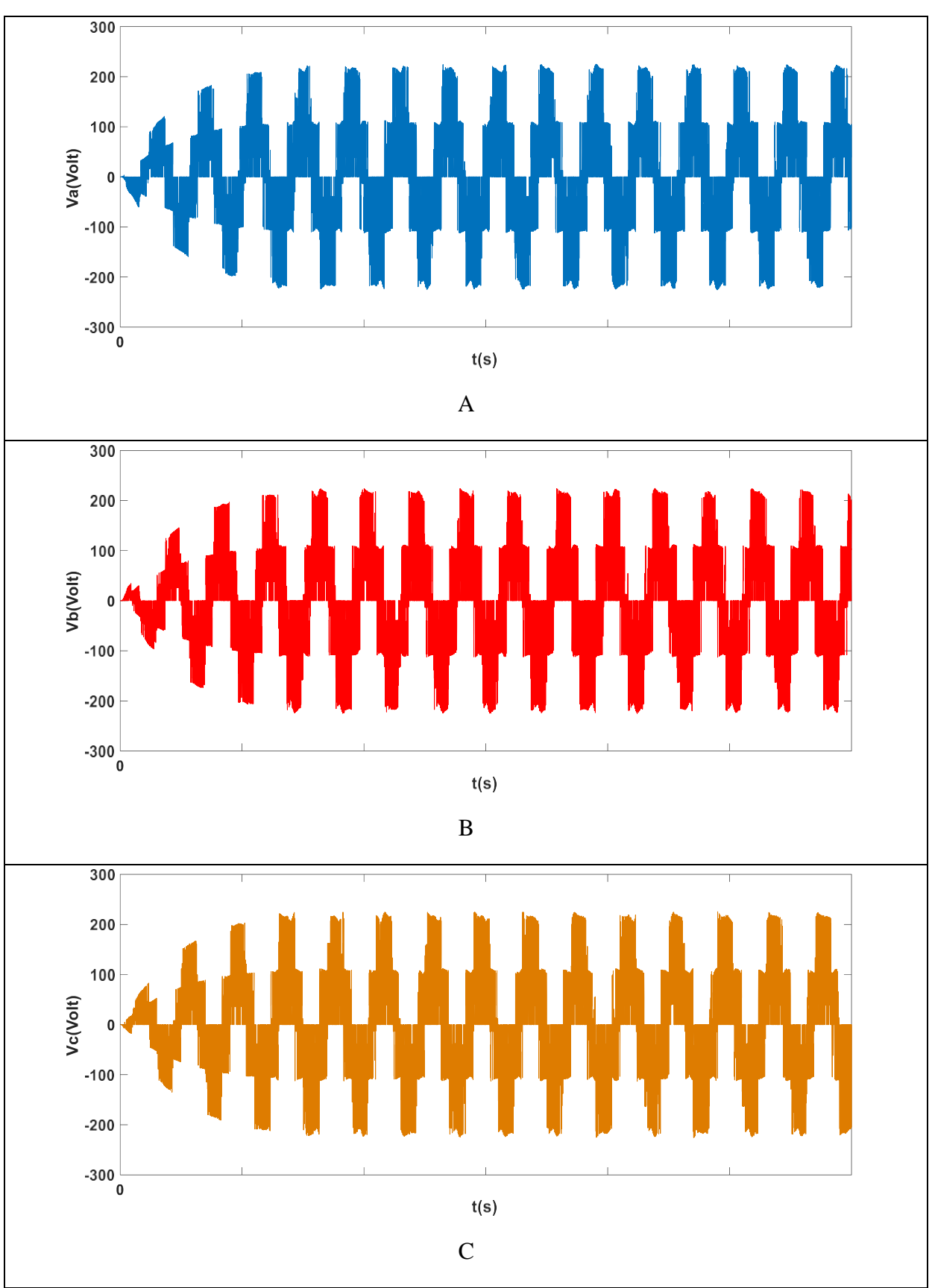

Figure II-39 Les tension simples a la sortie de l'onduleur (A) Va ; (B) Vb ; (C) Vc

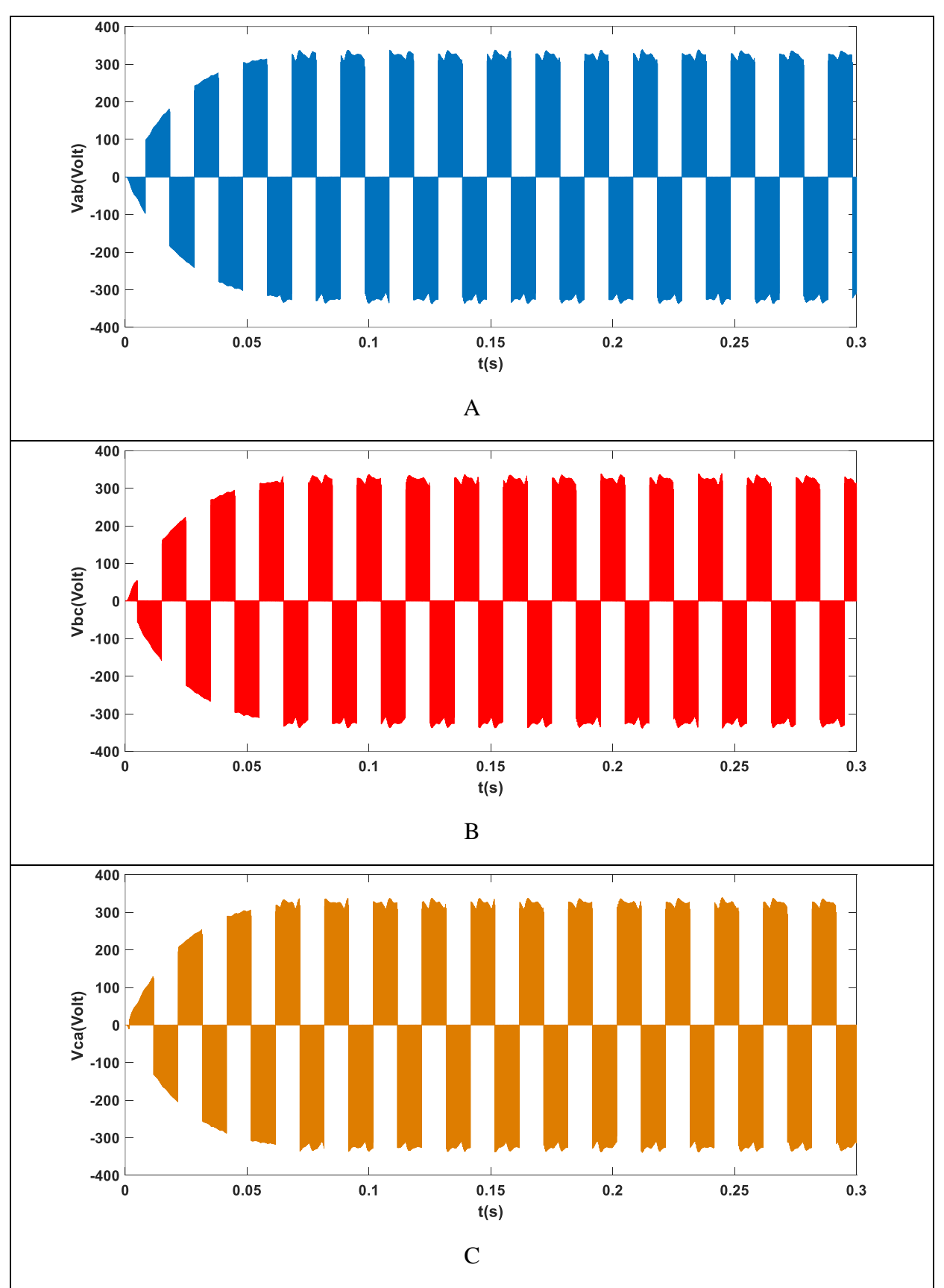

Figure II-40 Les tensions composées a la sortie de l'onduleur (A) Vab ; (B) Vbc ; (C) Vca

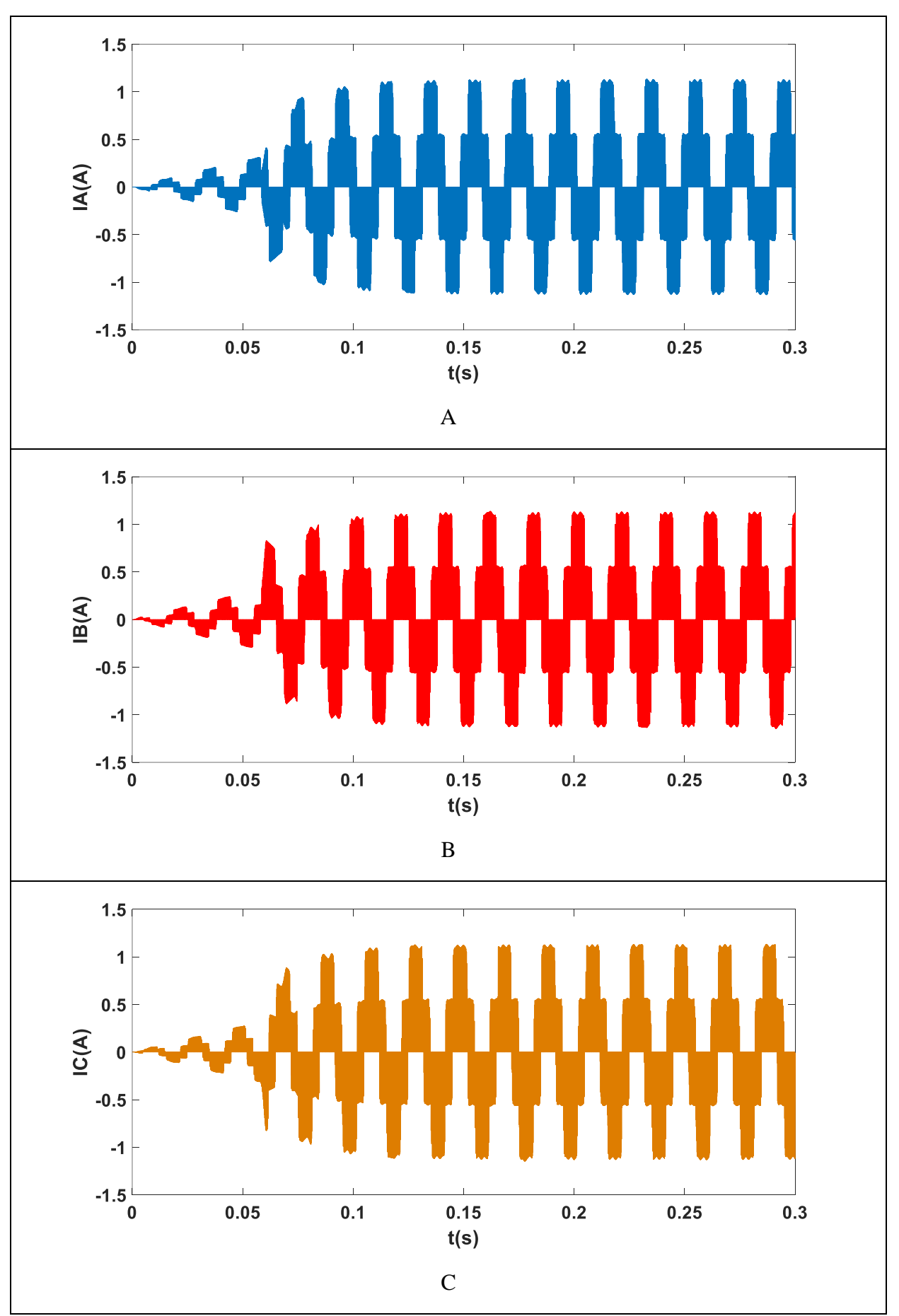

Figure II-41 Les courant de sortie de l'onduleur (A) Ia ; (B) Ib ; (C) Ic

# **II.6. Conclusion**

En conclusion, dans ce chapitre on a exploré les composants essentiels de la connexion du système photovoltaïque au réseau électrique : le convertisseur DC/DC (hacheur) et le convertisseur DC/AC (onduleur). Nous avons également abordé les techniques de commande associées à ces composants. La commande MPPT pour le convertisseur DC/DC et la MLI vectorielle pour le convertisseur DC/AC ont été présentées.

Ensuite, nous avons réalisé la modélisation de ces techniques de commande sur MATLAB Simulink, ce qui nous a permis de concrétiser notre compréhension théorique et d'obtenir des résultats concrets.

En résumé, ce chapitre nous a fourni les connaissances nécessaires pour comprendre et simuler les techniques de commande du système photovoltaïque sur MATLAB Simulink. Cela nous prépare à l'implémentation pratique de ces techniques sur Arduino dans les chapitres suivants.

# Chapitre III Implémentation sur Arduino d'une technique de commande d'un GPV connecté au réseau

Chapitre III Implémentation sur Arduino d'une technique de commande d'un GPV connecté au réseau

# **III.1. Introduction**

Le chapitre suivant, se concentre sur la mise en œuvre pratique de la commande SVM sur la plateforme Arduino. Nous expliquerons les étapes de configuration d'Arduino, la programmation du microcontrôleur en utilisant le langage C/C++, et les tests réalisés sur Proteus. Cette approche nous permettra de visualiser et d'évaluer les performances de la commande SVM dans un environnement simulé.

# **III.2. Modélisation de la SVM sous ARDUINO**

La technique de modulation de largeur d'impulsion avec vecteur de support (MLI-SVM) est une méthode utilisée pour la commande des onduleurs de tension. Elle permet de générer des signaux de commande pour les transistors de puissance de l'onduleur afin de produire une tension de sortie souhaitée.

Dans notre travail, nous avons choisi d'utiliser la carte Arduino Uno R3. C'est une carte de développement populaire qui offre une plateforme conviviale pour la programmation et la réalisation de projets électroniques. Elle est basée sur le microcontrôleur ATmega328P et offre une variété de broches d'entrée/sortie numériques et analogiques pour connecter des capteurs, des actionneurs et d'autres composants. L'Arduino Uno R3 est largement utilisée pour ses performances fiables, sa simplicité d'utilisation et sa compatibilité avec une grande variété de shields et de bibliothèques.

Le code pour la déclaration des variables et l'affectation des différentes broches dans l'Arduino est dans l'annexe B

Chapitre III Implémentation sur Arduino d'une technique de commande d'un GPV connecté au réseau

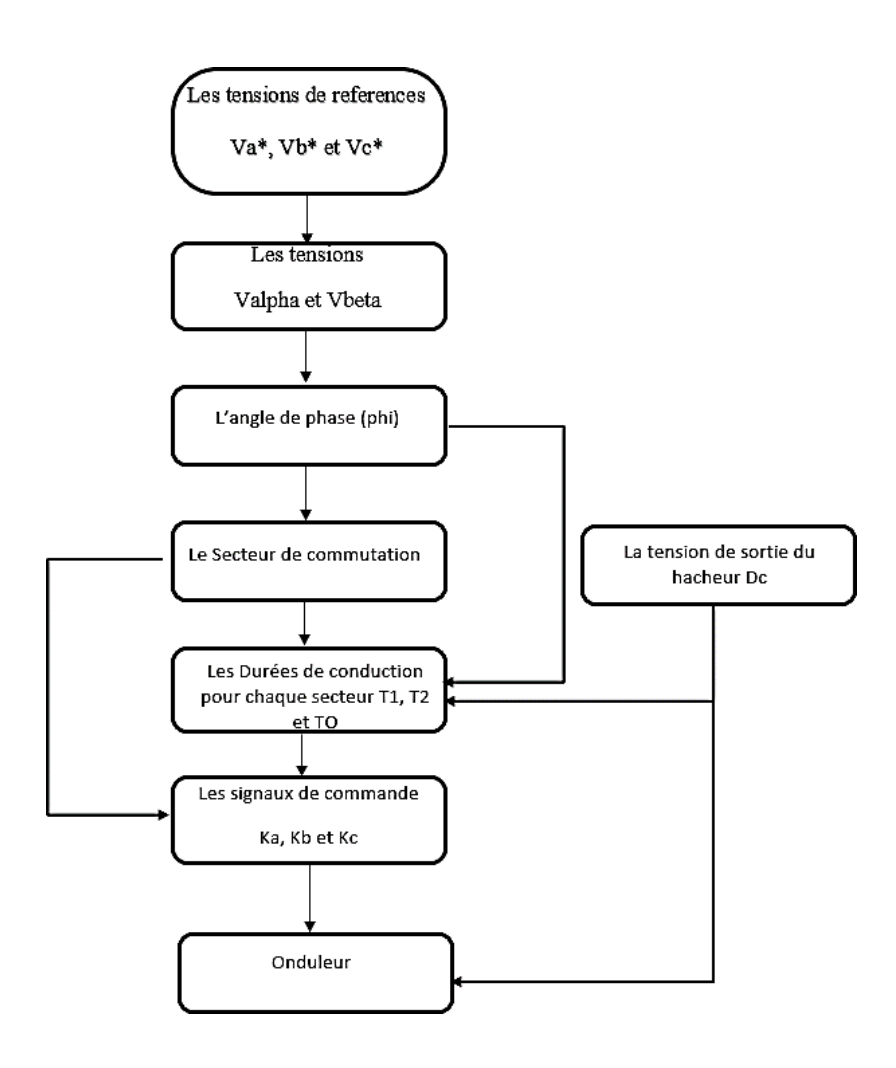

Figure III-1 organigramme de l'implémentation la commande SVM

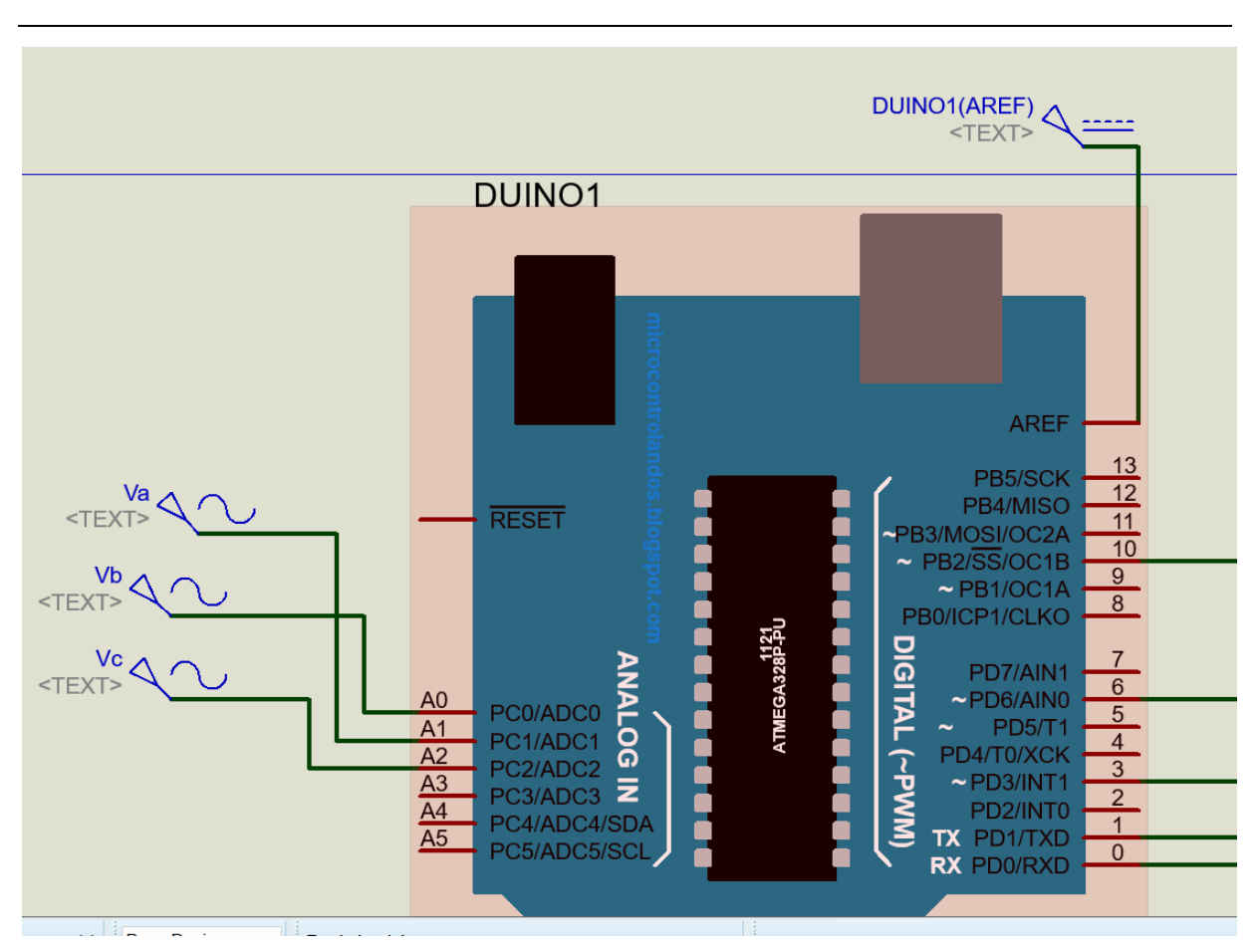

Chapitre III au réseau Implémentation sur Arduino d'une technique de commande d'un GPV connecté

Figure III-2 La carte Arduino

# **III.2.1. Mesure et conversion des tensions :**

Les tensions analogiques (Va\*, Vb\*, Vc\*) sont mesurées à partir des broches A0, A1 et A2, respectivement, en utilisant la fonction analogRead()

Dans le contexte de l'utilisation de l'Arduino, qui fonctionne avec une plage de tension de 0 à 5 volts, l'ajustement de l'offset à l'aide du bloc sine generator dans Proteus ISIS est particulièrement utile pour décaler la partie négative des tensions mesurées.

En appliquant un offset approprié, on déplace la plage de tension mesurée de sorte que la valeur de 0 volt correspond à la tension moyenne de la plage disponible sur l'Arduino (dans ce cas, 2,5 volts). Cela permet de prendre en compte la plage de tension complète de l'Arduino et d'obtenir des mesures précises dans cette plage de fonctionnement spécifique.

En ajustant l'offset pour décaler la partie négative, vous pouvez garantir que les tensions mesurées sont correctement alignées avec la plage d'entrée de l'Arduino. Cela permet d'utiliser pleinement la résolution et la précision de l'Arduino pour obtenir des résultats fiables lors de la conversion des tensions analogiques en volts à l'aide de la formule

 $Vi^* = (Vouti \times 5.0) / 1024.0 - 2.5. (III-1)$ 

# $i : \{a,b,c\}$

Les valeurs des tensions Va, Vb et Vc sont stockées dans le vecteur c [3].

La référence de tension analogique (AREF) de l'Arduino est utilisée pour les conversions analogiques-numériques. Par défaut, l'AREF est définie sur 5 volts.

```
Vouta = analogRead(AO);
Va = ((Vouta * 5.0) / 1024.0) - 2.5)Serial.print ("Vouta= ");
Serial.print(Vouta);
Serial.print (", Va=") ;
Serial.print(Va);
Voutb = analogRead(Al);Vb = ((Vouth * 5.0) / 1024.0) - 2.5)Serial.print ("V, Voutb = ");Serial.print(Voutb);
Serial.print (", Vb = ");Serial.print(Vb);
Voutc = analogRead( A2);Vc = ((Voutc * 5.0) / 1024.0) - 2.5;Serial.print ("V, Voutc= ");
Serial.print(Voutc);
Serial.print (", Vc = ");Serial.print(Vc);
Serial.println("Vc");
```
Figure III-3 code conversion des tensions Va\*, Vb\* et Vc\*

Les valeurs des tensions mesurées (Va\*, Vb\* et Vc\*) et leurs conversion (Vouta, Voutb et Voutc) sont affichées dans la Figure III-3.

Chapitre III Implémentation sur Arduino d'une technique de commande d'un GPV connecté au réseau

| Virtual Terminal                                                                                                    |
|----------------------------------------------------------------------------------------------------|
| Vouta= 205, Va= $-1.50V$ , Voutb= 1017, Vb= 2.47V, Voutc= 351, Vc= $-0.79V$<br>Vouta= 1, Va= $-2.50V$ , Voutb= 723, Vb= 1.03V, Voutc= 828, Vc= 1.54V    |
| Vouta= 541, Va= $0.14V$ , Voutb= 45, Vb= $-2.28V$ , Voutc= 913, Vc= 1.96V                                                                               |
| Vouta= 988, Va= 2.32V, Voutb= 460, Vb= -0.25V, Voutc= 85, Vc= -2.08V<br>Vouta= 165, Va= $-1.69V$ , Voutb= 1006, Vb= 2.41V, Voutc= 402, Vc= $-0.54V$     |
| Vouta= 289, Va= -1.09V, Voutb= 207, Vb= -1.49V, Voutc= 1017, Vc= 2.47V                                                                                  |
| Vouta= 1023, Va= 2.50V,  Voutb= 264, Vb= -1.21V,  Voutc= 229, Vc= -1.38V<br>Vouta= 318, Va= $-0.95V$ , Voutb= 1022, Vb= 2.49V, Voutc= 235, Vc= $-1.35V$ |
| Vouta= 143, Va= $-1.80V$ , Voutb= 369, Vb= $-0.70V$ , Voutc= 1014, Vc= 2.45V                                                                            |
| Vouta= 987, Va= 2.32V, Voutb= 123, Vb= $-1.90V$ , Voutc= 396, Vc= $-0.57V$                                                                              |
| Vouta= 509, Va= $-0.01V$ , Voutb= 968, Vb= 2.23V, Voutc= 95, Vc= $-2.04V$<br>Vouta= 29, Va= $-2.36V$ , Voutb= 586, Vb= 0.36V, Voutc= 927, Vc= 2.03V     |
| Vouta= 832, Va= 1.56V, Voutb= 10, Vb= $-2.45V$ , Voutc= 655, Vc= 0.70V                                                                                  |
| Vouta= 792, Va= 1.37V, Voutb= 763, Vb= 1.23V, Voutc= 1, Vc= $-2.50V$<br>Vouta= 18, Va= $-2.41V$ , Voutb= 859, Vb= 1.69V, Voutc= 686, Vc= 0.85V          |
| Vouta= 539, Va= $0.13V$ , Voutb= 46, Vb= $-2.28V$ , Voutc= 915, Vc= 1.97V                                                                               |
| Vouta= 989, Va= 2.33V, Voutb= 457, Vb= -0.27V, Voutc= 86, Vc= -2.08V<br>Vouta= 167, Va= $-1.68V$ , Voutb= 1007, Vb= 2.42V, Voutc= 400, Vc= $-0.55V$     |
| Vouta= 288, Va= $-1.09V$ , Voutb= 208, Vb= $-1.48V$ , Voutc= 1018, Vc= 2.47V                                                                            |
| Vouta= 1023, Va= 2.50V, Voutb= 261, Vb= $-1.23V$ , Voutc= 231, Vc= $-1.37V$<br>Vouta= 320, Va= -0.94V, Voutb= 1022, Vb= 2.49V, Voutc= 233, Vc= -1.36V   |
| Vouta= 141, Va= $-1.81V$ , Voutb= 371, Vb= $-0.69V$ , Voutc= 1013, Vc= 2.45V                                                                            |

Figure III-4 Mesure et conversion des tensions Va\*, Vb\* et Vc\*

Exemple :

Vouta=539, Voutb=208 , Voutc=1018

Donc

Va=((5×539)/1024)-2.5=0.1318V.

Vb=((5×208)/1024)-2.5=-1.4643V.

Vc=((5×1018)/1024)-2.5=2.4707V.

### **III.2.2. Déterminer Valpha et Vbeta**

Les composantes Valpha et Vbeta du vecteur tension sont calculées en fonction des tensions Va, Vb et Vc à l'aide des formules mathématiques qui sont l'équation (II-22).

Cela permet d'obtenir les composantes de tension nécessaires pour générer le signal de commande.

Sur Arduino :

Chapitre III Implémentation sur Arduino d'une technique de commande d'un GPV connecté au réseau

```
float a[3] = \{1, -1.0/2, -1.0/2\};float b[3] = \{0, -sqrt(3.0)/2, sqrt(3.0)/2\};
float c[3] = {Va, Vb, Vc};Valpha = sqrt(2.0/3.0) * (a[0]*c[0] + a[1]*c[1] + a[2]*c[2]);Vbeta = sqrt(2.0/3.0) * (b[0]*c[0] + b[1]*c[1] + b[2]*c[2]);
Serial.print("Valpha= ");
Serial.print (Valpha) ;
Serial.print(", Vbeta=");
Serial.println(Vbeta);
```
Figure III-5 code de Valpha et Vbeta

| Virtual Terminal                                                     |  |
|----------------------------------------------------------------------|--|
| Valpha= $-1.90$ , Vbeta= $-2.31$<br>Valpha= $-3.03$ , Vbeta= $-0.51$ |  |
| Valpha= $-2.70$ , Vbeta= 1.60                                        |  |
| Valpha= $-0.99$ , Vbeta= 2.90                                        |  |
| Valpha= $1.21$ , Vbeta= $2.73$                                       |  |
| Valpha= $2.78$ , Vbeta= $1.20$                                       |  |
| Valpha= $2.98$ , Vbeta= $-0.95$                                      |  |
| Valpha= $1.64$ , Vbeta= $-2.63$                                      |  |
| Valpha= $-0.55$ , Vbeta= $-2.95$                                     |  |
| Valpha= $-2.42$ , Vbeta= $-1.80$                                     |  |
| Valpha= $-3.10$ , Vbeta= $0.22$                                      |  |
| Valpha= $-2.27$ , Vbeta= $2.15$                                      |  |
| Valpha= $-0.29$ , Vbeta= $3.01$                                      |  |
| Valpha= $1.84$ , Vbeta= $2.35$                                       |  |
| Valpha= $3.03$ , Vbeta= $0.52$                                       |  |
| Valpha= $2.69$ , Vbeta= $-1.61$                                      |  |
| Valpha= $0.94$ , Vbeta= $-2.92$                                      |  |
| Valpha= $-1.29$ , Vbeta= $-2.69$                                     |  |
| Valpha= $-2.81$ , Vbeta= $-1.15$                                     |  |
| Valpha= $-2.96$ , Vbeta= $1.00$                                      |  |
| Valpha= $-1.63$ , Vbeta= 2.63                                        |  |
| Valpha= $0.53$ , Vbeta= $2.95$                                       |  |
| Valpha= $2.42$ . Vbeta= $1.79$                                       |  |

Figure III-6 Valeurs de Valpha et Vbeta

# **III.2.3. Calcul de l'angle de phase (phi) en fonction de Valpha et Vbeta**

L'angle de phase est calculé à partir des tensions Valpha et Vbeta à l'aide de la fonction atan2(). Cela permet de déterminer la position du vecteur de sortie dans le plan complexe. Sa formule mathématique qui sont l'équation (II-24) :

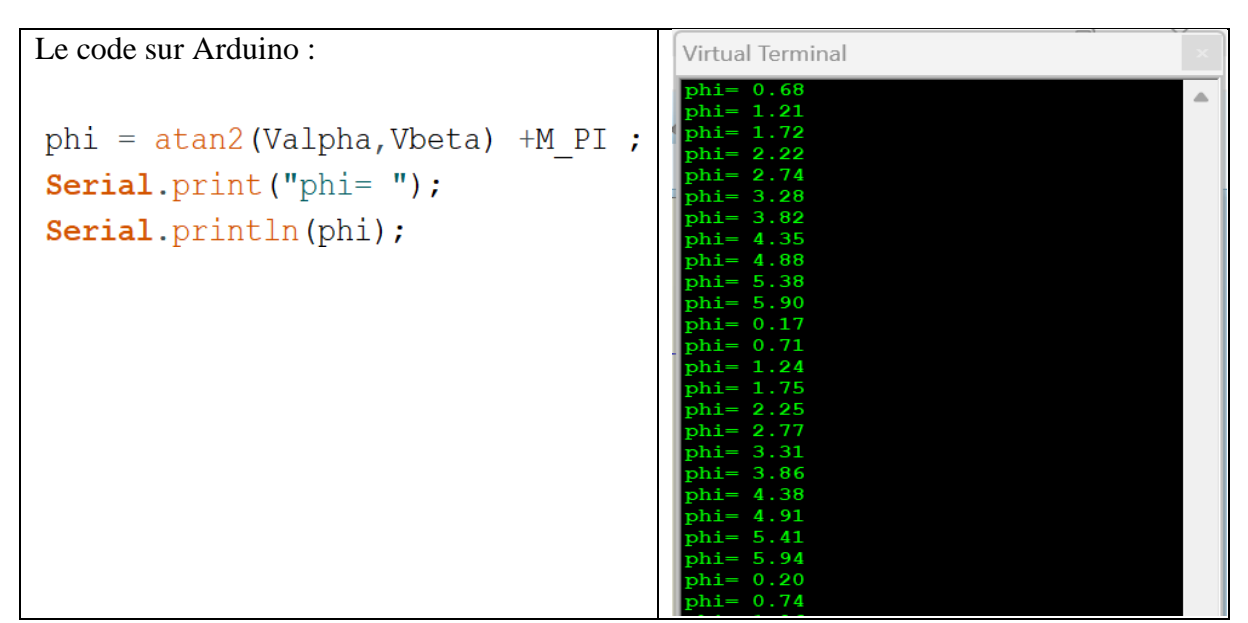

Figure III-7 Le code et les Valeurs de phi

# **III.2.4. Détermination du secteur de commutation**

L'angle de phase est comparé à des seuils prédéfinis pour déterminer dans quel secteur se trouve le vecteur de sortie. Il y a six secteurs possibles, correspondant à des plages d'angles spécifiques.
Chapitre III Implémentation sur Arduino d'une technique de commande d'un GPV connecté au réseau

```
Le code sur Arduino :
                                                                      Virtual Terminal
  if (phi >= 0 && phi < (M PI / 3))
                                                                            0.68shi=
                                                                       Secteur 1
  \mathbf{f}phi = 1.26theta = phi;
                                                                       Secteur 2
    Secteur = 1;
                                                                       phi = 1.84Secteur
  \mathbf{I}phi = 2.40else if (phi >= (M PI / 3) && phi < (2 * M PT / 3))
                                                                       Secteur
  \mathbf{f}ohi = 2.98Secteur
                                                                                R
    theta = phi - (M_PI / 3);
                                                                       phi = 3.59Secteur = 2;Secteur
                                                                               \overline{A}\mathbf{I}ohi = 4.19Secteur
  else if (phi >= (2 * M_PIT / 3) & phi < (M_PTI))
                                                                       phi = 4.\mathbf{f}.<br>Secteur
                                                                       phi =theta = phi - (2 * M PI / 3);
                                                                           5.35
                                                                       Secteur
    Secteur = 3;phi = 5.94-1
                                                                       Secteur
                                                                       phi = 0.27else if (phi >= (M_PI) && phi < (4 * M_PI / 3))
                                                                       secteui
  \mathbf{f}phi = 0.8theta = phi - (3 * MPT / 3);
                                                                       Secteur
                                                                       phi = 1.
    Secteur = 4;Secteur
  \mathbf{I}phi = 2.01else if (phi >= (4 * M PT / 3) & phi < (5 * M PT / 3)Secteur
                                                                       phi= 2.58
  \mathbf{f}Secteur
    theta = phi - (4 * M PT / 3);
                                                                      phi = 3.1Secteur
    Secteur = 5;
                                                                      phi = 3.79\mathbf{I}Secteur
  else if (phi >= (5 * M PT / 3) & phi < (2 * M PT))
                                                                      phi = 4.39Secteur
  \mathbf{f}\text{hi} = 4.theta = phi - (5 * M PT / 3);
                                                                       secteur
    Secteur = 6;
  \mathbf{1}
```
Figure III-8Le code pour Détermination du secteur

### **III.2.5. Calcul des durées de conduction pour chaque secteur**

Une fois le secteur de commutation déterminé, les temps de commutation T1, T2 et T0 sont calculés en fonction de la tension de référence, de l'angle de phase et du secteur. Ces temps définissent la durée de fonctionnement des transistors de puissance pour obtenir la tension de sortie souhaitée. Leurs formules mathématiques qui sont les équations (II-28) (II-29) (II-30) :

 $V_{ref} = D_c/\sqrt{3}$  (III-2)

Le code sur Arduino :

```
T1 = ((2 / (sqrt(3) * DC)) * Tm * Vref * sin((Section * M_PI / 3) - phi));
T2 = ((2 / (sqrt(3) * DC)) * Tm * Vref * sin(phi - ((secteur - 1) * M PI / 3)));
TO = (Tm - T1 - T2);
   // Conversion des temps en microsecondes
unsigned long t1 = (unsigned long) (T1 * 1000000);
unsigned long t2 = (unsigned long) (T2 * 1000000);
unsigned long t0 = (unsigned long) (T0 * 1000000);
```
Figure III-9 code de T1, T2 et T0

### **III.2.6. Génération des signaux de commande**

En fonction des temps de commutation calculés, des signaux de commande sont générés pour les transistors de l'onduleur. Ces signaux contrôlent l'allumage et l'extinction des transistors pour obtenir la tension de sortie désirée.

```
if (Secteur == 1)
\left\{ \right.seq0(); // V0(000)delayMicroseconds (t0 / 4);
 seq1(); // V1(100)
 delayMicroseconds(t1 / 2);
 seq2(); // V2(110)delayMicroseconds(t2 / 2);
 seq7(); // V7(111)delayMicroseconds(t0 / 2);
 seq2(); // V2(110)delayMicroseconds((t2 / 2)+20);
 seq1(); // V1(100)
 delayMicroseconds((t1 / 2)+20);
 seq0(); // VO(000)delayMicroseconds(t0 / 4);
 \mathcal{L}
```
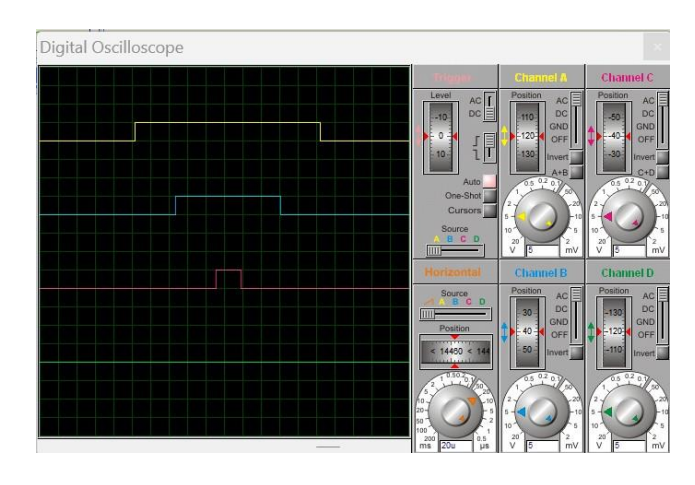

Figure III-10 Le code et les signaux Ka, Kb et Kc du secteur 1

Chapitre III Implémentation sur Arduino d'une technique de commande d'un GPV connecté au réseau

```
Digital Oscilloscope
else if (Secteur == 2)
\mathcal{L}seq0(); //V0(000)
      delayMicroseconds(t0/4);
      seq3(); //V3(010)
      delayMicroseconds((t2/2)+10);
      seq2(); //V2(110)
      delayMicroseconds((t1/2));
      seq7(); // V7(111)
      delayMicroseconds(t0/2);
      seq2(); //V2(110)
      delayMicroseconds((t1/2)+30);
      seq3(); //V3(010)
      delayMicroseconds((t2/2));
      seq0(); // V0(000)
      delayMicroseconds((t0/4));
\mathbf{I}
```
## Figure III-11 Le code et les signaux Ka, Kb et Kc du secteur 2

```
Digital Oscilloscope
else if (Secteur == 3)
\overline{\mathcal{L}}seq0(); // V0(000)
      delayMicroseconds(t0/4);
      seq3(); //V3(010)
      delayMicroseconds(t1/2);
      seq4(); //V4(011)delayMicroseconds((t2 /2)+22.5);
      seq7(); // V7(111)delayMicroseconds(t0/2);
      seq4(); //V4(011)
      delayMicroseconds(t2/2);
      seq3(); //V4(010)
      delayMicroseconds((t1/2)+17.5);
      seq0(); // VO(000)delayMicroseconds(t0/4);
```
1

Figure III-12 Le code et les signaux Ka, Kb et Kc du secteur 3

Chapitre III Implémentation sur Arduino d'une technique de commande d'un GPV connecté au réseau

```
else if (Secteur == 4)
\mathcal{L}seq0(); // V0(000)
     delayMicroseconds(t0/4);
     seq5(); //V5(001)
     delayMicroseconds((t2/2)+5);
     seq4(); //V4(011)
     delayMicroseconds ((t1/2)+7);
     seq7(); // V7(111)delayMicroseconds(t0/2),
     seq4(); //V4(011)
     delayMicroseconds(t1/2);
     seq5(); //V5(001)
     delayMicroseconds((t2/2));
     seq0(); // VO(000)delayMicroseconds(t0/4);
```
 $\mathcal Y$ 

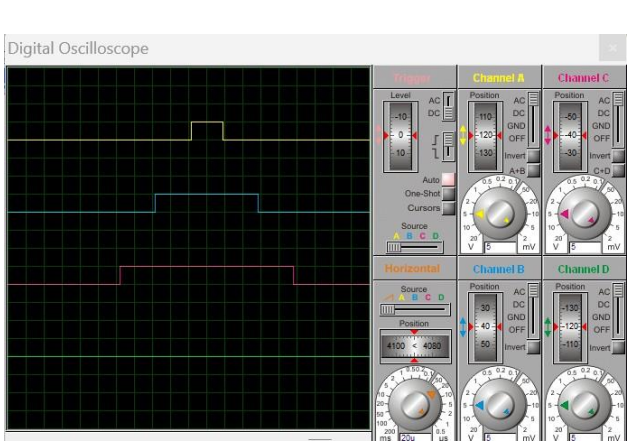

Figure III-13 Le code et les signaux Ka, Kb et Kc du secteur 4

Chapitre III Implémentation sur Arduino d'une technique de commande d'un GPV connecté au réseau

```
else if (Secteur == 5)
\overline{f}seq0(); // V0(000)delayMicroseconds(t0/4);
      seq5(); //V5(001)
      delayMicroseconds((t1/2)+20);
      seq6(); //V6(101)
      delayMicroseconds((t2/2));
      seq7(); // V7(111)
      delayMicroseconds(t0/2);
      seq6(); //V6(101)
      delayMicroseconds((t2/2)+15);
      seq5(); //V5(001)
      delayMicroseconds((t1/2));
      seq0(); // V0(000)delayMicroseconds(t0/4);
\mathcal{E}
```
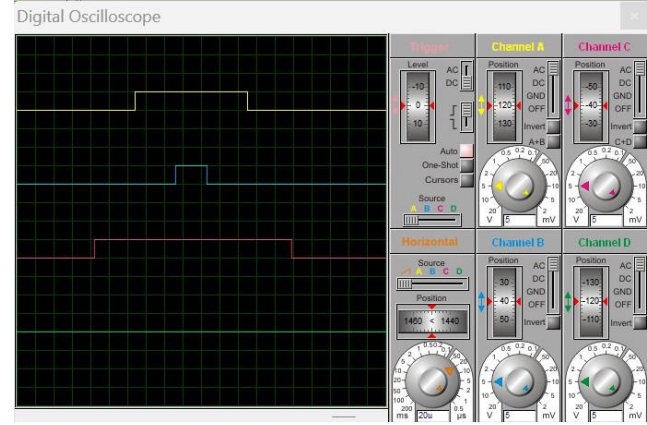

Figure III-14 Le code et les signaux Ka, Kb et Kc du secteur 5

#### Chapitre III au réseau Implémentation sur Arduino d'une technique de commande d'un GPV connecté

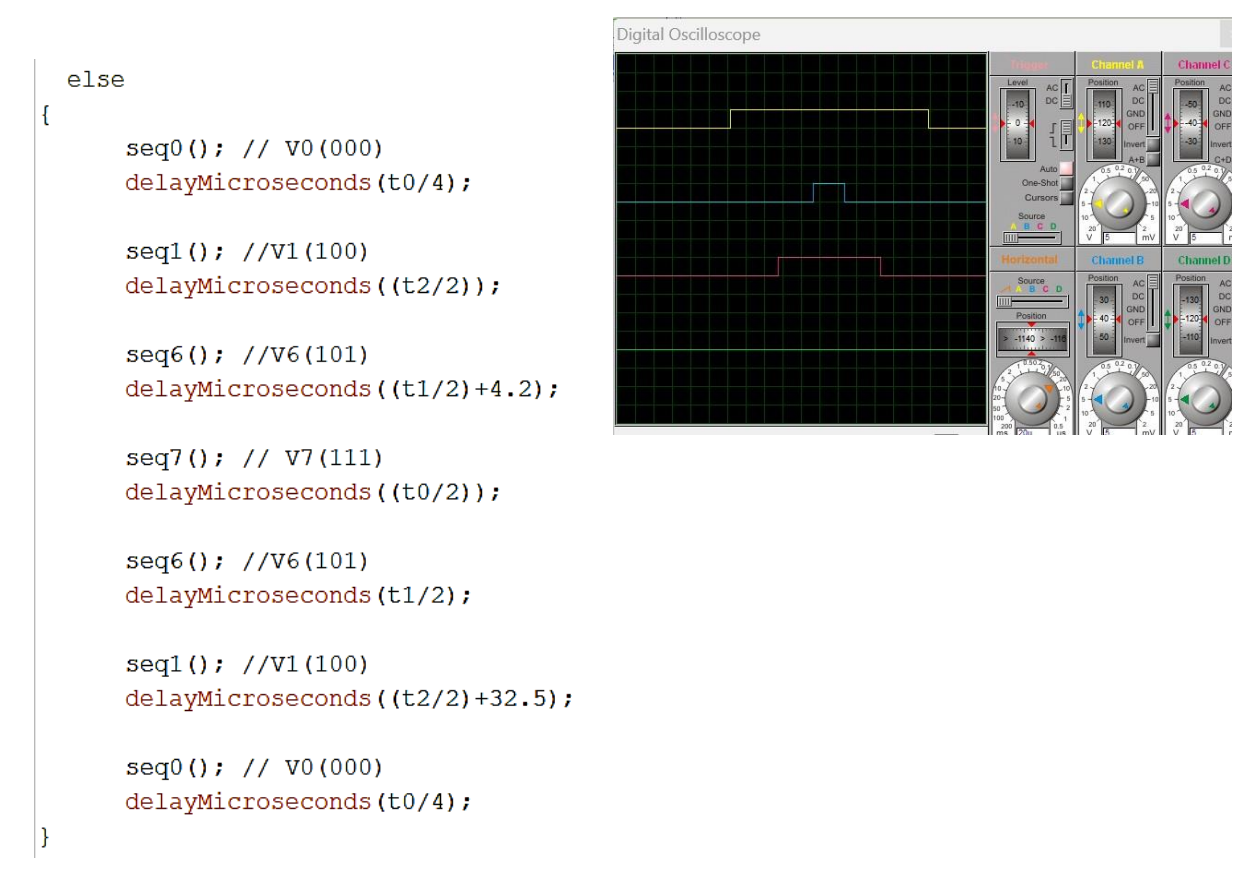

Figure III-15 Le code et les signaux Ka, Kb et Kc du secteur 6

# **III.3. Conclusion**

Dans ce dernier chapitre on s'est focalisé sur la mise en pratique de la commande SVM en utilisant la plateforme Arduino. Nous avons détailler les étapes de configuration d'Arduino, la programmation du microcontrôleur en langage C/C++, et les tests effectués sur Proteus. Cette approche nous a permis d'évaluer les performances de la commande SVM dans un environnement de simulation. Ainsi, nous pourrons visualiser et analyser les résultats obtenus, ce qui constitue une étape essentielle pour évaluer l'efficacité de la technique.

# **Conclusion générale et perspectives**

Au cours de ce projet de fin d'études, nous avons étudié et implémenté une technique de commande d'un système photovoltaïque connecté au réseau en utilisant Arduino.

Après avoir abordé les généralités sur les systèmes photovoltaïques dans le premier chapitre nous avons exploré les techniques de commande des systèmes PV dans le deuxième chapitre. Ce dernier a inclus une modélisation de la technique MPPT et de la commande MLI sous Matlab Simulink . De plus, nous avons également implémenté la technique de commande d'un générateur photovoltaïque connecté au réseau à l'aide d'Arduino dans le chapitre 3 . Grâce à ce travail, nous avons développé une meilleure compréhension des systèmes photovoltaïques et acquis des compétences dans la modélisation et la commande des systèmes PV. En utilisant les techniques de commande présentées dans notre PFE, il est possible de maximiser la production d'énergie des systèmes PV et de les connecter efficacement au réseau.

Perspectives :

Ce projet de fin d'études ouvre la voie à plusieurs perspectives intéressantes. Voici quelques axes de développement possibles :

Optimisation de la technique de commande : Il est possible d'explorer des algorithmes plus avancés pour améliorer la précision et l'efficacité de la commande du système photovoltaïque. Des techniques de commande plus avancées telles que le contrôle prédictif peuvent être étudiées et mises en œuvre.

Intégration des aspects de gestion de la puissance active et réactive : La gestion de la puissance active et réactive est un aspect important des systèmes photovoltaïques connectés au réseau. Une extension future de ce projet pourrait inclure des techniques de commande permettant de contrôler et d'optimiser la puissance active et réactive injectée dans le réseau.

En conclusion, ce projet a permis d'approfondir nos connaissances sur les systèmes photovoltaïques, les techniques de commande et l'utilisation d'Arduino. L'implémentation réussie de la technique de commande sur Arduino offre des perspectives prometteuses pour l'amélioration de l'efficacité et de la performance des systèmes photovoltaïques connectés au réseau.

# **Annexe A**

```
elseif(secteur==2)
 if (t<(T0/4)) % V0(000)
  Ka=0;Kb=0;Kc=0;
  elseif ((t>=(T0/4)) && (t<((T0/4)+T2/2))) %V3(010)
  Ka=0;Kb=1;Kc=0;
  elseif((t>=((T0/4)+T2/2)) && (t<((T0/4)+T1/2+T2/2))) %V2(110)
  Ka=1;Kb=1;Kc=0;
  elseif ((t>=((T0/4)+T1/2+T2/2)) && (t<(3*T0/4)+T1/2+T2/2)) %V7(111)
  Ka=1;Kb=1;Kc=1;elseif ((t>=((3*T0/4)+T1/2+T2/2)) && (t<(3*T0/4)+T1+T2/2)) %V2(110)
  Ka=1;Kb=1;Kc=0;
  elseif((t>=(3*T0/4)+T1+T2/2) && (t<(3*T0/4)+T1+T2)) %V3(010)
  Ka=0;Kb=1;Kc=0;
  else %V0(000)
  Ka=0;Kb=0;Kc=0;
 end
elseif(secteur==3)
 if (t<(T0/4)) % V0(000)
  Ka=0;Kb=0;Kc=0;
  elseif (((t>=(T0/4)) && (t<((T0/4)+T1/2)))) %V3(010)
  Ka=0;Kb=1;Kc=0;
  elseif((t>=((T0/4)+T1/2)) && (t<((T0/4)+T1/2+T2/2))) %V4(011)
  Ka=0;Kb=1;Kc=1;
  elseif ((t>=((T0/4)+T1/2+T2/2)) && (t<(3*T0/4)+T1/2+T2/2)) %V7(111)
  Ka=1;Kb=1;Kc=1;
  elseif ((t>=(3*T0/4)+T1/2+T2/2) && (t<(3*T0/4)+T1/2+T2)) %V4(011)
  Ka=0;Kb=1;Kc=1;
  elseif((t>=(3*T0/4)+T1/2+T2) && (t<(3*T0/4)+T1+T2)) %V3(010)
  Ka=0;Kb=1;Kc=0;
  else %V0(000)
  Ka=0;Kb=0;Kc=0;
end
elseif(secteur==4)
 if (t<(T0/4)) % V0(000)
  Ka=0;Kb=0;Kc=0;
  elseif ((t>=(T0/4)) && (t<((T0/4)+T2/2))) %V5(001)
  Ka=0;Kb=0;Kc=1;
  elseif((t>=((T0/4)+T2/2)) && (t<((T0/4)+T1/2+T2/2))) %V4(011)
  Ka=0;Kb=1;Kc=1;elseif ((t>=((T0/4)+T1/2+T2/2)) && (t<(3*T0/4)+T1/2+T2/2)) %V7(111)
  Ka=1;Kb=1;Kc=1;
  elseif ((t>=((3*T0/4)+T1/2+T2/2)) && (t<(3*T0/4)+T1+T2/2)) %V4(011)
  Ka=0;Kb=1;Kc=1;
  elseif((t>=(3*T0/4)+T1+T2/2) && (t<(3*T0/4)+T1+T2)) %V5(001)
  Ka=0;Kb=0;Kc=1;else %V0(000)
  Ka=0;Kb=0;Kc=0;
 end
elseif(secteur==5)
 if (t<(T0/4)) %V0(000)
  Ka=0;Kb=0;Kc=0;
  elseif ((t>=(T0/4)) && (t<(T0/4)+T1/2)) %V5(001)
  Ka=0;Kb=0;Kc=1;
  elseif((t>=(T0/4)+T1/2) && (t<((T0/4)+T1/2+T2/2))) %V6(101)
  Ka=1;Kb=0;Kc=1;elseif ((t>=((T0/4)+T1/2+T2/2)) && (t<(3*T0/4)+T1/2+T2/2)) %V7(111)
  Ka=1;Kb=1;Kc=1;elseif ((t>=(3*T0/4)+T1/2+T2/2) && (t<(3*T0/4)+T1/2+T2)) %V6(101)
  Ka=1;Kb=0;Kc=1;elseif((t>=(3*T0/4)+T1/2+T2) && (t<(3*T0/4)+T1+T2)) %V5(001)
```

```
Ka=0;Kb=0;Kc=1;
else %V0(000)
Ka=0;Kb=0;Kc=0;
end
```
#### else

```
if (t<(T0/4)) %V0(000)
 Ka=0;Kb=0;Kc=0;
 elseif ((t>=(T0/4)) && (t<((T0/4)+T2/2))) %V1(100)
 Ka=1;Kb=0;Kc=0;
 elseif((t>=((T0/4)+T2/2)) && (t<((T0/4)+T1/2+T2/2))) %V6(101)
 Ka=1;Kb=0;Kc=1;
 elseif ((t>=((T0/4)+T1/2+T2/2)) && (t<(3*T0/4)+T1/2+T2/2)) %V7(111)
 Ka=1;Kb=1;Kc=1;
 elseif ((t>=((3*T0/4)+T1/2+T2/2)) && (t<(3*T0/4)+T1+T2/2)) %V6(101)
 Ka=1;Kb=0;Kc=1;
 elseif((t>=(3*T0/4)+T1+T2/2) && (t<(3*T0/4)+T1+T2)) %V1(100)
 Ka=1;Kb=0;Kc=0;
 else %V0(000)
Ka=0;Kb=0;Kc=0;
end
```
end

## **Annexe B**

- float  $phi = 0$ ;
- **int Vouta=0; float Va=0;**
- **int Voutb=0;**
- **float Vb=0;**
- **int Voutc=0;**
- **float Vc=0;**
- **const int Vdc = 5; // Tension de bus en volts**
- **float T1 = 0, T2 = 0, T0 = 0; // Temps de commutation des transistors en secondes**
- **const float Vref = 5/sqrt(3); // Tension de référence en volts==5/sqrt(3)**
- **const float Tc = 1/3000; // Temps d'échantillonnage en secondes=(0.0001/0.00488)**
- **float a[3] = {1, -1.0/2, -1.0/2};**
- **float b[3] = {0, -sqrt(3.0)/2, sqrt(3.0)/2};**
- **float c[3] = {Va, Vb, Vc};**
- **float Valpha =0;**
- **float Vbeta =0;**
- **float theta = 0; // Angle de phase en radians**
- **int Secteur = 1; //numéro de secteur**

```
void seq0() // V0(000)
```
**{**

```
digitalWrite(3, LOW);
```
- **digitalWrite(5, HIGH);**
- **digitalWrite(6, LOW);**
- **digitalWrite(9, HIGH);**
- **digitalWrite(10, LOW);**
- **digitalWrite(11, HIGH);**

```
}
```

```
void seq1() // V1(100)
```

```
{
```
**digitalWrite(3, HIGH);**

**digitalWrite(5, LOW);**

**digitalWrite(6, LOW);**

**digitalWrite(9, HIGH);**

**digitalWrite(10, LOW);**

**digitalWrite(11, HIGH);**

**}**

**void seq2() // V2(110)**

**{**

**digitalWrite(3, HIGH);**

**digitalWrite(5, LOW);**

**digitalWrite(6, HIGH);**

**digitalWrite(9, LOW);**

**digitalWrite(10, LOW);**

**digitalWrite(11, HIGH);**

```
}
```
**void seq3() // V3(010)**

#### **{**

**digitalWrite(3, LOW);**

**digitalWrite(5, HIGH);**

**digitalWrite(6, HIGH);**

**digitalWrite(9, LOW);**

**digitalWrite(10, LOW);**

**digitalWrite(11, HIGH);**

### **}**

```
voi
d seq4() // V4(011)
```
**{**

**digitalWrite(3, LOW);**

**digitalWrite(5, HIGH);**

**digitalWrite(6, HIGH);**

**digitalWrite(9, LOW);**

**digitalWrite(10, HIGH);**

```
digitalWrite(11, LOW);
```
**}**

**void seq5() // V5(001)**

**{**

**digitalWrite(3, LOW);**

**digitalWrite(5, HIGH);**

**digitalWrite(6, LOW);**

**digitalWrite(9, HIGH);**

**digitalWrite(10, HIGH);**

**digitalWrite(11, LOW);**

**}**

**void seq6() // V6(101)**

```
{
```
**digitalWrite(3, HIGH);**

**digitalWrite(5, LOW);**

**digitalWrite(6, LOW);**

**digitalWrite(9, HIGH);**

**digitalWrite(10, HIGH);**

**digitalWrite(11, LOW);**

**}**

**void seq7() // V7(111)**

**{**

**digitalWrite(3, HIGH); digitalWrite(5, LOW);**

**digitalWrite(6, HIGH);**

**digitalWrite(9, LOW);**

**digitalWrite(10, HIGH);**

**digitalWrite(11, LOW);**

**}**

**void setup() {**

**pinMode(A0, INPUT);**

**pinMode(A1, INPUT);**

**pinMode(A2, INPUT);**

**pinMode(3, OUTPUT); //S1**

**pinMode(5, OUTPUT); //S2**

**pinMode(6, OUTPUT); //S3**

**pinMode(9, OUTPUT); //S4**

**pinMode(10, OUTPUT); //S5**

**pinMode(11, OUTPUT); //S6**

**Serial.begin(115200);**

# **Références bibliographiques**

[1] Cyril Lahore. Optimisation de commandes MPPT. Automatique / Robotique. 2012. Dumas-01304277

[2] HETTAK Djamel & BELLILI Djohra. La poursuite du point de puissance maximale (MPPT) d'un système Photovoltaïque Sous Ombrage Total et Partiel. Mémoire master, Université A. MIRA-BEJAIA, 2019.

[3] NASRI Mehdi & HAMMOUDI Kahina. Techniques MPPT pour système photovoltaïque sous des conditions. Mémoire master, Université A. MIRA-BEJAIA, 2022

[4] AOUCHICHE NEDJMA. Conception d'une commande MPPT optimale à base d'intelligence artificielle d'un système photovoltaïque. THESE DE DOCTORAT DE L'ETABLISSEMENT UNIVERSITE BOURGOGNE FRANCHE-COMTE PREPAREE A Université de Technologie de Belfort-Montbéliard, le 28 Janvier 2020.

[5] Abdellatif MAHAMMEDI. Contribution à la Commande d'un Convertisseur de Puissance aux Topologies Améliorées Associé à un Générateur Photovoltaïque Basée sur les Techniques Avancées . THESE DE DOCTORAT. Université Ziane Achour de Djelfa.2020

[6] KHENTACHE Yamina & KHANOUCHE Sarah. Onduleur monophasé connecté au réseau pour les modules photovoltaïques. Mémoire de fin d'étude. Université Abderrahmane Mira de Bejaia.2020Ghellaf Okba & Rebai Fouad. Commande Robuste d'une Machine Polyphasée pour Véhicule Electrique. Mémoire De Fin D'étude. Juillet 2022

[7] OUCHENE Nassim & IDIR Farid. Étude et réalisation d'un système photovoltaïque avec stockage. Mémoire de fin d'étude. Université Abderrahmane Mira de Bejaia.2019.

[8] Ghellaf Okba & Rebai Fouad. Commande Robuste d'une Machine Polyphasée pour Véhicule Electrique. Mémoire De Fin D'étude. Juillet 2022Mr. Idjeraoui Belaid. Commande vectorielle par onduleur de tension MLI d'une machine synchrone*.* Mémoire De Fin D'étude. Université Abderrahmane Mira de Bejaia.2014

[9] Mr. Idjeraoui Belaid. Commande vectorielle par onduleur de tension MLI d'une machine synchrone. Mémoire De Fin D'étude. Université Abderrahmane Mira de Bejaia.2014

[10] CHIKHI Abdesselem. Conception d'une commande floue directe du couple (FDTC) de la machine asynchrone basée sur la SVM. Thèse DOCTORAT En SCIENCES En ELECTROTECHNIQUE, Université de Batna. 2008.

# **Résumé**

Ce mémoire vise à étudier les systèmes photovoltaïques et les techniques de commande associées. Il présente des concepts fondamentaux sur les cellules photovoltaïques, l'effet photovoltaïque, les modules photovoltaïques et les générateurs photovoltaïques connectés au réseau. Les techniques de commande des systèmes photovoltaïques sont abordées, notamment les convertisseurs continu-continu, la technique de suivi du point de puissance maximale (Perturb and Observe - P&O) et la commande de modulation de largeur d'impulsion (MLI) des convertisseurs continu-alternatif (onduleurs), avec un accent sur la technique de modulation vectorielle (SVM). Une mise en œuvre pratique de la commande d'un générateur photovoltaïque connecté au réseau est réalisée à l'aide de la plateforme Arduino, incluant la modélisation de la technique de modulation vectorielle et la génération des signaux de commande. Ce mémoire résume les concepts des systèmes photovoltaïques et des techniques de commande associées, et propose une mise en œuvre pratique de la commande d'un générateur photovoltaïque connecté au réseau utilisant la modulation vectorielle.